Número 5 Volume | II **Julho/1983**<br>Cr\$ 600,00 **ISSN 0101-6261** 

a revista dos usuários de microcomputadores

Conheça o que há no mercado e como usá-las melhor

 $\overline{u}$ 

Dicas

NOVA SECÃO

Administração<br>Financeira com VisiCalc

# ANÁLISE<br>DE SOFTWAI

*Controle*  de Estoque, SIS/Obra e *Business* 

## BENCHMARK Brascom BR-1

**ARTE** Portáteis: a nova etapa no desenvolvimento dos micros

Walter / Neto Comes

# **Acione o TRIDATA no MicroScopus.** Sua Entrada de Dados fica muito mais fácil.

#### **Simples de programar**

Com o Tridata, você não usa o sistema convencional de programação. Por isso, nem precisa entender de linguagem. A definição dos formatos é feita

de forma conversacional, através de parametrização de campos e registros.

#### **Facilidade de implantação**

Por dispensar uma linguagem de programação de formatos, o sistema Tridata não requer a elaboração de um programa Portanto, fica muito fácil implantá-lo em sua empresa.

#### **Migração de outros sistemas**

A simplicidade de definição de formatos do Tridata também permite a migração dos formatos desenvolvidos em outros equipamentos e linguagens. Assim, o Tridata supera com facilidade a questão da compatibilidade entre sistemas de Entrada de Dados.

#### Três estações independentes

Ao ligar dois terminais Lepus 200 ao microcomputador da Scopus, você passa a dispor de três estações de trabalho independentes. Agora,

três digitadores podem trabalhar com documentos diferentes em fases distintas de entrada ou verificação de dados.

#### **Menor custo por teclado**

Trabalhando com um único microcomputador para · gerenciar três teclados diferentes, o Tridata consegue baratear o custo por estação, otimizando a utilização do Microscopus

#### **Recursos adicionais**

Para complementar sua Entrada de Dados, você ainda dispõe dos recursos do Microscopus como, por exemplo, a conversão para fita magnética, conversão para disquete formato compatível IBM 3740 e transmissão pelo protocolo BSC-1.

SCOPUS  $(011)$ 258-7752 wwwwwww

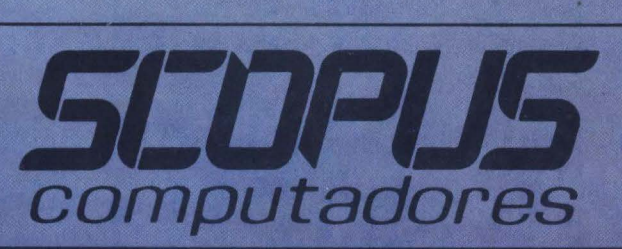

lo Horizonte - Tel.: (031) 201-5893 (061) 224-98  $(0192)$  31-6826 512) 21-8743 re - let.: (0512) 21-8743<br>i.: (081) 221-3566<br>eiro - Tels.: (021) 262-7188 e 240-5663<br>Tel.: (071) 233-1566<br>fos Campos - Tel.: (0123) 22-8247 )r - Tel.: (071) 233-1566<br>sé dos Campos - Tel.: (0123) 22-8247<br>ulo - Tel.: (011) 255-1033 Filiada à ABICOMP

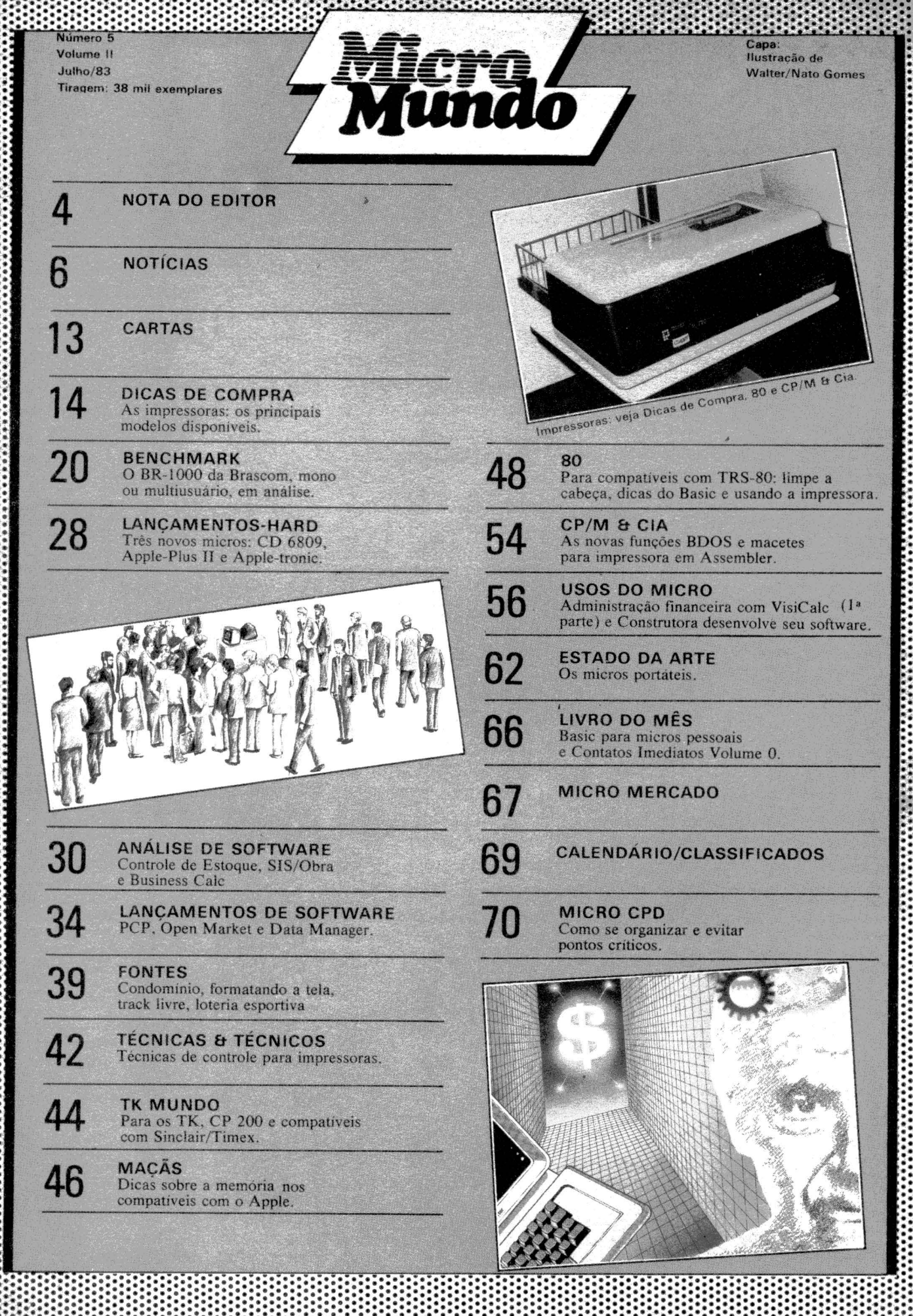

**OTA (db) EDITOR** 

lgumas pessoas têm escrito ou telefonado perguntando a razão do MicroMundo estar saindo com Volume II na capa desde o primeiro número. E queros do Volume I. Cabe um pequeno histórico aqui. Nós publicamos desde 1976 o jornal Da-<br>taNews, hoje semanal, para o público específico da indústria de informá-<br>tica e usuários de gran-<br>des sistemas. O Data-News é a mais antiga e mais conceituada publi- cação de informática do país e com a penetração computadores, ao invés de abrirmos uma taNews, saímos logo pa-<br>ra a publicação de um jornal mensal, registrado legalmente como tal, que circularia junto com

~~~~\_\_\_\_\_\_\_J

o DataNews, já que o público de informática pais interessados no as-<br>sunto micro. De setembro de 1981 a março de 1983, quando começa-1983, quando começamos a publicar o Micro-<br>Mundo em formato re-<br>vista, fizemos 18 edi-<br>ções do jornal, que con-<br>sideramos como o Volu-<br>me I da publicação. Es-<br>tas 18 edições estão es-<br>gotadas e as infor-<br>mações que não per lhor do jornal Micro-Mundo".

de última hora para você: o novo modelo pes-<br>soal da Apple a ser lan-<br>çado até janeiro de 1984, o MacIntosh, apesar de todo sigilo do fabricante, já tem contornos defini- dos. Vai ser baseado no

da Motorola, como o Li-<br>sa, e também terá uma interface com o usuário como o Lisa, completo com mouses, janelas e Sua memória principal básica será de<br>128K, tela de nove polegadas com resolução de  $512 \times 375$  pixels e a ROM terá grande capa-<br>cidade. possivelmente possivelmente para armazenar grande parte do sistema operasoftwares já estão sendo. desenvolvidos pela Mi-<br>crosoft.

Uma das razões do atra- so do Macintosh (este nome foi escolhido por dade de maçã) foi a esco-<br>lha dos drives. Agora, a<br>Apple decidiu partir com um drive de  $3 \frac{1}{2}$  pole-<br>gadas semelhante aos fabricados pela Sony e a Shugart, com capaci-<br>dade de um megabyte. (NSK)

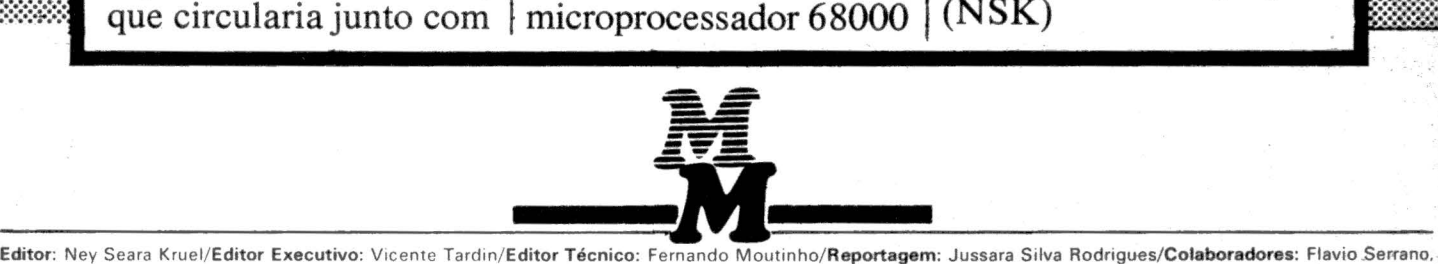

Joze Walter de Moura, Elso Machado, Roberto Rodrigues, Otavio de Castro, Luis Carlos Carvalho Almeida, Sergio Batista/Diretor Responsável: Claudiney A., Santos/ Projeto Gráfico: A. H. Nitzsche/Diagramação: Dieter Stein/Fotografia: Pedro Lobo e Ricardo Pimentel/Supervisão de Arte: Sinval Silva/Arte: Lúcio Brígido, C. R. Lélis-Dias/Supervisor Gráfico: Claudionier Ribeiro da Silva/Revisão: Luiz Augusto, Edson de O. Rodrigues/Circulação: Maria Teresa Melo/Publicidade/Gerente no Rio; Feliciano Martins da Silva Jr./Supervisor: Ricardo A. Gonçalves/Contato: Fernando Antonio Albuquerque/Administração: Alice Ferreira Ramos/Gerente em São Paulo: Welington V. Belhot/Supervisores: Eduardo Ostan e Luiz Tadeo Galvão/Contatos: Luiz Anselmo Bueno, Lúcia Albuquerque, Jussimara Rodrigues/Administração: Sonia Regina Kolinac/Gerente em Porto Alegre: Bruno Pires, Avenida Clemenciano Barnasque, 64/103, 90.000, Porto Alegre, RS, Tel.: (0512) 49-6910/Representante em Belo Horizonte: Roberto Drummond Silva, RD Representação e Publicidade Ltda., Rua Curitiba, 705/606, 30.000, Belo Horizonte, MG, Tel.: (031) 201-7942/Noticiário Internacional: lnfoWorld, PC World, Computerworld (EUA), M1crocomputerwelt (Alemanha Ocidental), Micro Computerworld (Austrália) e Micro Datorn (Suécia). A repro- :" dução do material publicado no MicroMundo é terminantemente proibida sem autorização por escrito. Os conceitos emitidos em artigos assinados não refletem necessariamente as opiniões da revista e são de inteira responsabilidade de seus autores. Assinaturas para o Brasil Cr\$ 6.000,00 (um ano). Para o exterior US\$ 50,00 (um ano). Composição e fotolito: Europa Empresa Gráfica e Editora, Rua Riachuelo, 109, Tel.: (021) 224-3043, Rio de Janeiro, RJ. Impressão: JB Indústrias Gráficas, Av. Suburbana, 301. RJ, Tel.: (021) 234-1341/4962. Distribuição: Publicações Castro Ltda., Rua Ubaldino do Amaral, 70, loja E. Rio de Janeiro, Tel.: (021) 242-4900, 232-6786 e Rua dos Andradas, 45, São Paulo (011) 228-5076. O MicroMundo é o órgão técnico da Computerworld do Brasil Serviços e Publicações Ltda./Diretor Geral: ERIC HIPPEAU/Matriz Rio: Rua Alcindo Guanabara, 25/11° and., CEP 20031, RJ, Tel.: (021) 240-8225, Telex (021) 21-30838 Word BR. Sucursal São Paulo: Rua Caçapava, 79, Jardim Paulista, CEP 01408, São Paulo, SP, Tel.: (011) 881-6844, Telex (011) 11-32017 Word BR/Publicação mensal. Registro Lei de Imprensa nº 2979 L-B/3.

# Micro Engenho.<sup>\*</sup><br>Compatível até no preço.

Micro Engenho é o computador pessoal compatível com tudo que você exige de um computador.<br>É compatível com o software Apple II Plus. É compatível com os mais conhecidos programas existentes<br>(opcionalmente com o sistema CP/ tipo de empresário, executivo ou profissional liberal.

Eo que é mais importante: é compatível com o preço de um equipamento importado, com a vantagem da<br>garantia de uma assistência técnica genuinamente nacional. Venha conhecê-lo de perto. Micro Engenho.<br>O computador pessoal 10

Características e opções: 7 slots lógicos; memória principal (RAM) de 64 K Bytes expandível para 128 e 192<br>K Bytes; teclado com repetição automática (teclas sem contato mecânico, maior durabilidade); programas<br>aplicativos

**MICRO Engenho** 

**SPECTRUM** 

R. Félix Guilhem, 913 Tels.: (011) 260-0826/260-2551<br>CEP 05069 - São Paulo - SP.

**SWIET** 

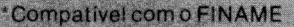

ESC

CTRL

SHIF

NOtICIAS NuTICIAS CIAS NOTICIAS NOTI **NOTICIA** AS NOTICIAS NOTÍCIAS TCIAS NOTICIAS NOTICIA

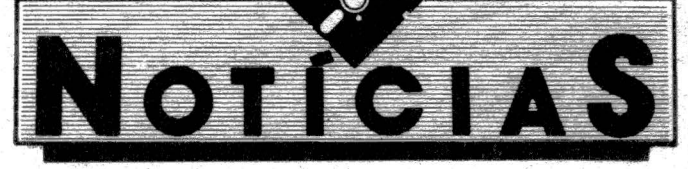

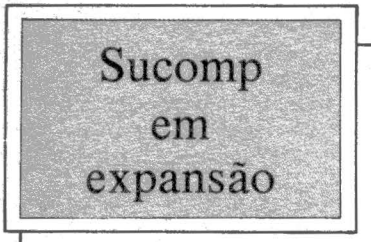

 $RJ - A$  Sucomp, revende-<br>dor de suprimentos e mídias magnéticas desde 1980, está ção com a assinatura de con-<br>tratos de representação com a TTL - Tecnologia Tropical Ltda. para a venda de<br>modems e com a EBC – ex-Embracomp - para a venda<br>dos microcomputadores e sistemas de entradas de dados.<br>A Sucompestá abrindo também um showroom no centro<br>do Rio de Janeiro para facilitar o contato com o cliente e<br>apresentar suas diversas opções de produtos que incluem<br>também impressoras, terminais de vídeo e suprimentos da Memorex.

**Softec aumenta produção do Ego** 

SP - A produção do Ego, microcomputador da Softec, está prevista para 25 unidades mensais durante o trimestre de julho a setembro e em outubro a produção deverá aumentar para 50 unidades por mês, mantendo-se assim até o final do ano. Segundo a Softec, já foram instalados 19 equipamentos e 20 estão para ser entregues. A Softec pretende ainda apresentar o Ego ligado em rede por ocasião da próxima Feira de Informática, a ser promovida em outubro.

1  $\begin{array}{c|c|c|c|c} \hline \multicolumn{1}{c|}{\multicolumn{1}{c|}{\multicolumn{1}{c|}{\multicolumn{1}{c|}{\multicolumn{1}{c|}{\multicolumn{1}{c|}{\multicolumn{1}{c|}{\multicolumn{1}{c|}{\multicolumn{1}{c|}{\multicolumn{1}{c|}{\multicolumn{1}{c|}{\multicolumn{1}{c|}{\multicolumn{1}{c|}{\multicolumn{1}{c|}{\multicolumn{1}{c|}{\multicolumn{1}{c|}{\multicolumn{1}{c|}{\multicolumn{1}{c|}{\multicolumn{1}{c|}{\multicolumn{1}{c|}{\mult$ 

<u>je za politika za nastano politika za nastano politika za nastano politika za nastano politika za nastano poli</u>

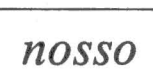

**o** 

#### *campeão*

RJ - Este é o Manta, piloto de Força Livre que faz do MicroMundo a revista mais<br>rápida das pistas de corrida. Mais rápido do que uma gravação laser, o Opala vermelho do Manta é o nosso favorito.

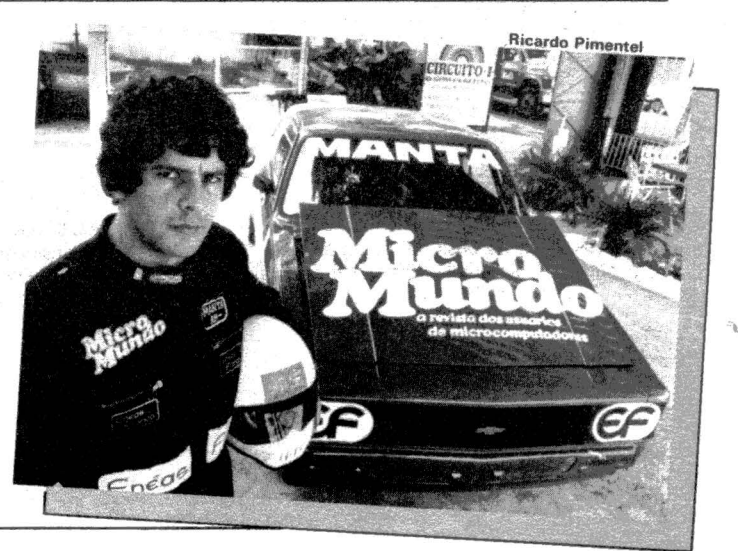

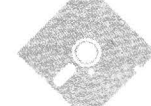

### Itautec doa 26 micros **à** *Escola Politécnica em troca de aplicativos para engenharia*

SP - A Itautec assinou no último dia 29 um convênio com a Escola Politécnica da Universidade de São Paulo, através da Fundação para o Desenvolvimento Tecnológico da Engenharia (FDTE), pelo qual a empresa doou à Escola 26 microcomputadores 1-7000.

O objetivo é o desenvolvimento tecnológico, particularmente na área de software para aplicações em engenharia e pelo convênio a Escola Politécnica desenvolverá pacotes de aplicativos para diversas áreas da engenharia, que serão fornecidos à Itautec. Os micros também serão usados nos cursos de graduação, pós-graduação e atualização da Escola.

## Inaugurada loja Oficcina em Recife

Salvador- A loja Oficcina Minis e Microcomputadores Ltda., fundada em outubro de 82, inaugurou, no mês passado, uma filial em Recife.

A Oficcina comercializa micros da Unitron, Prológica, Sayfi, Microdigital, Digitus e impressoras da Prológica e Elebra, além de outros periféricos, software, acessórios, suprimentos e literatura.

Além da venda à vista, a Oficcina oferece o parcelamento em até três prestações. A loja mantém um acordo com a Tecnocoop para manutenção de equipamentos e os micros Prológica recebem assistência do representante dessa empresa em Salvador.

Na área de educação a loja está desenvolvendo cursos introdutórios de Basic e Basic Advanced, para particulares e para empresas:

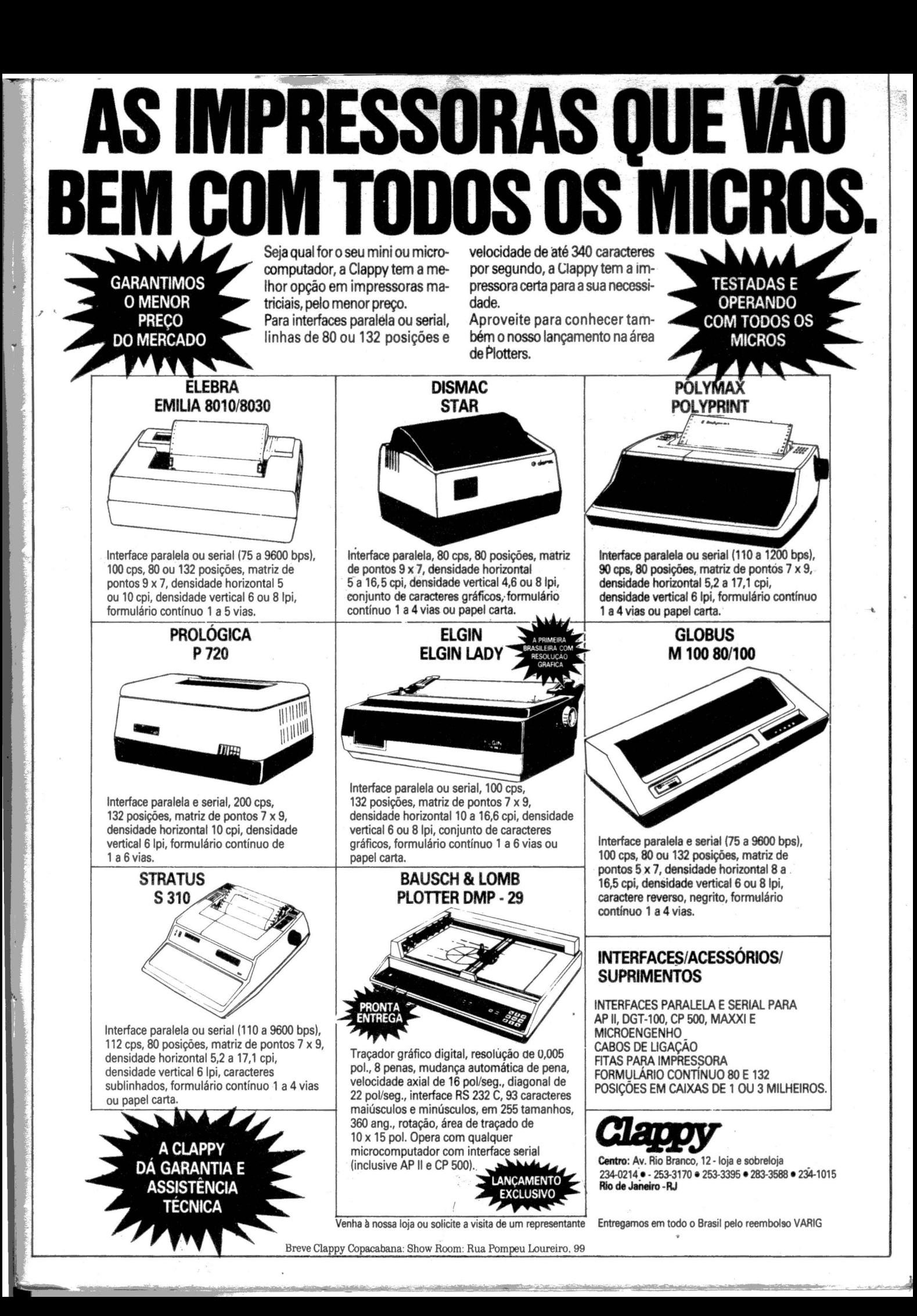

**tias Noticias Noticias Noticias Noticias Proticia** CIAS NOTICIAS NOTICIAS TITLES NOTICIAS NOTICIAS

## Arquivo **de · disquetes**

SP - A Tekkron Importação e Comércio Ltda. está lançando uma nova embalagem para arquivo e armazenamento de disquetes, o Library Case, acompanhado de uma cartela de etiquetas sequenciais e coloridas para identificação e classificação dos disquetes.

A embalagem custa Cr\$ 3.450,00 e a Tekkron pretende atender ao mercado de disquetes novos, uma vez que para os fornecedores tradicionais pode ser mais vantajoso importar disquetes a granel para posterior embalagem do que importar os conjuntos completos. O Library Case pode ser oferecidQ em diversas cores e com logotipos de diversos fornecedores.

Mais uma loja especializada na venda de microcomputa-Fotoleo Informática, cujo fator inovador é seu Departa-<br>mento de Máquinas Usadas, representando mais uma<br>opção para seus clientes.<br>A Fotoleo opera com os micros TK-82 e 85, CP-200 e<br>500, AP-II, Jr, Maxxi, DV-400, 600 e 2.0

Engenho, além de video games, mais de . 100 pacotes de software aplicativo, suprimentos, livros e revistas especializadas.

A promoção inicial da loja é um curso de Introdução à Linguagem Basic, oferecido para quem comprar um microcomputador. Esse curso é dividido em três módulos - introdução, Basic e Basic avançado - com duração de 32 horas/aula e utilização de micros em aulas práticas.

#### Maxxi é o produto mais vendido da Polymax

tre do ano na Polymax teve<br>o micro Maxxi aparecendo

trimestre 420 CPUs do deo, 241 interfaces para

 $SP - O$  balanço de disquetes, 140 modulado-<br>vendas do primeiro trimes- res RF, 102 impressoras, res RF, 102 impressoras,<br>66 placas de memória com o micro Maxxi aparecendo 16 Kb, 31 interfaces secomo o mais vendido entre riais, 25 placas CP/M e 31 todos os produtos da em- placas Videx para 80 colupresa. nas. Esse volume de ven-<br>Foram vendidos nesse das foi constatado com badas foi constatado com ba-<br>se nos principais revende-Maxxi, 346 unidades de dores dos produtos Polymax, no Rio de Janeiro,<br>São Paulo e Região Sul.

### **Jogos por reembolso**

SP - Foi Criada em São Paulo uma software house exclusivamente dirigida ao desenvolvimento e comercialização de jogos, utilizando inclusive reembolso postal.

1 l

A Micro Board possui uma ampla linha de jogos como Kong, Enterprise, Dallas e Futebol para rodarem em micros tipo TK, CP, Apple e similares. Os programas são comercializados por revendedores ou por reembolso· postal, em cassete, ou também em disquetes se solicitados sob encomenda.

Os jogos são vendidos em embalagem lacrada, com instruções no próprio programa e certificado de garantia. A Micro Board promete promover a partir de agosto um lançamento por mês de programas para micros tipo Sinclair, TRS-80 e Apple.

:;:.:-....,,,,:--~

1

re de la companya de la companya de la companya de la companya de la companya de la companya de la companya de

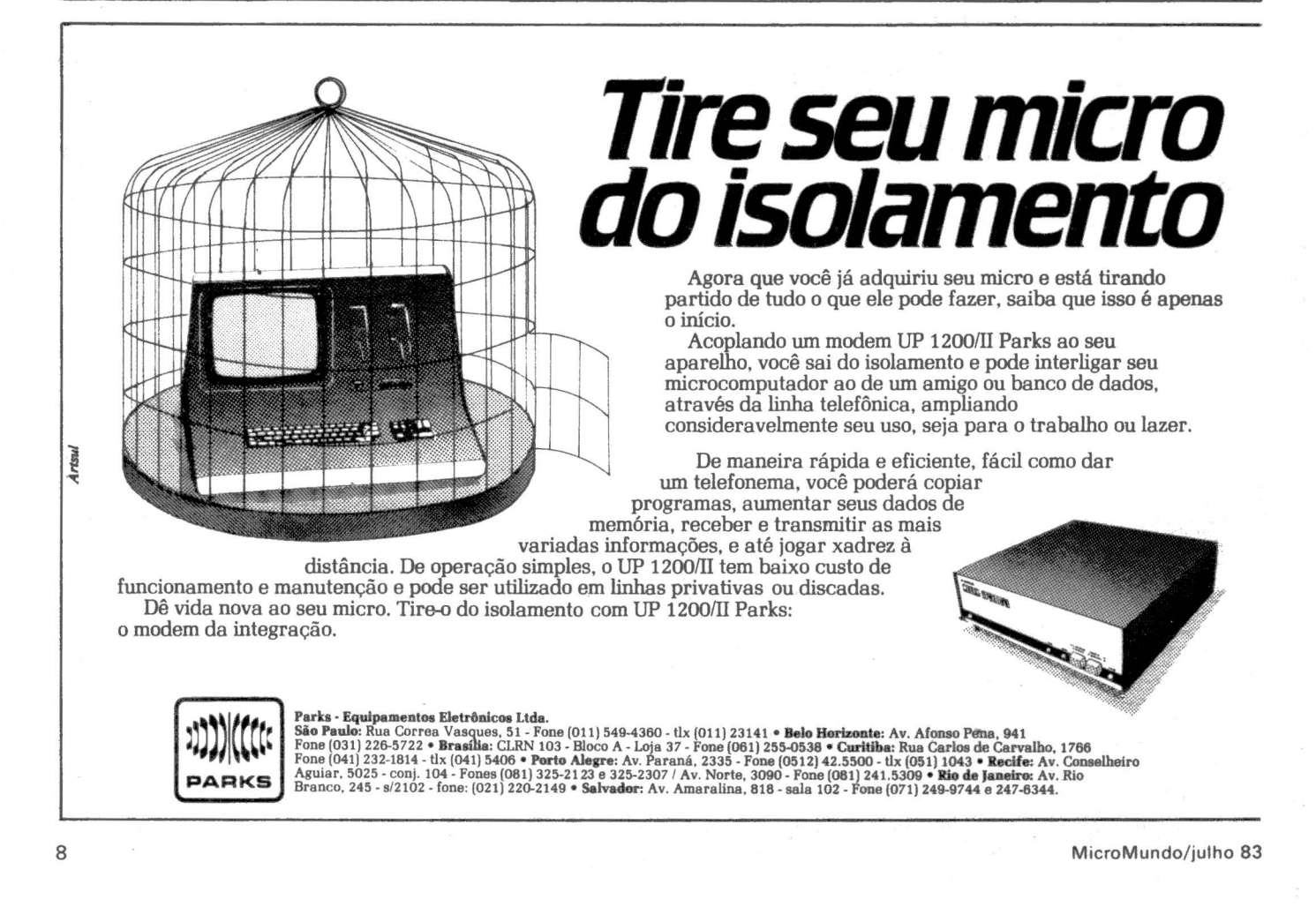

ICIAS NOTICIAS NOTICIAS NO. . . NOTICIAS NOTICIAS NOTICIAS

## Servimec oferece Cardware

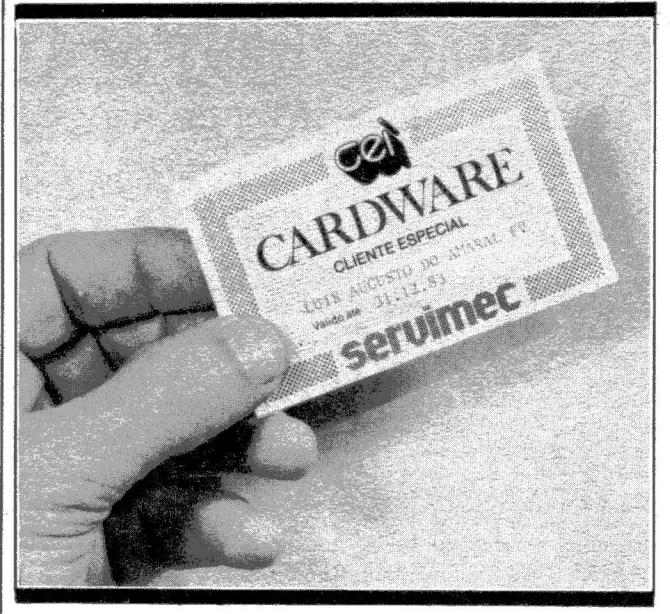

SP - Descontos na p compra de equipamentos ou serviços, cursos, acesso a palestras e recebimento gratuito de informações gerais e específicas sobre informática são algumas das

Cardware, um cartão exclusivo para clientes preferenciais que venham a adquirir oujá possuam micros por intermédio da Servimec.

vantagens oferecidas pelo e seminários, normalmente No caso das palestras

1S NOTICIAS NOTICIAS NOTICIAS TICIAS NOTICIAS NOTICIAS NOTI

ministrados pela Servimec,<br>o Cardware garante a pre-<br>ferência de vaga - além de descontos - nos segmentos de formação básica de pessoal, reciclagem e aprimoramento profissional, conhecimentos gerais de informática, entre outros.

As vantagens do Card-

ware. também se estendem a compra ou aluguel de software básico, aplicativos, utilitários ou jogos, descontos no aluguel de micros, terminais de vídeo, suprimentos e assessoria técnica. Além disso o portador do Cardware terá acesso à palestra mensal sobre atividades de informática, receberá o informativo "Newsware", a Carta Mensal - resumo das principais notícias publicadas pela imprensa sobre o setor e poderá assinar revistas especializadas - nacionais ou internacionais - com<br>desconto exclusivo.

.Computerland com mais 19 representantes

SP - A Computerland<br>acaba de fechar contrato com 19 representantes em diversas cidades de todo o Brasil que agora serão lojas autorizadas da empresa. Todas elas passam a utilizar o pacote Computerland, que inclui o fornecimento dos micros, periféricos, suprimentos, softwares – e tam-<br>bém assistência técnica, certificados de garantia de um<br>ano de validade, videoclube,<br>programas comerciais e a comercialização exclusiva do video game Dactari.

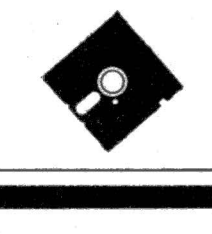

# **JÁ SOMOS MAIS DE 1200**

O CLIPP - Clube de Informática Pessoale Profissional já conta com mais de 1.200 sócios. E não para de crescer.

#### QUEREMOS TER VOCÉ CONOSCO !

Os sócios do CLIPP gozam todos estes benefícios:

- Descontos em lojas e empresas de micro informática
- Recebem NOVIDADOS, o jornal do CLIPP
- Descontos nas atividades da COMPUCENTER MICROINFORMATICA
- Permanente troca de informações.

E TUDO ISTO ABSOLUTAMENTE SEM NENHUMA DESPESA

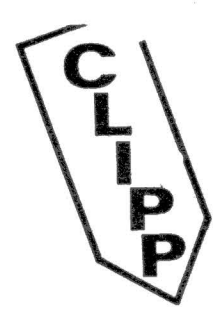

INSCRIÇÕES: (011) 255-5988 - SÃO PAULO Caixa Postal 51674-CEP -01499

Clube de Informática Pessoal e Profissional

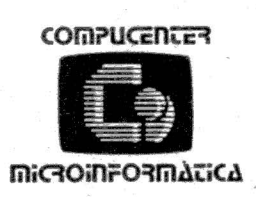

NOTICIAS NOTICIAS NOTICIAS NOTICIAS TICIAS NOTICIAS NOTICIAS NOTICIAS NO"'

> **Brascom anuncia novo design para a linha BR-1000, terminal colorido gráfico e micro pessoal**

SP - A Brascom anuncia duas novidades para a próxima feira da Sucesu, em outubro: o novo design para os sistemas BR-1000 e BR-1000 Me um micro pessoal. Além desses lançamentos, a empresa também pretende colocar no mercado um terminal de vídeo colorido com capacidade de gráficos de alta resolução.

O novo design para a rar as condições de instalação, manutenção e facilidade de locomoção da CPU do sistema. Sem antecipar os detalhes, a Brascom adiantou que apenas será mudado o design do sistema e mantida a total compatibilidade com os modelos atuais e as mesmas características operacionais.

Quanto ao micro pessoal, ainda sem nome, poderá ser utilizado de forma autônoma ou também em rede com equipamentos Brascom. Seu preço deverá ser menor ou igual ao do terminal de vídeo com tehoje disponível para ser conectado com o BR-1000 M<br>por aproximadamente aproximadamente Cr\$ 1.400 mil.

Esse micro terá sistema operacional compatível com o  $CP/M$  2.2, 64 Kb de memória RAM, mi-<br>croprocessador Z-80A croprocessador com clock de 4 MHz e unidades de disquete de 5" ou 8", dependendo da utilização.

#### **Lançamentos em pauta:**

- Impressora tipo Epson e placa PAL/M, da Unitron. Placa para TRS-80 com 80 colunas e
- 
- maior resolução da DM Eletrônica.<br>- Micro educacional MK-1, da Rifran. Buffer para impressora, da Clariton. Micros para uso industrial e controle de
- 
- 
- processos da Anver e Controltec.

**No próximo número** 

## impósio debate o micro na agropecuária

SP - O 1° Simpósio Internacional de Informática Rural, realizado em São Paulo de 27 a 29 de junho último, discutiu e apreexperiências sobre a utili-<br>zação de microcomputadozação de microcomputado-<br>res no setor agrícola, abrangendo temas como "O ma- nejo de rebanhos com auxílio de micro", " Robótica na Agricultura", "Avicultura reduzindo o consumo de rações'', "Micro diagnosticando Brucelose e Peste Africana", "Irrigação Computadorizada", Avícola Computadorizada" entre outros temas.

Contando com a participação de cooperativistas,<br>pesquisadores, emprepesquisadores. sários rurais, engenheiros agrônomos e médicos vetetantes das indústrias de ra-<br>ções e fertilizantes, o Sim-<br>pósio pretendeu mostrar como a computação pode fa-<br>vorecer diretamente no au-<br>mento da produtividade e<br>na redução de custos na<br>agroindústria e pecuária de<br>corte e de leite, através de<br>diversos controles.

Programas já existentes<br>no mercado brasileiro fo-<br>ram expostos, como por e-<br>xemplo o de formulação de<br>rações de custo mínimo;<br>melhoramento genético de rebanhos; programação a-<br>dequada de irrigação; dosa-<br>gem de rações e adminis-<br>tração de medicamentos e controle de riscos da atividade agrícola.

O representante da SEI formática), Sr. José Ales-<br>sandro Maria Mignone<br>Constantino, pronunciou a<br>palestra de abertura do Sim-<br>pósio, onde anunciou a cria-<br>ção do projeto AGRO-

COM - Informática Aplicada à Agropecuária. Este projeto tem o objetivo de "fomentar a utilização dos recursos da informática co- mo instrumento auxiliar à assistência técnica e extenperativismo, aos produto-<br>res rurais e às indústrias de insumos e transformação mas computacionais".<br>O ponto de partida para a  $~^{\circ}_{\!\circ}$   $~^{\circ}_{\!\circ}$ 't

concretização do AGRO-<br>COM será a formulação de um diagnóstico do setor,<br>em fase de elaboração por<br>um grupo de trabalho onde participam a Embrapa (Empresa Brasileira de Pesquisa Agropecuária), Embraer (Empresa Brasileira<br>de Assistência Técnica e Extensão Rural), o CNPq<br>(Conselho Nacional de Pesquisas), MEC e outros órgãos públicos. Outra etapa<br>do projeto será um debate sobre o tema, a ser realizado em Fortaleza de 15 a 17<br>de agosto próximo, onde a SEI pretende obter subsídios para definir as regiões prioritárias dois anos.<br>O segundo estágio do

AGROCOM prevê a instalação de microcomputado-<br>res nos escritórios muni-<br>cipais da Emater (Empresa de Assistência Técnica e<br>Extensão Rural) e, na últi-<br>ma etapa, agricultores, pe-<br>cuaristas e cooperativas que tiverem interesse na nova tecnologia possivelmente contarão com linhas especiais de crédito.

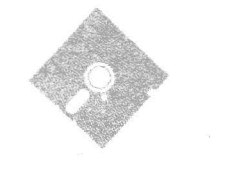

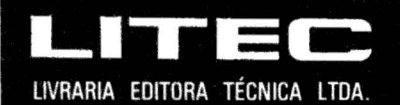

A maior livraria da América Latina especializada em

#### INFORMÁTICA **COMPUTAÇÃO E ELETRÔNICA**

Rua Timbiras, 257 - 01208 - São Paulo - Tel. (011) 220-8983 - Cx. Postal 30869

MicroMundo/julho 83

O que a<br>Arthur Andersen,<br>Bank of London, **C&A** Corrêa, **Rádio Rorer e** têm. ndoz le a su empresa  $\vert \cdot \vert$ não tem?

sucesso, só que elas descobriram como é importante comprar o microcomputador certo no lugar certo. Por isso é que escolheram o

Como você, todas têm muito

Ö.

Unitron APII na CompuShop. O UnitronAPIIéumsistema completo, totalmente compatível com o microcomputador mais famoso do mundo.

A CompuShop é a loja especializada em microcomputadores, onde você encontra tudo em matéria de periféricos e acessórios, refundare), hvros e revistas<br>nacionais e importados, assistência técnica completa e cursos para interessados em geral.

Vamos, comece a usar um microcomputador Unitron APII em cada área de decisão de sua empresa, seja ela do tamanho que for.

No próximo anúncio nós queremos ver o seu nome aqui também.

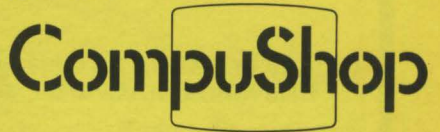

Presente nas melhores empresas.

Rua Dr. Mário Ferraz, 37,<br>CEP 01453 - São Paulo - SP<br>Tels.: (011) 210-0187/212-9004<br>TELEX: (011) 36611 BYTE BR<br>Aberta de Segunda à Sexta das 9 às 19 horas<br>e aos Sãbados das 9 às 14 horas.

# **NOVIDADE**

de baixo custo

# **NOVA IMPRESSORA PARA SEU COMPUTADOR**

TRANSFORME SUA IBM<sup>®</sup> DE ESFERAS NUMA IMPRESSORA PARA COMPUTADOR

O novo sistema de Interface transforma qualquer máquina de escrever IBM® de esferas numa impressora de alta qualidade para seu microcomputador.

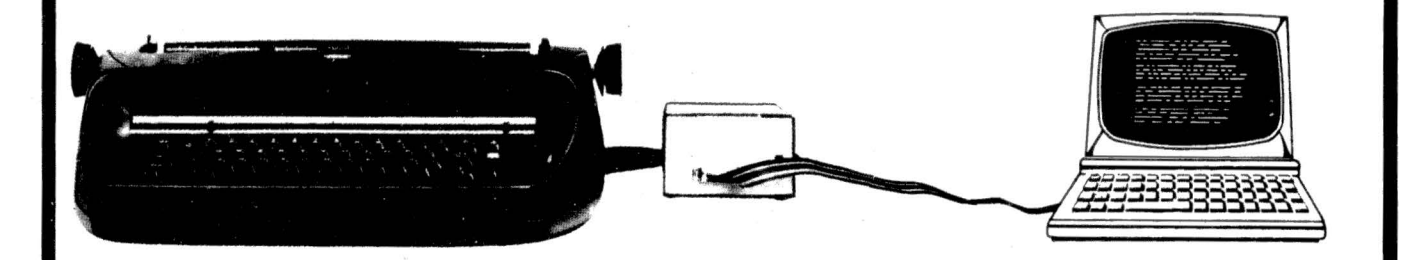

- controlador baseado em microprocessador
- $\bullet$  memória central de 2  $\acute{\text{K}}$  bytes
- interfaces: paralela série (RS 232C)
- taxas de transmissão: 110 baud 300 baud 600 baud
- 

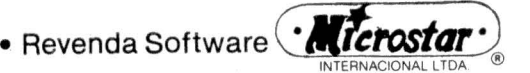

Calcstar - Datastar - Wordstar • Desenvolvimento de Software específico

- •velocidade de impressão: 13 cps
- acionamento eletro-mecânico através de solenóides
- opera· em 110 *V* ou 220 *V*
- assistência técnica permanente
- baixo custo
- 
- fácil instalação<br>• compatível com qualquer microcomputador
- não altera nem inutiliza sua IBM® como máquina de escrever
- Revendedor: Equipamento Brascom
- Microcomputadores
- •Suprimentos para Micros

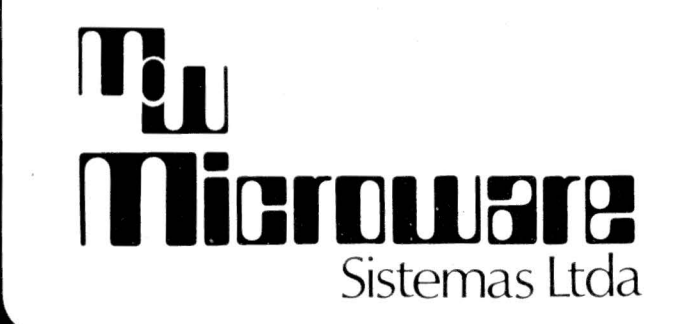

1 nformações:

R. Francisco Dias Velho, 154 Brooklin - São Paulo CEP 04581 - Fone: (011) 241 -3323

·-·---

"

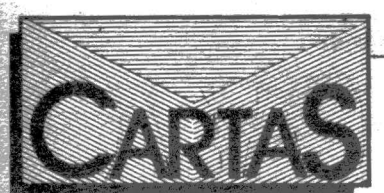

#### O benchmark dos TKs

Devido à antecedência com que foi pedido o TK 85, o modelo enviado foi um protótipo de primeiro lote e não uma máquina stan-

Consequentemente muitos dos problemas citados não existem nas máquinas por nós produzidas. Com relação à gravação em cassete o TK ' 85 tem dispositivos que a tomam mais confiável e a taxa de 4.200 bauds não pode ser classificada como "lenta". O manuseio do gravador cassete acoplado ao computador requer alguma prática e habilidade que o autor do artigo não teve · tempo de adquirir. Os 30.000 usuá rios de TKs já encontraram, em sua maioria, uma maneira de coexistir · com o armazenamento em fita cassete e já produziram e utilizaram uma quantidade de software sério, . que mostra que os TKs estão muito além de serem taxados de úteis somente para jogos.

Com relação à conexão da ex- pansão de memória l 6K para o TK 82C, temos certeza de que o Sr. . Fernando Moutinho é realmente a zarado! Não queremos afirmar que a conexão seja absolutamente à prova de falhas, mas realmente a quantidade de queixas recebidas é de um volume irrelevante.

Quanto ao manual agradecemos a falha apontada e já a estamos sanando.

Apesar disso o artigo foi bem elaborado, e gostaríamos de solicitar mais uma análise com máquinas retiradas aleatoriamente de nosso ·estoque.

George Kovari, diretor de marketing, Microdigital, São Paulo, SP.

#### TK Mundo

Só posso aplaudir a criação de uma seção voltada para os usuários de equipamentos tipo TK a partir do número 5. Faço então duas sugestões: que a nova seção apresente o . hardware do TK e um curso sobre programação do TK em linguagem de máquina, já que a literatura em português sobre isso é praticamen te inexistente.

> Theodomiro Aguiar, Petrópolis, RJ.

#### Onde está o Volume I?

Gostaria de obter os números atrasados da revista que constituem o Volume 1, isto é, os anteriores a marco de 1983.

> Oscar Radislovich Filho, Brasília, DF.

*As edições do MicroMundo anteriores a março deste ano, o Volume* /, *ainda em forma de jornal tablóide, estão esgotadas completamente. Mas pretendemos reeditar em breve o melhor de seu conteúdo. Aguarde.* 

#### Extenso/BAS

Digitei o programa Extenso/BAS (MM n° 4, página 36), que não rodou no meu Unitron AP II. Deu erro na linha 120 (difere o tipo). Qual o problema?

José S. Franco, Campinas, SP.

*Em equipamentos da linha Apple não há a necessidade do comando E\$= STRING\$ (255,* " *")na linha 120 mesmo porque o comando STRING\$ não existe no Basic desses equipamentos.* 

#### Sysdata

Gostaria de saber o endereço da Sysdata, fabricante do micro Jr.

> Carlos Horácio Fontenele, Fortaleza, CE.

*A Sysdata Eletrónica fica na RuaJorgeDupratFigueiredo, 647, Vila Santa Catarina, São Paulo, SP. CEP 04361.* 

#### Correções

*Técnicas* & *Técnicos (página 38 do número passado) errou o endereço do leitor Antonio Manuel dos Santos, autor de um programa de suporte para completa checagem do CGC no Labo 8034. Seu endereço correto é Rua Carlos Leal Evans n° 12-A, Guarulhos,* ·sp, *CEP 07000.* 

*Outras correções: o autor da coluna Maçãs é Otavio de Castro e Técnicas* & *Técnicos, CP/M* & *Cia e Micro CPD são escritas pelo Joze, cujo nome completo é Joze Walter de Moura .* 

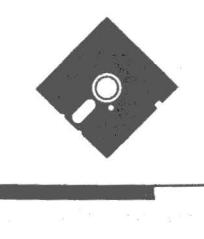

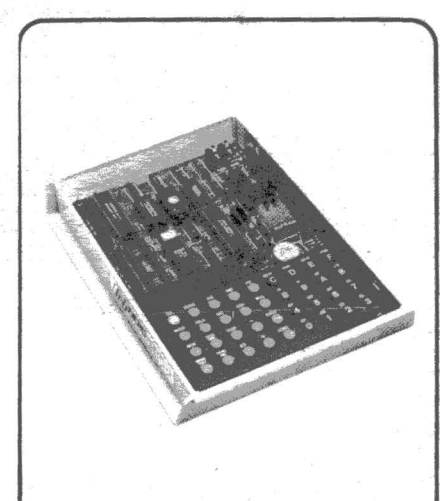

#### **MfCROMASTEA•**  O mais avançado sistema de desenvolvimento de Baixo Custo, para 280

O Micro-Master é um sistema de baixo custo pa-<br>ra o estudo, ensino e desenvolvimento de microprocessadores, baseado no famoso Z80A.

É também um sistema de Software e Hardware usado para realizar protótipos, desenvolvendo<br>Software, Firmware e Hardware para aplicações especificas. usando linguagem de máqui-na compativel com Z80. 8080 e 6085

Possui uma memória RAM de 2 K (- 4 K) e ROM  $de 2 K (-8K)$ 

Todos os sinais de Z80A são acessíveis através de um conector de 40 pinos

O Micro-Master contém Interface para fita cassete e soquetes para colocar circuitos opero· nars como CTC e PIO.

O MICRO· MAS TER representa um módulo poderoso de baixo custo para OEM 's.

#### GRAVADOR DE EPROM\*

Sistema econômico, rápido e confiável de Reprodução. Equipamento complementar do MICROMAS· TER, com a função específica de programar,<br>gravar e/ou copiar diretamente EPROM's dos tipos 2508. 2758. 2716. 2732. 2516 e 2532. Principais Caracteristicas:

Verifica se a EPROM virgem está sem defei-

tos de origem ou gravações 2 - Verifica (bit a bit) a qualidade das gravações

efetuadas. 3 · Pode gravar e editar parcialmente a EPROM:

(Obs.: O Gravador de EPROM requer uma unida-<br>de de MICRO-MASTER).

#### CURSO DE ASSEMBLER Z80\*

Desenvolvido para treinamento de profissionais e estudantes de Computação e/ou Eletrônica. interessados em equipamentos com microprocessador Z80.

Duração: 4 semanas (3 vezes pi semana): Total 36 hs.

Curso Apostilado

Reservas e Inscrições pelo Tel. 814-0598.

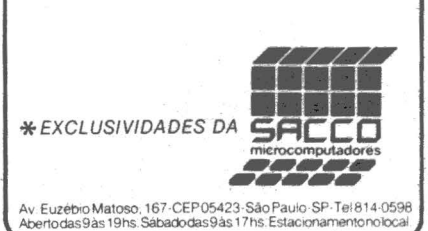

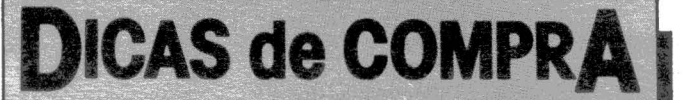

# *As imJJressoras*

JUSSARA RODRIGUES

#### Prológica

A Prológica é conhecida pela fabricação de microcomputadores, mas seu departamento de periféricos fabrica e comercializa impressoras, drives para disquetes e também possui projeto aprovado para fabricação de discos rígidos.

Na linha de impressoras, a Prológica oferece a P.710, a P.720 e a P.500, comercializadas independentes de sistemas de computadores. A P.710 foi lançada em junho passado e as primeiras entregas estão sendo iniciadas ao preço de aproximadamente Cr\$ l milhão. Essa impressora

*As primeiras impressoras construídas especificamente para os micros já estão no mercado, contrariando a tendência inicial dos fabricanles de periféricos em adaptar as impressoras antes utilizadas com os minicomputadores.* 

*O que determina o tipo de impressora a ser utilizada em micro é o tipo de saída oferecida pelo computador. Em sua maioria, os micros oferecem saídas serial e/ou paralela. Depois de verificar essa condição básica, deve ser escolhida a impressora que mais se adapte ao tipo de aplicação, considerando aí as limitações de despesas.* 

*Neste artigo apresentamos alguns dos fabricantes nacionais e os vários tipos dé impressoras disponíveis ao usuário.* 

substitui as antigas P. 700 e P.750, que estão saindo de linha e é dirigida aos usuários que precisam um carro de 132 colunas mas não fazem questão de muita velocidade, adequando-se aos 100 cps oferecidos. A P.710 é intermediária entre a P.500 e a P.720.

A P. 720, que hoje repre-

senta aproximadamente 60% da produção total de impressoras da Prológica, visa a atender ao mercado mais profissional que requer mais velocidade, ou seja, 200 cps.

A P.500, lançada em março passado durante o MicroFestival 83, começa a ser fabricada esse mês com uma produção estimada em 350 unidades/mês até outubro ao preço de aproximadamente Cr\$ 450 mil. Essa impressora foi projetada visando a atender especificamente aos usuários de micros pessoais, como no caso de empresas que necessitam apenas uma saída escrita para alguns relatórios mas que não precisam muitos recursos, ou mesmo em aplicações onde são utilizadas duas impressoras, uma de maior porte e uma auxiliar, como a P .500.

A Prológica prevê para setembro o lançamento de uma impressora com interface serial/paralela, 400 cps, e impressão matricial. Por suas características essa impressora será mais utilizada em minis e com os

micros em aplicações mais profissionais. Para outubro a empresa pretende liberar uma versão com "letter quality" similar à proporcionada com daisywheel, mas utilizando impressão do tipo serial com matriz de pontos e velocidade de 200 cps. Na versão de 400 cps a Prológica estima um preço entre 1.500 a 1.700 milhão de cruzeiros.

#### *Brascom*

A Brascom entrou recentemente no mercado de impressoras com a comercialização da Daisywriter, visando ao mercado composto dos usuários dos sistemas de micros Brascom que utilizam software de processamento de texto e precisam de uma impressora específica para essa aplicação.

A produção dessa im pressora será iniciada no próximo ano e a primeira série será de 20 unidades durante o primeiro trimestre de 1984. Até lá a Brascom importará as impres-

--~

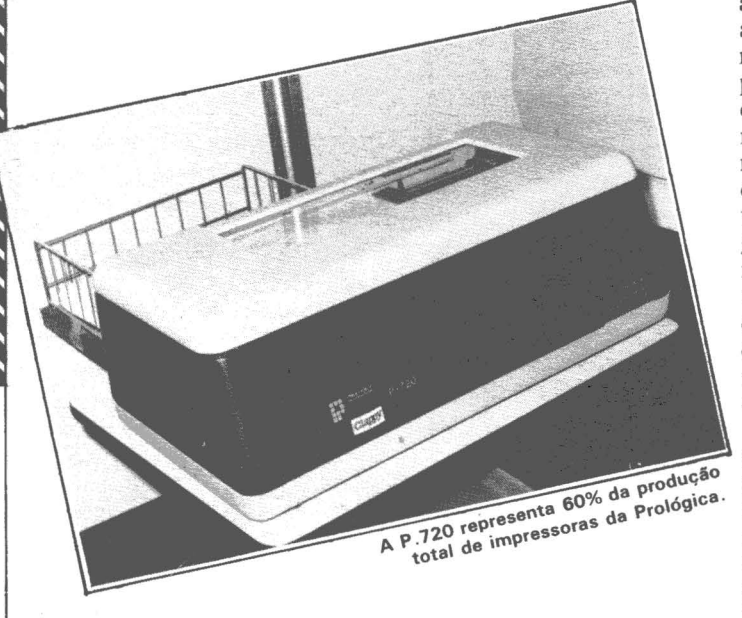

14

soras da Computer Inter-<br>national, fabricante americana desse periférico.

Brascom destaca algumas das características a-<br>presentadas pela Daisywriter: 48 Kb de buffer; *aartucho* de fita padrão **180** de baixo custo facil- - entered encontrado no mercado; margarida com pro-

teção acrílica para evitar quebra e facilitar o manuseio; painel frontal com recursos, como a modificação no espacejamento *en:*  tre linhas e entre caracteres (sem interferir nos comandos anteriormente gravados), movimentação de folha com avanço de páginas e espaço linha a linha.

#### Elehra

A linha de impressoras<br>EI-8000, da Elebra Informática, compreende as versões 8010 e 8030 da Emí lia, inicialmente projetada para minis mas assimilada pelos usuários de micros. A versão 8010, de carro com 80 colunas (até 132 mediante compressão de caracteres) e velocidade de *:'* 80 cps, é muito utilizada pelos usuários de micros, sendo que os mais exigentes podem optar pela versão 8030, com velocidade e carro maiores. Apesar de atender a esses usuários a Emília é disponível também para clientes OEM e para usuários de terminais ligados a minis mas com necessidade de impressora.

A Emília também possui uma versão com capacidade gráfica, a 8031, com resolução de 72 pontos por polegada na vertical e 75 na horizontal, possibilitando tabulação horizontal e compressão de caracter na densidade de 16.7 ou 20 cpi (caracter por polegada).

A Mônica, EI 6010, apresentada durante o MicroF estival 83, foi projetada especialmente para atender aos usuários de micros e as primeiras entregas iniciam-se em. setembro/ outubro. Ela conserva algumas características da Emília, como impressão bidirecional e procura lógica, e ainda oferece seleção de quatro tipos diferentes de densidade de impressão por chave ou programa, interface paralela, conjunto de caracteres internacionais ou português, caracter Cr + LF (selecionável por strap para executar retomo

do carro e alimentação de dade dos sinais de controle e uma placa única que permite a conexão de miniplacas de expansão para outros tipos de aplicação.

Uma Eprom opcional, pode conter por exemplo tabulação horizontal/vertical, comprimento de formulários selecionados, outros tipos de conjuntos de caracteres, inclusive semigráficos padrão TRS-80. Uma miniplaca adicional pode conter todos esses aditivos e ainda aplicação gráfica tipo "bit image", buffer expandido, dow line load para definição de caracteres e impressão do tipo NLQ (Near Letter Quality). Outra miniplaca para expansão poderá conter interface serial

A Emília 8010 da Elebra tem velocidade de 80 cps

Outra impressora da Elebra é a Alice, serial bidirecional, 200 cps e impressão de até 136 colunas. A Alice é voltada para aplicações gerais em processamento de dados, operando como impressora principal de sistemas maiores. Ela é o primeiro modelo da série 9000 e outras versões terão até 400 cps de velocidade.

A Polyfrint 90 é voltada para processamento de texto.

#### *Polymax*

A impressora Polyprint 90, da Polymax, está no mercado há dois anos atendendo aos usuários com aplicações voltadas para processamento de textos, confecção de relatórios e gráficos. Seu mecanismo interno é Burroughs e a montagem é feita pela Polymax, que no primeiro trimestre desse ano vendeu 102 unidades.

A Polyprint é considerada uma impressora ideal pelo técnicos da Polymax, que a comparam com a consagrada impressora americana, a Epson MX-100, já que a Polyprint oferece 90 cps (com quatro densidades diferentes) próximo o suficiente da velocidade da Epson, de 100 cps.

#### **FORMAMOS UM GRUPO DE EMPRESAS PARA ACOMPANHAR A RÁPIDA EVOLUÇÃO DA INFORMÁTICA.**  CONTE CONOSCO E SAIBA PORQUE SOMOS "A SOLUÇÃO TOTAL EM INFORMÁTICA·:

**GE ADVANCING COMPUTER SHOP - <b>GE** ADVANCING SOFTWARE HOUSE Rua Sarmento Leite, 248 Porto Alegre - RS ~26-0194 e 26-1194 **8** ADVANCING CONSULTORIA DE PESSOAL E TREINAMENTO EM INFORMÁTICA LTDA Rua dos Andradas, 1560 – Gal. Malcon -  $5$ and. - Cj 518 - P. Alegre - RS  $\approx 26-8246$ 

. MicroMundo/julho 83 15

#### **DICAS DE COMPRA**

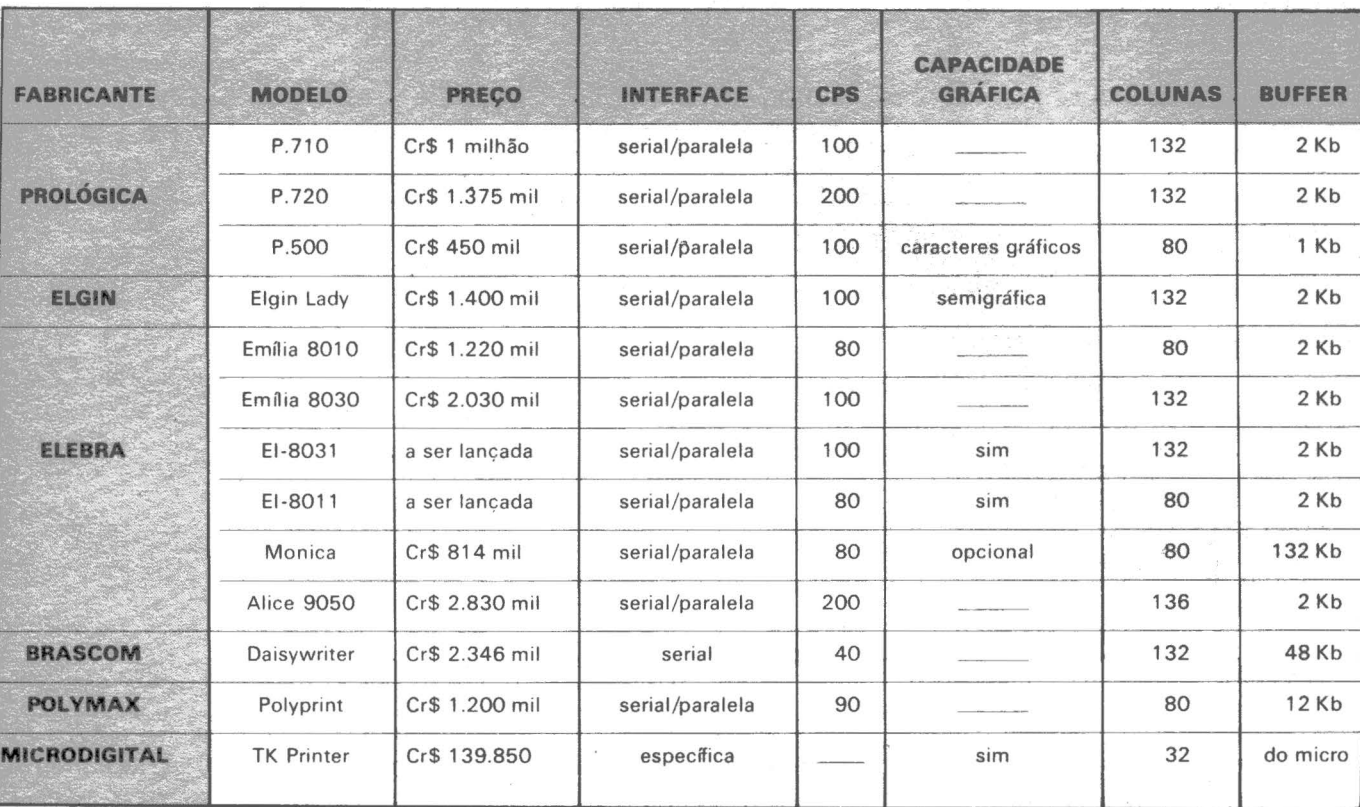

### Elgin

A Elgin iniciou em junho a comercialização da Elgin Lady, através de revendedores e lojas, sendo essa a primeira impressora da empresa dirigida para micros. Os outros dois modelos, MT 140 1 e MT 140 L, também são voltados para micros mas são vendidos em OEM para os fabricantes de micros.

A Elgin Lady tem produção prevista de 150 unidades/més para o trimestre junho/agosto. Além de operar em modo bidirecional, com tracionamento de formulários através de fricção ou tratores ajustáveis, a Elgin Lady imprime com sistema de procura lógica, utiliza 96 caracteres e 60 simbolos semi-gráficos e ainda comporta sete densidades de impressão com capacidade de compressão de caracteres até 264 caracteres/linha.

Uma versão com capacidade gráfica também pode ser oferecida através do Elgingraph, um módulo gráfico opcional que permite controles à nível de agu-

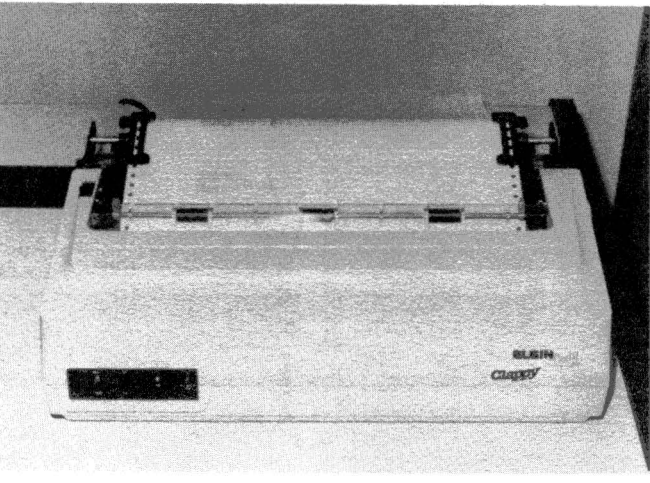

A Elgin Lady está no mercado desde junho passado.

lhas proporcionando resoluções de 50x64 ou 100x64

pontos/polegada. A MT-140 1, comercializada em OEM, possui as mesmas características básicas da Elgin Lady, mas com velocidade de 160 cps, funções e controles de impressão de fácil utilização. Um exemplo disso são as 30 funções disponíveis através de uma única tecla que, em modo conversacional, permite completa definição do formato de impressão, entre as quais 13 podem ser programadas via computador. Além disso permite a impressão de até 264 ca·

racteres/linha e possui um conjunto\_ de caracteres ASCII, conjuntos de caracteres em portugués, espanhol, francês/belga, alemão e opcionalmente o conjunto APL •1.

O modelo MT-140 L reúne todas as características do modelo anterior e ainda pode operar com caracteres de alta definição de pontos com matriz no formato 18x40 (Near Letter Quality) para ser utilizada em processamento de textos. Em modo texto essa impressora terá reduzida sua velocidade de 160 para 40 cps, devido .à alta densidade de pontos na formação do caracter, mas pode continuar sendo utilizada tanto em processamento de dados como de textos. Esses modelos também possuem compatibilidade com o módulo gráfico, o Elgingraph.

...

~ ,) ' :;-· " '· .. '

### *Stratus*

A Stratus fabrica a impressora serial, modelo 31 O, bidirecional, com 110 cps. A 310 trabalha com quatro densidades de impressão: 132,97 ,66 e 48 caracteres para linha. A impressão tem velocidade manual de 110 caracteres por segundo, impressão bidirecional com matriz de sete por 9; cabeçote impressor de nove agulhas; conjunto de 96 caracteres ASCII e mais 96 opcionais programáveis.

Tem densidades horizontais de 132 caracteres de 1/16 polegadas, ou 97 caracteres de 1/12 polegadas, ou 66 caracteres de 1/ 8 polegadas ou ainda 48 caracteres de 1/16 polegadas. Altura nominal do caracter: 2,66 milimetros, maiúsculas e minúsculas

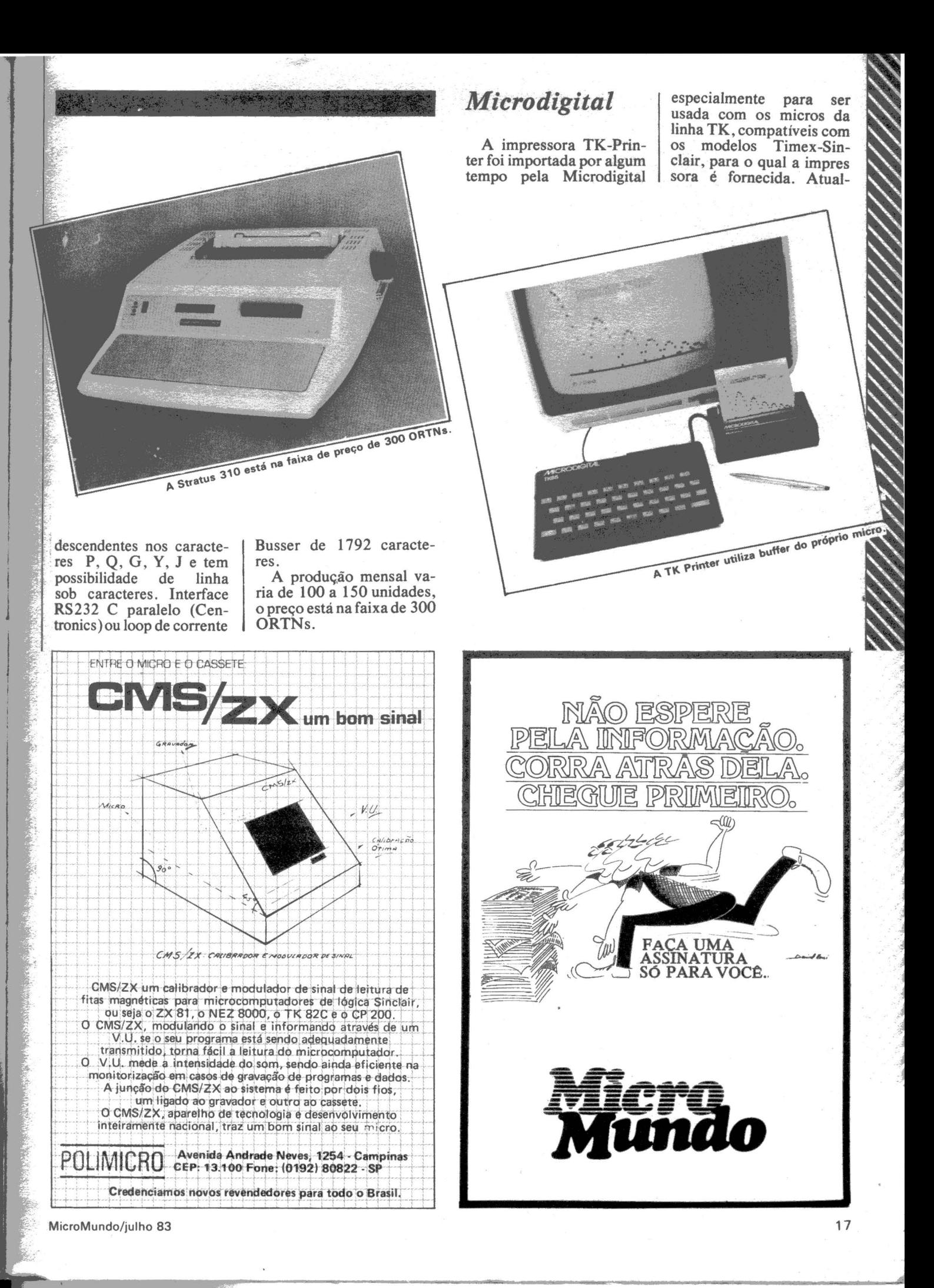

#### **DICAS DE COMPRA**

mente a importação foi suspensa e a Microdigital pre-<br>vê produzir as impressoras no Brasil estimando a fabricação inicial em 600 unidades/mês.

A TK Printer possui dois . estiletes rotativos para impressão bidireçional. Sua velocidade é variável, utilizando-se de um disco de codificação para dar 256 pulsos a uma largura de 92 mm de impressão, com margem de 4 mm de cada lado. A interface é do tipo 1/0 e através do microprocessador Z-80 é comunicado o que ela deve imprimir,

A impressão é feita de

modo que os estiletes con-<br>dutores vão ao papel metalizado em alta velocidade e onde for preciso colocam um ponto negro: Esse ponto negro é conseguido da seguinte forma: um pulso de corrente percorre o estilete e este evapora o papel metalizado pemitindo a visualização do forro negro que está abaixo do alumí-

nio.<br>Os pontos de impressão **Globus** são em formato 8x8 em 32 colunas (caracteres por linha). A impressão é contínua a partir da instrução recebida, a não ser que haja um break ou o término da instrução. O buffer utilizado é o do próprio micro.

menclatura

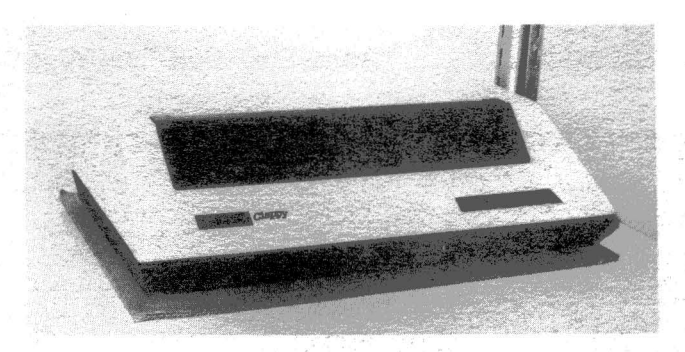

 $\mathbb{R}$ 

~· ':': ..

 $\mathcal{L}^{\text{max}}$  . The contract of the contract of the contract of the contract of the contract of the contract of the contract of the contract of the contract of the contract of the contract of the contract of the contract

 $\overline{A}$  Globus oferece uma *impressora serial de baixa* velocidade, a M 100 em dois modelos de 80 e 132 *colunas, velocidade de 100 caracteres por segundo, bidirecional com interfaces seriais e paralelas disponíveis (foto). A Globus também oferece outra impressora matricial com velocidade de 340 cps com sistema lógico de busca (logic seeking).* 

Um micro não é verdadeiramente um micro sem seus periféricos. No que se e a escolha adequada, de acordo com a aplicação, é essencial para que o micro possa ter um melhor desempenho. Antes entanto, é necessário conhecer alguns termos técnicos usados para caracterizá-los.

Interfaces - a maioria dos micros pos suem saidas para impressoras com inter-{aces serial e/ou paralela. No caso das impressoras com interface *serial* significa dizer que os dados transferidos da UCP do micro para a impressora são transferie depois impressos, possibilitando transmissões através de modems, a maiores distâncias, porém com velocidade mais lenta.

O processo contrário ocorre com as impressoras de interface *paralela,* onde a transmissão dos dados é feita simultaneamente e mais rápida, mas com o incoveniente de limitar a distância de transmissão de acordo com o comprimento dos cabos de ligação entre CPU e impressora, de no máximo cinco metros.

As impressoras com interface serial são geralmente destinadas às aplicações mais profissionais, uma vez que podem ser usadas para transmissão à lenga distância. Por outro lado, as impressoras com micros pessoais, geralmente em con-<br>tato próximo com a impressora.

Recursos programáveis - internamente toda impressora possui uma E-<br>prom, memória programável, com um conjunto de caracteres que determina as possibilidades de impressão. Essa Eprom teres gráficos ou então uma outra Eprom

pode ser programada só para isso. A qualidade gráfica da impressora vai depender da mecânica utilizada, que pennita a sobreposição de agulhas através da movimentação do carro no espaçamento de linhas .

Modos de impressão - as impressoras podem ter impressão do tipo matricial (ou serial), linear (ou de linha) e com "letter quality" (qualidade de impressão para processamento de texto obtida com o uso de daisywheel ou margarida).

O tipo de impressão serial (utilizaremos esse termo por ser o mais usado) seja, a impressão é feita pela seqüência de caracteres em uma só direção, ou no segundo caso, nas duas direções de movimentação do carro (esquerda e direita). Nesse modo de impressão são mais utimem sete pontos na horizontal por nove pontós na vertical (7x9).

As impressoras lineares, ou de linha, como são chamadas, possuem uma banda metálica com quatro conjuntos de letras e ter a caracter) uma vez que são memo-<br>rizadas todas as palavras da linha e acio-<br>nados cerca de 132 martelos, ao mesmo tempo, para a impressão da linha toda. Esse modo de impressão possibilita velocidades de até 600 lpm (linhas por minuto). As impressoras com esse tipo de características mais sofisticadas não são muito utilizadas com micros, a não ser em aplicações muito profissionais.

Daisywheel ou margarida é um tipo de matriz, em formato circular com pétalas contendo cada caracter, também usada em máquinas de escrever. A impressão é feita caracter por caracter e sua característica principal é a chamada "letter quality", ou seja, um tipo gráfico esteticamente mais fino e preciso que outros tipos de impressão. As impressoras com esse<br>tipo de impressão são mais utilizadas em aplicações do tipo processamento de texto, onde a estética e precisão do traço são mais importantes, mesmo que a impressão seja mais lenta. A velocidade máxima das impressoras tipo daisywheel no Brasil é de 50 cps (caracter por segundo).

CPS - essa abreviação é utilizada para designar velocidade, significando quantos Caracteres Por Segundo podem ser impressos.

Número de colunas - os dois tipos de impressoras mais utilizados em micros são os de 80 e 132 colunas. O número de colunas significa quantos caracteres podem ser impressos por linha. Atualmente é muito comum encontrar impressoras com carro para impressão de 80 colunas, aproveitando o recurso de caracteres comprimidos para se conseguir a impressão de 132 caracteres num espaço normal onde é impresso 80. Um dos motivos da um dos fatores que mais encarecem as impressoras ser o tamanho do carro. Daí a utilização de caracteres comprimidos, já que as impressoras de 80 colunas são mais baratas.

Buffer – é um dispositivo de armazena-<br>mento de dados. Enquanto a CPU trans-<br>mite os dados a serem impressos para a impressora, o buffer armazena e libera os dados, agilizando a transferência de informações para a impressão.

Hard Copy-é um termo utilizado para designar a saída de informações do com-<br>putador impressas em papel. Soft copy é o termo que designa as informações mostradas na tela do vídeo.

Na hora de racionalizar os serviços e dar major agilidade e eficiência às operações da sua empresa, não persecutives years (21-800, o microcomputador da VIANT IL Information.

Com e QL-800 em suas diversas aplicações -

processamento de dados, processamento de textos, entrada de dados - sua empresa fica dotada de uma excelente ferramenta de trabalho.

Tudo isso acompanhado de simplicidade de operação, modularidade e assistência técnica invedicita.

- ·Microprocessador Z-80A, operando a 4MHz.
- ·Conjunto de 158 instruções, compatíveis com 8080/8085.
- ·Interface RS 232-C.
- · 64 Kbytes de memória RAM.
- · 8 Kbytes de memória EPROM. ·Memória auxiliar: discos flexíveis de 8" com face simples ou dupla (até 4,4<br>Mbytes); discos do tipo "Winchester",<br>com capacidade de 5/10 Mbytes cada  $um$
- · Teclado expandido com bloco numérico auxiliar e 24 funções programadas. · Video de 24 x 80, com funções
- completas, incluindo capacidade

### **Especificações Técnicas**

SEMIGRO

semigráfica, formatação da tela em janelas e outras.

- · Impressoras seriais e paralelas com velocidades desde 100 CPS até 600 LPM. inclusive impressora para
- processamento de textos.

INSECRA

- · Sistema Operacional compatível com CP/M com funções completas de
- controle de arquivos em disco.<br>• Utilitários completos, incluindo SORT/ MERGE.
- eLinguagens COBOL, BASIC, FORTRAN

· Software de comunicação assíncrona e síncrona (protocolos BSC-1 e BSC-3, emulando terminais 3780 e 3270).

· Sistema de entrada de dados com teclado apropriado para esta função.

### **Ouartzil** h Informática S.A.

' ' in the same of the same of the same of the same of the same of the same of the same of the same of the same of the same of the same of the same of the same of the same of the same of the same of the same of the same of

1 , 1980, 1981, 1982, 1983, 1984, 1985, 1985, 1985, 1985, 1985, 1985, 1985, 1985, 1985, 1985, 1985, 1985, 1985,

> 1 1 1

Escritório Central: Rua Ouro Preto, 655-2?<br>andar-Fone: (031) 335.8700 - Belo Horizonte CEP. 30.000-MG-Telex (031) 2789

FÁBRICA: Av. Dois, 253 - Distrito Industrial -<br>Forie: (038) 221.8212 - Montes Claros -<br>CEP. 39400 - MG

FILIAL: Av. Almirante Barroso, 63 - Grupos 2007<br>e 2009 - Fones: (021) 262.8286 - 220-3220 -<br>Rio de Janeiro - CEP. 20031 - RJ

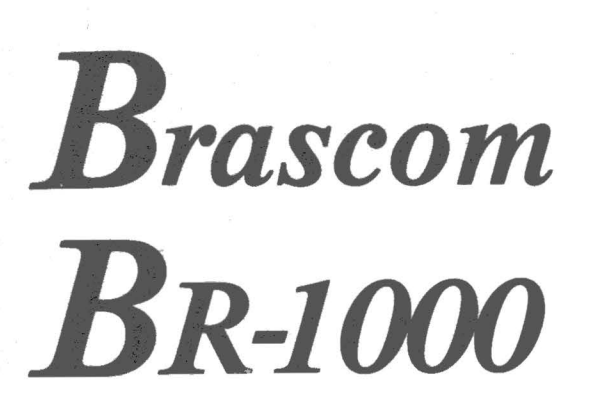

**BENCHMA** 

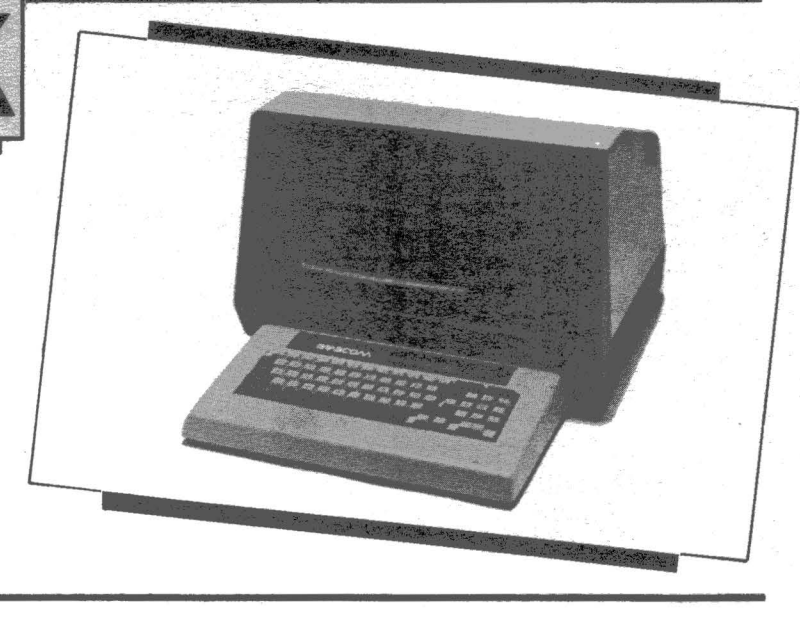

O nosso benchmark deste mês me lembra aquela piada<br>sobre a média aritmética para quem não conhece: Dizem que se você está com a cabeça no freezer e os pés no forno, ambos obviamente ligados, a sua temperatura média é normal!

Mas a verdade é que nós em apenas um mês vamos de um extremo a outro no mercado de microcomputadores. Na edição anterior o segmento<br>abordado foi o de hobby/lazer; este mês o equipamento analisado é o Brascom BR-1000, um micro multiusuário e pertencente a um segmento de mercado que está no topo da pirâmide.

E o que distingue este segmento dos demais? Basicamente são três características. Em primeiro lugar os multiusuários empregam as tecnologias mais recentes, seja em hardware ou software. Em segundo lugar estes micros são orientados para a expansão, ou seja, o usuário pode iniciar suas atividades com um ou dois terminais de vídeo, unidades de disco flexível e uma impressora serial, acrescentando quando necessário novos terminais, unidades de disco rígido ou winchester, novas impressoras mais rápidas e até mesmo fita magnética. Por último, permitem que vários usuários compartilhem periféricos de custo elevado, como é o caso de discos winchester ou rígidos e das impressoras de linhas, tomando-os assim mais econômicos na sua utilização.

A Brascom é uma empresa paulista, fundada em l 980 e que iniciou a

#### FERNANDO MOUTINHO

comercialização de seus micros em 1982, já tendo comercializado aproximadamente 150 sistemas. Ainda em 1982 a Secretaria Especial de Informática (SEI) concedia aprovação formal para os projetos da Brascom.

O BR-1000 apresenta dois destaques, um em hardware e outro em software, que são bastante badalados nos dias de hoje - o Bus S-100 e um sistema operacional "UNIX LIKE".

#### *HARDWARE*

examinar as características de hardware do BR-1000 na tabela 1 a primeira coisa que nos chama atenção é o processador, inédito no mercado brasileiro -o Zilog Z80B de 6 Megahertz, com características de desempenho adequadas às necessidades de um sistema que suporta até 6 terminais concorrentemente.

A UCP, a memória e os periféricos do BR-1000 utilizam como via co-' mum um Bus S-100, que foi padronizado em dezembro de 1982, rece-<br>bendo a designação de IEEE-696. Mas a verdade é que o S-100 vem sendo utilizado desde 1975 e dispõe de mais de l 000 fornecedores de periféricos e processadores compatíveis só nos Estados Unidos.

Através do S-100 são transmitidos endereços, dados, "clock", controle e alimentação de energia entre os diversos componentes do BR-1000. Desta forma, o sistema é expandido<br>ao longo do S-100, com novos periféricos sendo acrescentados na medida que necessários. Para termos uma idéia da versatilidade de S-100 basta lembrar que para substituir o processador atual por um de 16 bits seria necessário apenas realizar uma troca de placas.

A conexão dos dispositivos ao S-100 é feita por intermédio de slots semelhantes àqueles utilizados no Apple II  $-$  só que com 100 pinos. vindo deste fato o seu nome. O Brascom BR-1000 dispõe de 14 slots no seu Bus.

O BR-1000 tem umá memória RAM mínima de 128 K e um máximo de 448 K divididos da seguinte forma: o primeiro banco de 64 K é utilizado pelo sistema operacional e os demais bancos, também de 64 K, pertencem aos usuários do sistema geralmente um banco por terminal de vídeo, muito embora o sistema operacional suporte a execução de processos independentes de terminais.

Como o Z80-B só acessa diretamente 64 K, a técnica utilizada é a de "Bank Switching" para tomar possível a "conversação" e transmissão de dados e parâmetros entre os bancos. Evidentemente, esta técnica também introduz um determinado nível de degradação no desempenho do sistema.

Um outro aspecto interessante no hardware do BR-1000 é a "distribuição de inteligência", por exemplo o controlador de discos flexíveis dispõe

.. ~.

de um monitór gravado em 4 K de EPROM destinado a diagnósticos e "boot" do sistema. Já a interface de comunicações conta com um processador Z80-A e memória independente, desafogando o processador central e realizando multiprocessamento em termos de comunicações de dados.

Por falar em controlador de discos, o BR-1000 oferece várias opções quanto aos meios de armazenamento:  $8"$  ou 5 1/4", face simples ou dupla e o mesmo se aplicando à densidade, discos rígidos de até 96 MB ou então discos winchester de 5 1/4" com 5 ou JOMB.

Um outro periférico interessante é a impressora Daisywriter, do tipo daisywheel e que além do mecanismo simplificado para troca da margarida de tipos, possui um buffer com 48 K que libera imediatamente o terminal caso o texto a ser impresso possa ser totalmente armazenado neste buffer, o que acontece na maioria das vezes. A Daisywriter também reconhece alguns caracteres de controle para especificar o espacejamento entre os caracteres, a confecção de textos em negrito e até mesmo a especificação do número de cópias a serem emitidas.

Veja na figura l um resumo das características do hardware do BR-1000.

#### *O SISTEMA OPERACIONAL*

usuário do BR-1000 pode<br>
optar entre dois sistemas operacionais, e a opção é tomada com base no número de terminais de vídeo da configuração. No caso do sistema ter apenas um terminal deverá ser utilizado o sistema operacional BR-1000. que é monousuário, compatível com o CP/M 2.0 da Digital Research (uti-<br>liza apenas o banco 0 de memória - $64 K$ ) e tem como grande vantagem sobre este o suporte a arquivos que se estendam por mais de um disco flexível, os chamados arquivos multivolume.

Caso a sua configuração tenha mais de um terminal, deverá ser utilizado o sistema operacional BR-1 OOOM - multiusuário e que pode ser denominado como "UNIX like".

Em primeiro lugar, o termo "UNIX

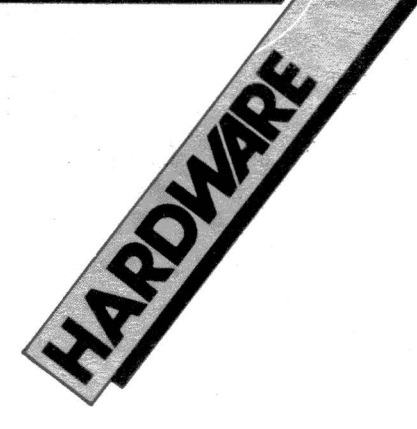

like" define um sistema operacional que incorpora várias das facilidades do UNIX além de outras imple-

mentadas pela empresa responsável pelo desenvolvimento do "UNIX like"

Em segundo lugar, o UNIX é um verdadeiro fenômeno em termos de sistema operacional. A sua primeira versão foi desenvolvida em 1969 por Ken Thompson dos Laboratórios Bell para utilização em microcomputadores PDP-11 da Digital. No seu desenvolvimento foi empregada a linguagem de alto nível "B", e mais tarde Dennis Ritchie, também dos Laboratórios Bell, criou a famosa linguagem "C" e reescreveu o UNIX em "C".

Suas características avançadas aliadas à sua estrutura interna bas-

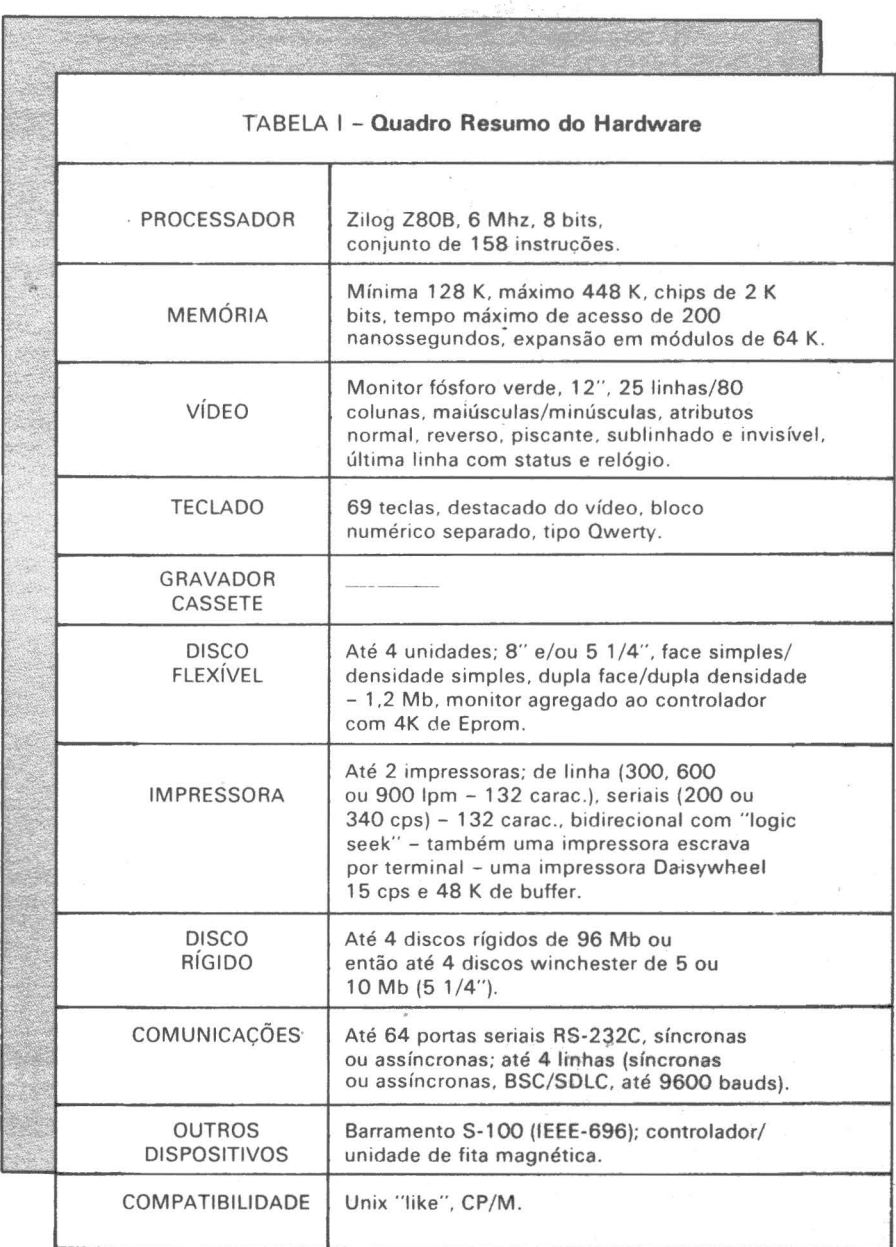

-

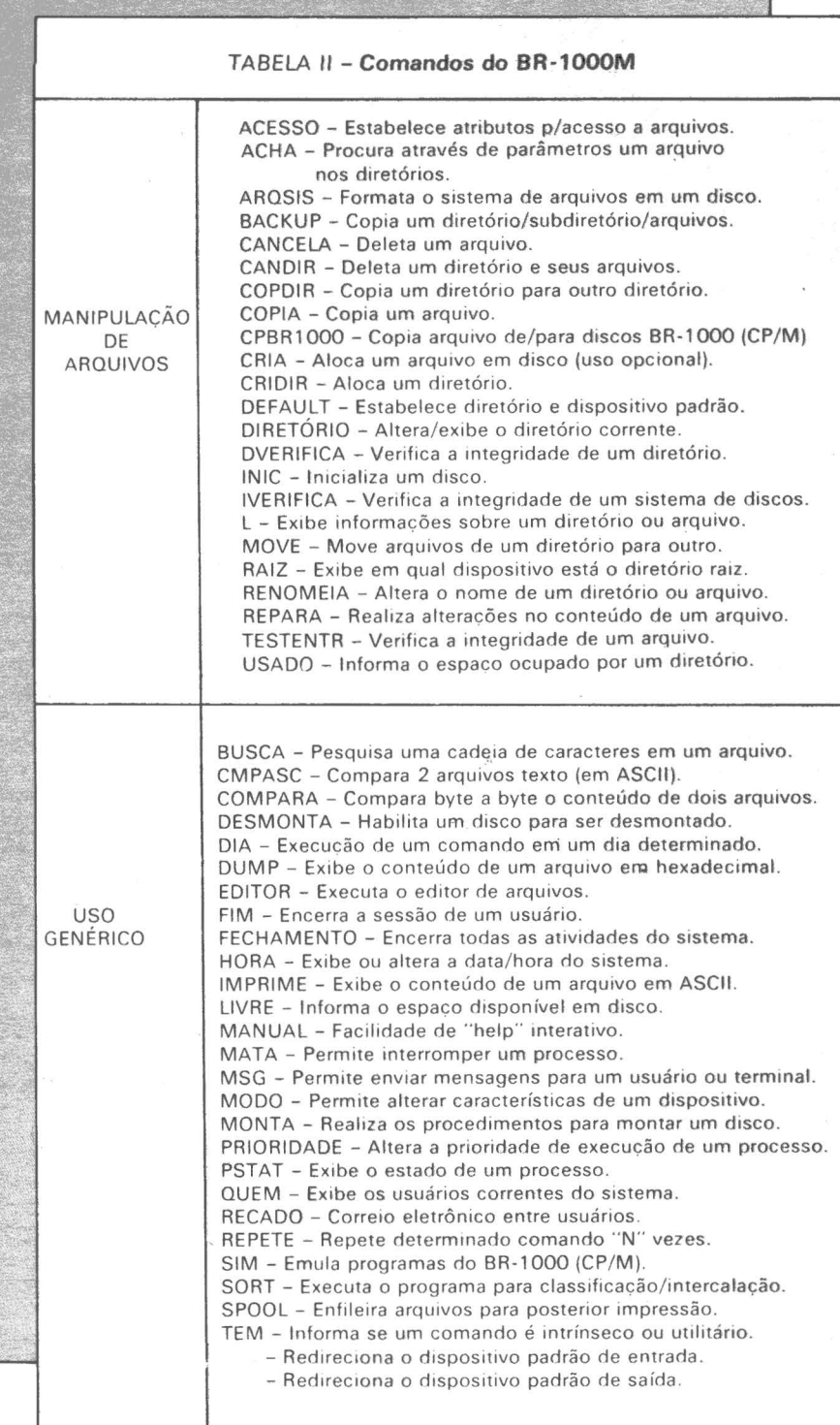

tante eficiente fazem com que o UNIX venha se multiplicando no mundo dos computadores - primeiro em minis, depois micros de 8, 16 e 32 bits e até mesmo em computadores de grande porte como o IBM/370.

O BR-lOOOM é formado por três entidades principais: o kemel, o shell e os comandos. O kemel é o próprio dispositivos de E/S, o gerenciamento de memória e as filas internas e buffers do sistema. O shell é o componente responsâvel pelo interface com usuário. Os comandos compreendem uma série de utilitários incorporados ao sistema operacional.

De modo geral, as facilidades do sistema operacional BR-1000M compreendem: suporte para multiprogramação e multitask; sistema hierárquico de arquivos, com múltiplos diretórios e subdiretórios; independência total de dispositivos fisicos de E/S; interface com usuário flexível e programável; proteção a nível de arquivos, memória e usuários - inclusive com password; suporte para relógio de tempo real e data; execução de operações de E/S totalmente bufferizadas.

Por falar em buffers, o sistema operacional ocupa o banco O de memória (64 K) da seguinte forma: os 30 K iniciais são ocupados pelo código do próprio sistema operacional (isto em média vai depender dos parâmetros de geração) e o restante é utilizado para gerenciamento dos buffers de todos os dispositivos, inclusive terminais.

 $\mathfrak{h}.$ 

O sistema de arquivos do BR-1 OOOM também é um dos seus pontos fortes, uma vez que é implementado através de uma estrutura hierárquica em árvore, sendo plenamente compatível entre meios de armazenamento, sejam estes discos flexíveis, winchester ou discos rígidos.

O BR-1 OOOM divide o meio de armazenamento em quatro regiões. A primeira ou é inutilizada ou é usada para armazenar o "bootstrap" do sistema; a segunda contém as características físicas do meio de armaze-

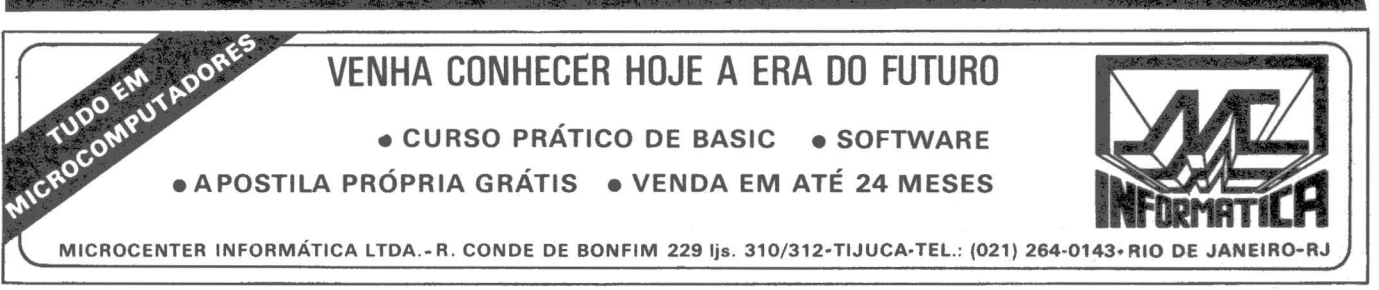

MicroMundo/julho 83

-"'~

-- ~~

namento (tamanho do setor, quanti-<br>dade de trilhas, etc.). A terceira é chamada de "I - list" e serve como diretório para todos os arquivos residentes no disco. Na quarta região são mantidos os dados dos arquivos, que inclusive são armazenados através de um algoritmo de compressão de dados, para reduzir as necessidades de<br>alocação de espaço.

;,::-:[·~- *r;* 

· Há também um tipo de arquivo chamado diretório, que é acessado através do sistema operacional. Estes diretórios podem ser encadeados de tal forma que é permitido que arquivos logicamente relacionados sejam antidos em diretórios separados paa maior segurança e flexibilidade dos seus usuários.

Os mecanismos de proteção dos arquivos podem ser implementados a nivel de leitura, execução, gravação u concatenação e o acesso, inclusive ou concatenação e o acesso, inclusive por vários usuários concorrente-<br>com atualizações, pode ser realizado mente

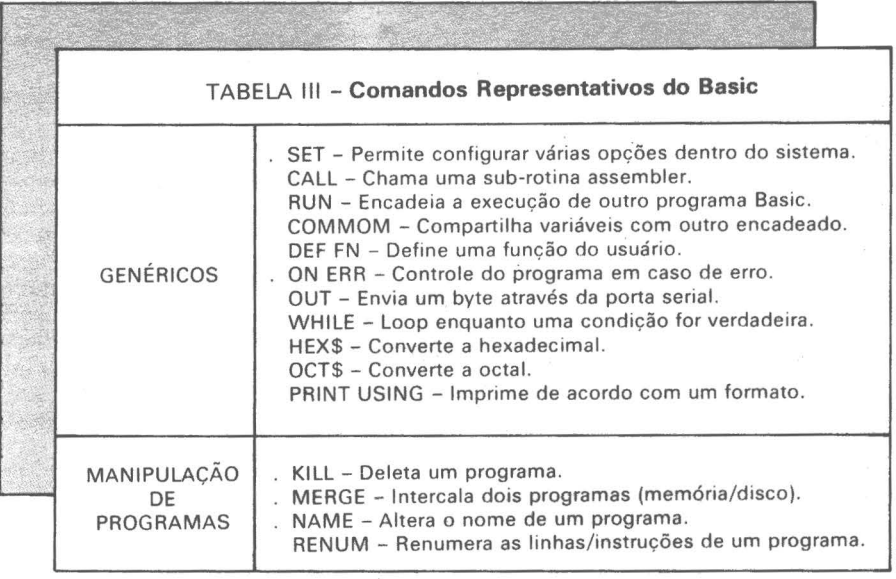

mente.

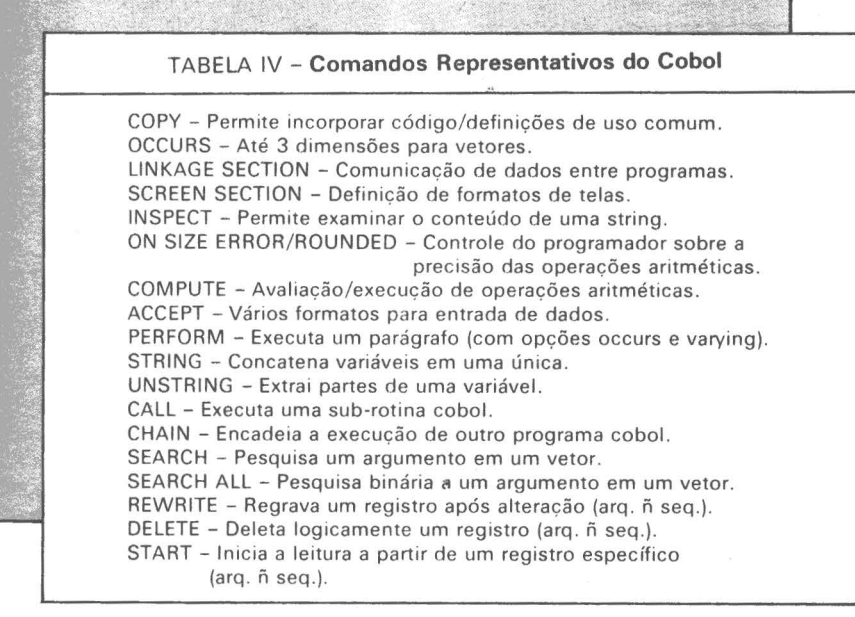

Aliás, várias pessoas manifestam curiosidade a respeito do mecanismo empregado pelos sistemas operacionais para manterem diversos usuários processando concorrentemente no microcomputador. A explicação é simples e começa pela grande diferença que há entre as palavras concorrente e simultânea. Na verdade apenas um usuário detém o controle do processador do micro de cada vez (concorrente) e há um mecanismo dentro do kemel conhecido como "dispatcher", que arbitrariamente concede a cada usuário uma porção de tempo para utilizar a UCP.

Esta porção de tempo também é conhecida como time-slice e no BR-1 OOOM cada usuário recebe 0,5 segundo para usar a UCP.

A interface shell tem recursos e facilidades suficientes para escrevermos um livro e apenas para dar uma idéia dessa potencialidade toda destacamos que os comandos podem ter sinônimos atribuídos pelo usuário;

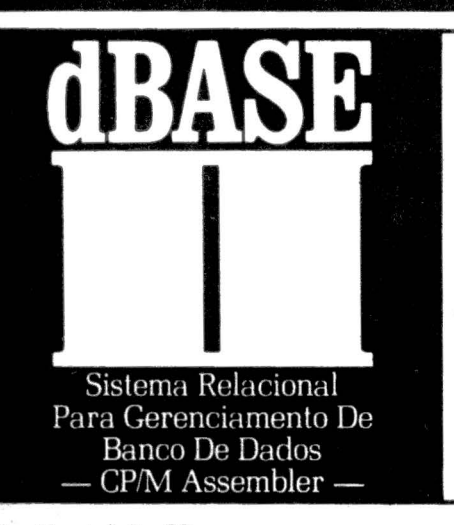

#### CURSOS

#### PARA EXECUTIVOS, MÉDICOS E ADVOGADOS.

Você pode ter um Domínio total de seus Dados. • Criar e Gerenciar Arquivos • Fazer todos os possíveis Relatórios e Pesquisas com base nos Arquivos. • Treinamento de 16 hs. em MICROS. Caso você não tenha MICRO, o curso lhe dará condições de decidir com base em fatos.

> dBMICRO - Av. Professor Alfonso Bovero, 218 Fone: (011) 263-0711 - SP.

.. -~ · ... ............................................... pode haver multitask a nível de comando, ou seja, o usuário pode solicitar a execução concorrente de mais de um comando; a opção "pipe" atua como um arquivo conectando dois processos, de tal forma que o primeiro comando gera um arquivo que é posteriormente lido pelo segundo comando.

Veja na tabela 2 um resumo dos comandos e utilitários do sistema operacional BR-1 OOOM.

#### *AS LINGUAGENS\_ DE PROGRAMAÇAO*

Brascom BR-1000 oferece ao usuário várias opções quanto às linguagens de programação, estando disponíveis o Basic estruturado (compilado e interpretado), o Cobol, o Fortran IV, o Pascal, PL/I, Ratfor, C e Assembler do Z-80. Sendo que "C" é a linguagem de

alto nível na qual o UNIX foi originalmente desenvolvido e apenas uma parcela muito pequena de código é escrita em Assembler (cerca de 900 comandos). Este fato dá bem uma idéia dos recursos e da eficiência do "C".

O Basic interpretado é derivado do SBasic da Cromemco e inclui suporte para arquivos de indexados com até 7 chaves de acesso, dupla precisão nas operações aritméticas, compatibilidade total a nível de arquivos em disco com o MBasic e recursos para gerenciamento de arquivos em ambiente multiusuário (acesso compartilhado, controle exclusivo, etc.).

Em conjunto com o Basic pode ser utilizado um programa formatador para especificação de telas e relatórios impressos.

Por sua vez, o Basic compilado é derivado do MBasic da Microsoft. A Brascom está realizando testes com o Basic desenvolvido pela Microbase , uma software house paulista, e que também implementa facilidades para

gerenciamento de arquivos em ambiente multiusuário.

Veja na tabela 3 os comandos representativos do Basic.

O compilador Cobol é baseado no padrão ANSI 1974 e é compatível com o Cobol versão 4 da Cromemco. Suas principais características ficam por conta dos arquivos seqüenciais indexados e relativos implementados visando a um melhor desempenho; o código objeto gerado é mais eficiente pois ocupa menos memória; suporte para sort intrínseco inclusive aceitando arquivos seqüenciais indexados como entrada.

Os programas Cobol podem "chamar" uma série de sub-rotinas denominadas KSAM e que possibilitam que estes mesmos programas passem a gerenciar arquivos em disco em ambiente multiusuário.

Tanto a documentação do Cobol como do Basic foram traduzidas para o português e quando da realização deste benchmark estavam sendo impresas em uma gráfica.

**SISTEMAS** 

Veja na tabela 4 alguns comandos representativos do Cobol.

#### *OS TESTES DE DESEMPENHO*

s testes foram realizados na seguinte configuração: 3 terminais de vídeo, 256 K de memória, l disco flexível de 8" dupla face/dupla densidade, 1 winchester de 5Mb  $(51/4)$ , 1 impressora paralela de 340 CPS e uma daisywriter.

Embora o BR-1000 seja orientado para ambientes multiusuários, todos os testes foram realizados em ambiente monousuário - com um programa sendo executado de cada vez. E a razão principal para isso é o "dispatchel" do sistema operacional BR-1 OOOM utilizar o algoritmo de time-slice que concede a cada pro-

'1

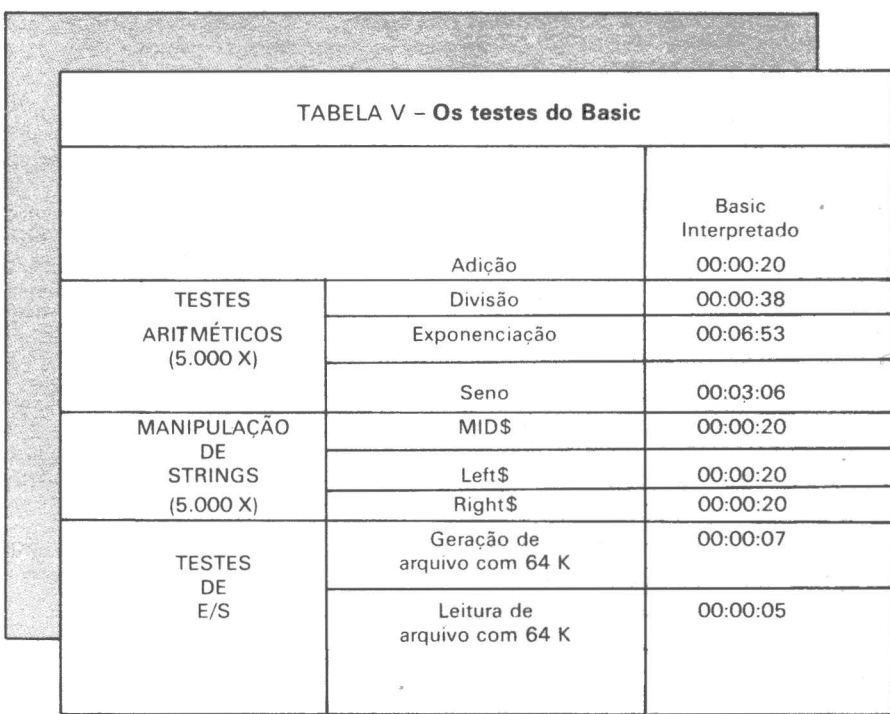

**III/ MULTICOM** COMPUTADORES

- e MICROCOMPUTADORES
	- e SOFTWARE
	- e MANUTENÇÃO
	- e SUPRIMENTOS

Rua 7 Abril, 105 - conj. 304/306 - São Paulo - Tel.: (011) 34-6435

MicroMundo/julho 83

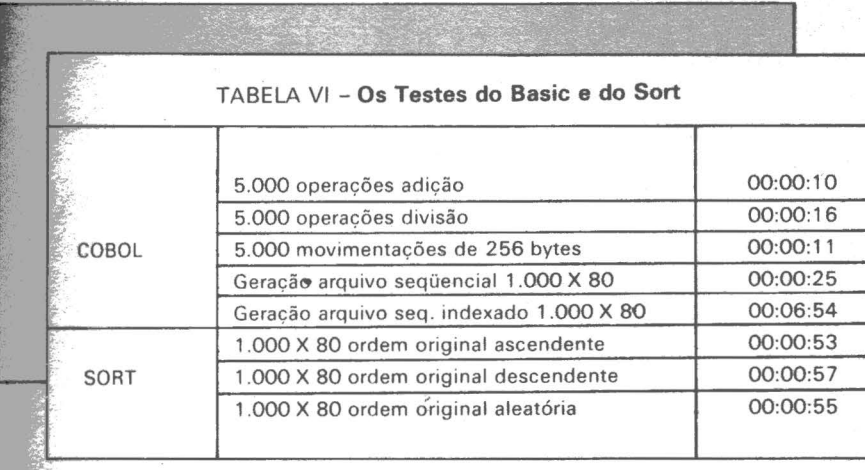

cesso porções iguais de tempo para utilizar a UCP.

Com relação ao desempenho do sistema há um aspecto muito importante. É que todos os compiladores (com exceção do "C") e interpretadores de linguagem não são "nativos" do sistema operacional BR- $1000M$  e sim oriundos do  $CP/M$ , sendo executados pelo BR-1000M sob a forma de emulação.

 $\mathbb{R}$  Esta emulação do CP/M é, diga- ... s assim, propagada para os programas desenvolvidos utilizando-se destes compiladores e interpretadorés, e esta emulação introduz uma degradação no tempo de execução dos programas na medida que cada chamada ao sistema (system call por exemplo, para ler um byte do teclado) necessita ser traduzida do CP/M para o BR-1000M e isto ob-<br>viamente toma tempo.

Os testes de E/S, tanto do Cobol como do Basic, fizeram uso do winchester como meio de armazenamento por ser este um dispositivo típico das configurações do BR- $1000.$ 

Os resultados do Basic são muito grama que faz os testes do seno, pode<br>ser em parte explicado pelo fato do Basic utilizar dupla precisão nas operações aritméticas.

Os resultados do Cobol também estão bons, com exceção do programa de geração do arquivo seqüencial indexado.

Interessante observar o impacto que os diferentes tipos de seqüência produzem nos resultados apresentados pelo utilitário SORT.

E no final das contas a degradação causada pela emulação do CP/M certamente está sendo compensada pelo processador Z80B de 6 Megahertz.

Veja nas tabelas 5 e 6 os resultados do benchmark.

#### *CONCLUSÕES*

V amos po< partes. Em primeiro lugar, com relação à configuração o Brascom BR-1000 inclui tudo que é necessário para que um micro possa ser denominado de multiusuário, ou seja, há possibilidades de expansão, os periféricos são de tecnologia recente e o sistema é totalmente modular.

Em segúndo lugar, o sistema operacional BR-IOOOM. Sua facilidade para emular o CP/M é muito importante tendo em vista a grande quantidade de software desenvolvido para este sistema operacional.

É um sistema operacional complexo, com muitos recursos - mas está longe de ter uma fácil utilização (em- bora conte com um "help" interativo) e na verdade não é nem um pouco amigável!

Gostaria também de ter tido um pouco mais de tempo para avaliar os problemas que envolvem a recuperação dos arquivos hierárquicos em casos de erros em disco, falta de luz, etc.

Em resumo, o BR-1000M é muito<sup>•</sup> superior a outros sistemas operacionais como por exemplo o CP/M, mas  $também$  tem os seus problemas – e mesmo o UNIX não é panacéia universal como muita gente pensa.

O Brascom BR-1000 é sem dúvida alguma um sistema pioneiro em muitos aspectos e muitos de seus atributos satisfazem o usuário exigente que necessita de um micro multiusuário.

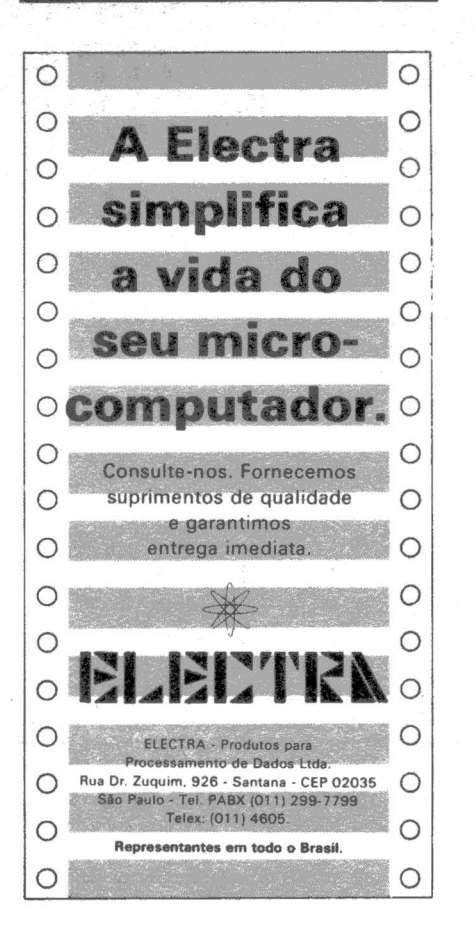

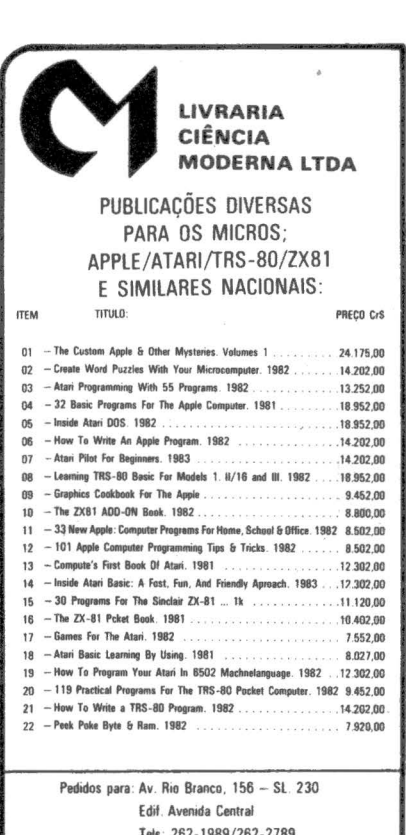

Tets 262-1989/262-2769  $20.043$  Rio de Janeiro - RJ.

nos também pelo Reembolso Postal ou Vario

·'

#### SP- Estará no mercado em agosto o micro da Appletronica Computadores e Sistemas Ltda., projeto denominado 6502 que será comercializado com o nome Apple-tronic u 6502. Totalmente compatível com o Apple americano, o novo micro apresenta algumas inovações nos soquetes e na fonte.

A produção inicial está estimada entre 50 a 100 unidades nos primeiros três meses e a CPU deverá custar aproximadamente 460 ORTNs, incluindo 48 Kb de memória RAM expandíveis até 64 Kb, 12 Kb de memória EPROM, teclado padrão ASCII alfanumérico (fabricação própria), microprocessador 6502, sistema operacional compatível com DOS e linguagens Basic e Assembler. O u 6502 virá com saída para vídeo do tipo NTC e os usuários poderão adquirir uma placa de expansão para usar interface com sistema de televisão PAL/M.

Outras placas de expansão poderão ser adquiridas pàra conexão nos oito slots disponíveis. A principio serão oferecidas placas com interface

# **CD-6809, \_\_ da Codimex**

A Codimex, nova indústria de computadores baseada em Porto Alegre, RS, está lançando o CD-6809, um micro com amplos recursos de cores, som e gráficos voltado para o mercado doméstico e de hobby. O CD-6809 se baseia no microprocessador 6809 da Motorola, tem 16K de memória RAM (expansível a 32K), 2 entradas para joystick, 1 porta serial RS-232, 1 porta para gravador cassete e conector em placa para a expansão do sistema. Tem também software residente em 16K bytes de EPROM, um Basic ampliado e comandos especiais para som e

# **LANÇAMENTOS ANALISTICOS HARDWARE** Apple-tronic u 6502, da Appletronica

para drives de 5 e 1/4", interface de comunicações serial assíncrona, interface paralela para impressora, placa para CP/M e outra para 80 colunas. Entre os planos da Apple-

/;l:~·~;-?··~·l· .... ·=~ - '!~ .•. .\_ -- --::. ,-,.·,. •·.,,

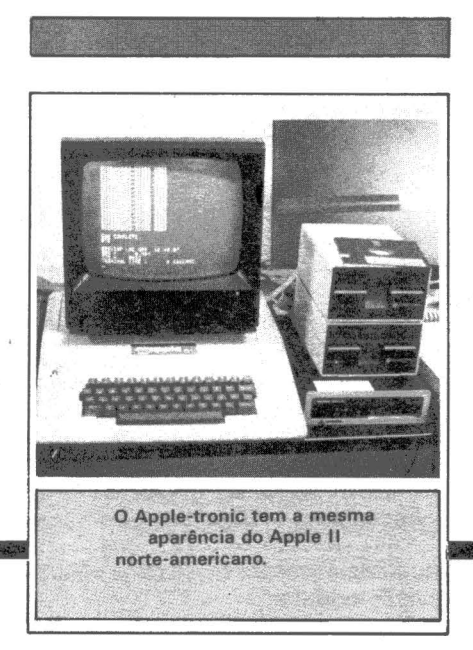

vídeo. O teclado tem 53 teclas tipo profissional da Digiponto e o vídeo em modo texto mostra 16 linhas pór 32 caracteres e no modo gráfico sua resolução chega a 256 x 192 em 2 cores e 128 x 192 em 4 cores.

O CD-6809 também apresenta recursos de paginação de vídeo, tanto no modo texto como no gráfico e a saída de RF permite a ligação direta na antena de uma TV comum. O sistema de cor (9 cores disponíveis) é compatível com o PAL-M - das nossas TV a cores no Brasil - e a saída de som é feita através do televisor com a geração de sons segundo a escala polifônica possibilitando o controie de nota, tempo de duração, pausa entre notas, volume e oitava.

tronica está o de lançar a cada dois meses novas placas de expansão.

O u 6502 não é mera cópia do Apple, garantem os técnicos da empresa ao ressaltar as inovações do u  $6502$ : soquetes dourados para evitar problemas de oxidação; fonte de 60 a 250 watts sem comutação, eliminando a necessidade de estabilizador de voltagem, além da capacidade de 5 ampéres, o dobro do Apple; teclado mecânico com dispositivo de autorepetição em iodas as teclas; sistema de proteção na fonte, para evitar choque de corrente inicial quando ligado o sistema e chave especial que libera um conjunto de caracteres usados na língua portuguesa.

'

**.,,,,,,** *·.t*  ~ ~ ' .. , '"!

·~ J~ ~ ! ··:1""1

Uma das interfaces já desenvolvidas pela empresa é a de comunicação grande porte, que permitirá ao micro emular um terminal Labo ou Control Data e ser usado como terminal inteligente.

# **Apple-Plus II,<br>
<b>da Sayfi** Computadores, fabri-

cante do micro nacional TRS-SO mod. IV e do video game Dactari, lançou no mês passado um micro totalmente compatível com o Apple II plus, que será vendido como Apple-Plus II.

Esse micro possui as mesmas características do americano, ou seja, 48 Kb de memória RAM, interface para cassete ou drives de 5", para TV comum ou colorida e slots disponíveis para expansões. A produção do Apple-Plus II foi iniciada em abril, alcançando 60 a 70 unidades/mês. A CPU do sistema custa 250 ORTNs.

- RISKCV 20 ORTN **SENAT 10 ORTN** Desenvolve e vende programas para microcomputadores domésticos, pessoais, científicos e comerciais. Em sua linha de produtos apresenta programas de jogos, utilitários, educacionais, CRS 10.000.00 - SMOKE come creas. Thance reddices a técnico-científicos.<br>Come creas. Thance reddicos e técnico-científicos. QUALCON CRS 25.000,00 - SIMUL CRS 50,000,00 -■ Mais de 80 programas todos en português.<br>■ Editora da 1a. revista gravada em cassete (MICROBIT) CLECT CRS 6.500.00 - CONVERTER CRS 6.000.00 - 2<br>■ Presta seus serviços por correio ou telefone e isso é possível devido agr **SOFTSCIENCE OF SOFTS** nosso estoque permanente. ELHA CR\$ 3.500,00 - FORCA CR\$ 6.500,00 - JAG PAULO SHHO CR\$ 5 60An 6A PATABUADA Conte com a Softscience. CRS 6.000,00 - MÚSICA CRS 7.500,00 - GRAPH I C WERD Ente Lime, 1794/avice de Travessa Pinheiro, 43,- CEP 80000

# Maxxi, o micro pessoal muito<br>profissional da Polymax.

O Maxxi é um microcomputador pessoal - profissional de grande versatilidade e assegurada possibilidade de expansão. Compatível com APPLE II e asseguidad possibilitate de capacidades e propriativos disponíveis no mercado.<br>• PLUS\*, aceita mais de 5 mil programas aplicativos disponíveis no mercado.<br>• Sua característica padrão inclui um monitor e linguagem Polysof gravadas em ROM, com 2 kbytes e 10 kbytes, respectivamente, 48 kbytes de ria RAM disponfveis para o usuário; interface para gravador cassete, eo e tv colorida (sistema PAl:M); teclado padrão ASC li e fonte de limentação, dispostos em um gabinete próprio.

#### Veja aqui sua essência técnica:

#### **Microprocessador**

6502 operando com freqüência de 1 MHZ.

#### vfdeo

·:O Maxxi possui um vfdeo profissional de 12" com fosfatização verde e pode conectar-se também com uma televisão comum (colorida ou preto & branco), operando no modo texto ou gráfico (baixa ou alta resolução), sendo completamente transparente ao usuário o acesso à memória. No modo gráfico, , últimas 4 linhas do vídeo operam no modo <mark>texto.</mark> Todos os modos de<br>.operação com o vídeo são selecionáveis por Software.<br>.**Modo Texto** 

- 
- · 40 caracteres/linha, 24 linhas.
- .; .• Caracteres 5 *x* Z
- -~ Vfdeo normal, reverso e piscante.
- *-:* •Controle pleno do curso.

- (baixa resolução)
- 
- 40 h  $\times$  48 v ou 40 h  $\times$  40 v com 4 linhas de texto.<br>• 16 cores selecionáveis por Software.<br>• Comando específicos do Polysoft Basic para uso
- do Modo Gráfico: COLOR, PLOT, HLIN, VLIN, SCRN.<br>(alta resolução)
- 280 h *x* 192 vou 280 h <sup>x</sup>160 v com 4 linhas de texto. 6 cores selecionáveis por Software.
- Comandos especfficos do Polysoft Basic para uso no modo gráfico: HCOLOR, HPLOf.
- Imagem do vídeo residente *em* 8 kbytes.

# **Agora vamos<br>processar os dados** técnicos dele.

ASSISTENCIA TECNICA

#### Memória

A memória dinâmica RAM é organizada em 3 incrementas de 16 kbytes cada um, num total de 48 kbytes totalmente disponfveis para o usuário. Esta memória pode ser aumentada conforme a necessidade do usuário adicionando placas de expansão. Possui também 10 kbytes de ROM para armazenamento do Polysoft Basic e 2 kbytes *de* ROM para o sistema monitor. Sistema de 'Refresh'' automático, completamente transparente. Memória rápida - tempo de acesso de 350 ns.

#### Entrada *e* Saída

O Maxxi inclui um teclado com padrão ASC li; interface para gravador cassete, vídeo e tv colorida sistema PAl:M; um conjunto de 8 conectores para a ligação de cartões controladores de periféricos e expansões; 3 entradas de 1 bit, 4 entradas analógicas para conexão de "joystick'' e 4 saídas digitais de 1 bit.

#### Polysoft Basic .

Possui características básicas do padrão Basic com técnicas de forma a propiciar máximo rendimento dos recursos de Software do produto.

#### **Monitor**

Gravado em ROM com 2 kbytes.

#### Periféricos *e* acessórios disponíveis

O Maxxi de concepção modular, cresce de acordo com os periféricos a ele incorporados, dentre os quais destacamos: TV comum, a cores ou preto &<br>branco — Monitor profissional Polymax de 12" com fosfatização verde — Unidade de drives de disquetes de 5W', organizado com 25 trilhas, 16 setores<br>de capacidade de 256 bytes cada um — Unidade de gravador cassete — Interface serial para impressora - Impressora Polyprint 90 CPS de 80/132 colunas - Controladores de jogos - Interface serial para comunicação de dados - Modem - Placa de expansão de memória RAM para 64 kb - Placa de CPU Z-80 (sistema operacional CP/M) - Placa Videx expansora de vídeo de 40 para 80 colunas - modulador de R.F.

• Outros produtos da Polymax:<br>• POLY 301 WP (Polyscriba)<br>• POLY 201 DP • POLY 105 DP<br>• POLY 201 DE • POLYNET

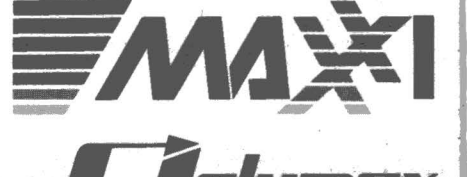

Filiada à ABICOMP.

MATRIZ: PORTO ALEGRE (RS) - Fone: 42-7833.<br>FILIAIS: ABC (SP) - Fone: 454-4922 - BELO HORIZONTE (MC) - BRASÍLIA (DF) - Fone: 225-1456 - CURITIBA (PR) - Fone: 233-6632<br>PORTO ALEGRE (RS) - Fone: 42-3311 - RIO DE JANEIRO (R))

EDE DE REVENDEDORES<br>
EDE DE REVENDEDORES<br>
2003- REDE DE REVENDEDORES<br>
2003- REDE DE REVENDEDORES<br>
2003- REDE DE REVENDEDORES<br>
2003- REDE DE REVENDEDORES<br>
2003- REDE DE REVENDEDORES<br>
2003- CAMPO GRIN (PA): DRI - 22-3712- DR

*Uma boa ferramenta para gerenciamento*   $de$  *estoques de pequenas empresas* 

A administração de estoques pode levar uma empresa a perder bons negócios por não contar com suprimentos do item solicitado pelo cliente, não apresentar preços competitivos, deixar de operar por não ter processos de reposição automática ao serem atingidos determinados níveis de estoque de um produto, e não estar operando com lotes econômicos de estoque. Enfim, a gerência da companhia pode ser apanhada de surpresa por não possuir métodos ágeis e confiáveis na condução de sua política de abastecimento.

SOFTWARE

Foi visando a este espaço que a empresa paulista PSI - Projetos e Serviços em Informática *SIC* Ltda. desenvolveu o pacote Controle de Estoque-SCE. Este software funciona em microcomputador da Prológica CP-500 com configurações de 1 até 4 acionadores de discos flexíveis e impressora.

O SCE é um instrumento que permite o exercício de um controle efetivo sobre os itens em estoque na empresa. Possibilita desta forma que seus gestores visualizem as quantidades estocadas, preços médios de aquisição, preços de lista, prazos de reposição, consumo médio mensal, estoques mínimo e máximo; além de emitir relação de itens para compras assim como elaboração automática de orçamentos ou pedidos.

#### **RECURSOS**

O SCE utiliza senhas que permitem o acesso ao sistema somente a pessoas autorizadas.

O sistema é totalmente parametrizado e dentre as características de aplicação e do hardware que podem

#### ELSO MACHADO DE AZEVEDO.

ser especificadas pelo usuário relacionamos as seguintes: número de acionadores de discos flexíveis, prefixo de arquivos cadastrais que possibilita manter estoques de características diferentes em arquivos distintos, distribúição dos arquivos do sistema pelas unidades de disquetes disponíveis, número de registros nos arquivos de movimentos e dados cadastrais. Além desses aspectos o sistema possui um campo de 12 dígitos denominado parâmetros gerais, que define para o sistema se as quantidades serão expressas em números inteiros ou com casas decimais; a lei de formação do código de item constituído de oito caracteres, que poderão ser agrupados em conjuntos de características comuns; o indicador de utilização de formulário pré-impresso para a função orçamento/pedido; atualização automática ou não do cadastro pela função orçamento/ pedido. Outro parâmetro passível de ser definido pelo usuário refere-se aos códigos de movimentação, que serão aceitos pelo sistema (até um limite de 18), assim como o efeito dessas movimentações em cima do saldo de cada item e se deverá haver ou não referência a fornecedor/vendedor.

O SCE coloca à disposição do usuário uma lista de 16 funções a saber:<br>- inicialização de arquivos

- 
- alteração de parâmetros do sistema<br>- cadastramento de itens<br>- alteração de itens<br>- exclusão de itens<br>- movimentação<br>- consulta ao cadastro
- 
- 
- 
- 
- 
- 
- 
- consulta a movimentos<br>- relatório de itens por código<br>- relatório de itens por descrição<br>- relatório de movimentação
- 

- relatório de compras<br>- orçamento/pedidos

Controle

de Estoque

- 
- relatório de itens não movimentados<br>- relatórios estatísticos
- 
- fechamento do período

As rotinas de consulta e a de orçamento/pedido apresentam recursos do tipo SCROLL de tela, possibilitando ao usuário avançar e retroceder páginas através de controles padrões "+" e "-".

Tanto nas consultas como na emissão de relatórios o usuário pode selecionar itens através de vários critérios: códigos que iniciam por determinados caracteres, movimentação feita em um período de datas e movimentação efetuada por um determinado vendedor/fornecedor. Na rotina de orçamento/pedido o usuário pode passear com o cursor através do vídeo e efetuar alteração nos dados exibidos.

Dentre as saídas que o SCE fornece e já relacionadas anteriormente gostaríamos de ressaltar a emissão do orçamento/pedido automático. Excelente recurso, utilíssimo e muito bem implementado permitindo uma rápida elaboração de um orçamento para um cliente e, se for o caso, gerando a movimentação correspondente no cadastro.

A capacidade de processamento do SCE para um equipamento configurado com duas unidades de discos flexíveis é de no máximo 1.080 itens no arquivo cadastro e 470 no arquivo de transações. Esses números podem ser balanceados pelo usuário seguindo-se algumas tabelas existentes na documentação do sistema. Vale a pena ressaltar que o usuário poderia ter vários cadastros em disquetes dis-

11

tintos, o que aumenta a capacidade<br><sup>e</sup> de processamento mencionada.

#### . **ACILIDADES DE USO**

O emprego de um menu principal ue descreve todas as funções do sistema torna a operação deste pacote bastante simples. O usuário seleciona uma das rotinas previstas e a partir .dai executa o trabalho requerido.

As telas de entrada de dados do software que manipula grandes volumes de digitação. Em todas existem facilidades de críticas interativas que validam campo a campo filtrando as informações digitadas. A cada tela mação dos dados, o que obriga o .operador a conferir o informado.

A rotina de movimentação ficou<br>facilitada com a possibilidade de agrupar em lotes, com data e código de movimentação iguais, transações de itens.

No tocante a consultas o sistema, por apresentar facilidades de seleção e "SCROLL" de tela, toma esta atividade bastante facilitada. A emissão de alguns relatórios também pode ser feita através de seleção de itens por determinados critérios, o que agiliza a pesquisa nos cadastros evitando impressão de itens desnecessários.

Outro ponto forte no manuseio do SCE está na rotina de emissão de orçamento/pedido. simples, com bons resultados e não apresenta qualquer dificuldade na elaboração de um orçamento/pedido.

As mensagens emitidas seguem uma padronização e não deixa dúvidas ao usuário quanto à decisão a tomar.

A função do sistema que apresentou alguma dificuldade na operação ficou a cargo da implementação dos parâmetros iniciais para instalação do SCE. Certamente um usuário sem algum convívio com micros se sentirá um pouco perdido nesta fase e necessitará o suporte da PSI.

Ainda sobre parâmetros achamos que o manual do usuário por nós examinado poderia ser decomposto em duas partes. Uma somente para a fase de instalação do produto e parametrizações possíveis e outra que abordasse a utilização do sistema em si. Assim a documentação se apresentaria menos "pesada" para o usuário do sistema. Esta recomendação não afeta a qualidade do material que discorre de forma clara os procedimentos para utilização do sistema e que propicia uma assimilação rápida da forma de se operar o produto.

Em momento algum esta operação

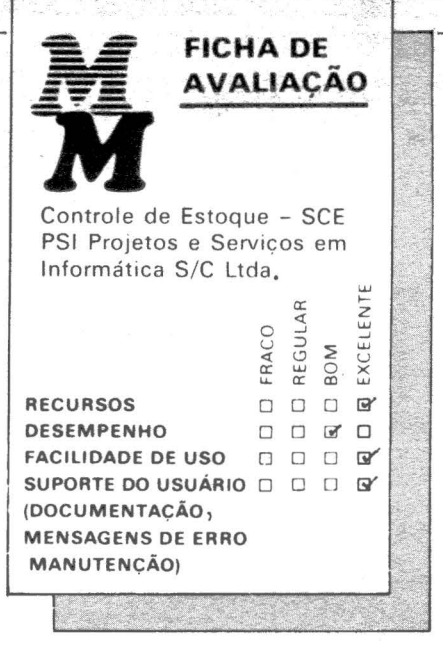

tomou-se cansativa, já que as rotinas de atualização cadastral, movimentação, consultas e relatórios foram desenvolvidas com o objetivo maior de tomar o relacionamento homem/ máquina o mais simples possível e agilizada.

#### **DÊSEMPENHO**

O comportamento do SCE nos testes efetuados· em um equipamento CP-500 de 48 K, dois acionajores de discos flexíveis e uma impressora M100 da Globus situou-se em ni-<br>veis excelentes.

Para um cadastro de 130 itens levamos cerca de 40 minutos em atividades de consulta e cadastro, inclusão de 10 itens novos e impressão do conjunto de relatórios previstos pelo sistema, contando o tempo gasto em posicionamento de papel na impressora e leitura da documentação, uma vez que não estávamos familiarizados com o produto.

A facilidade de seleção de itens para impressão de relatórios e consultas melhora o desempenho do produto na medida em que se imprime ou exibe-se somente dados referentes aos itens solicitados, reduzindo-se o universo de informações a ser tratado.

O tempo das saídas impressas não comprometeu o desempenho global do sistema, muito embora possa ser ção na tela dos itens que estão sendoimpressos. Não conseguimos visualizar qualquer aplicação útil neste tipo de processo. Em sistemas deste tipo, quando o usuário solicita um relatório, não se prende muito ao que está sendo colocado no vídeo pelo SCE. O que ele quer é o resultado final impresso.

#### **CONCLUSÕES**

O material que documenta o pacoforma simples o modo de operar o sistema. Ainda assim achamos por bem separar as rotinas de inicialização do do restante do manual tomando mais agradável a consulta à documentação do produto, já que a parametrização, embora de uma utilidade extrema, toma-se um tanto confusa para o usuário leigo em computação.

A forma do menu, das telas de entrada de dados, das telas de consulta e os relatórios foram definidos visando a manter o relacionamento usuário/sistema o mais prático possível. Uma idéia bastante oportuna foi a facilidade de paginação de telas em algumas rotinas permitindo ao operador avançar e retroceder telas. As rotinas de consulta e de impressão de relatórios ganham em objetividade tendo funções para seleção das informações produzidas.

As mensagens de erro e ação são claras e objetivas e não deixam dúvidas em sua utilização. A única mensagem que apresentou um pequeno problema relaciona-se com a que alerta o operador para o fato de a impressora não estar disponível. No nosso caso não funcionou quando mantemos a impressora desligada e teclamos <ENTER> .

As funções que compõem o pacote SCE o caracterizam como um excelente instrumento para auxílio de pequenas empresas com problemas na área de estoques. Ele consegue responder às indagações básicas desta atividade importantíssima e que envolve recursos expressivos dentro da atividade empresarial.

Para previsão dos componentes e o custo de um empreendimento imobiliário

As empresas que atuam na área de construção civil, profissionais liberais do ramo e pessoas físicas envolvidas em empreendimentos imobiliários se deparam com o problema de efetuar um orçamento de uma obra. Este trabalho, dependendo do vulto do projeto, envolve a previsão de utilização de um número muito grande de componentes por um número também razoável de serviços durante um lapso de tempo nunca menor que um ano. São matérias-primas, equipamentos de obra que precisam ser orçados, efetivamente adquiridos e controlados já que os custos destes elementos são de características bastante mutáveis e uma má gestão poderia inviabilizar a conclusão da obra ou afetar a rentabilidade do empreendimento.

SOFTWARE O

Com a finalidade de atender a este tipo de necessidade a VM Consultoria de Sistemas S/A, localizada no Rio de Janeiro, e em fase de instalação de uma filial em São Paulo, desenvolveu o pacote SIS-OBRA - Sis-<br>tema de Orcamento de Obras.

A versão deste sistema aqui analisada se destina a equipamentos Polymax modelos Poly-101-SS e Poly-201-DP com configurações de no mínimo 64KB de CPU, 2 acionadores de discos flexíveis de 8", impressora e sistema operacional CPM.

#### **RECURSOS**

O SIS-OBRA apresenta uma estrutura hierárquica de orçamento em três níveis. No primeiro nível estão os itens, que seriam as fases comumente conhecidas no meio da construção civil tais como ESTRUTURA DE MADEIRA, REVESTIMENTO, PINTURAS, etc...; no segundo nível o sistema trata dos serviços que compõem um item como por exemplo ESTRUTURA DE MADEIRA PA-

RA VÃO DE 5 A 7 MP/TELHAS CERAM/CONCR 33x42 -CM, ES-TRUTURA DE MADEIRA PARA VÃO DE 7 A 10 M... etc... Este nível já apresenta o qualificador UNI-DADE que poderá ser m, m2, m3 etc...; finalmente, no terceiro nível, os<br>serviços estão subdivididos em composições de componentes (mão-de-<br>obra, material e equipamentos), como por exemplo um metro do serviço DRENAGEM DE TERRENO COM BRITA DIÂMETRO 20 CM consome x m3 do componente BRITA (3A5), 9 horas de PEDREIRO e n horas de SERVENTE.

STS,

As telas para interação com o sistema são simples e apresentam mensagens de confirmação do que foi digitado, mensagens de opções de processamento de um determinado programa, se impressora ou determinado disquete está disponível ou não.

Os relatórios que podem ser obti-<br>dos do sistema incluem:

– lista de materiais, mão-de-obra e equipamentos a serem utilizados com

- planilha de quantidades;

- orçamentos resumidos e discriminados por componentes;

- orçamento de construção em terreno próprio.

O sistema permite ser aplicado o índice de BOI - Benefícios e Despesas Indiretas, que envolvem custos financeiros e taxa de inflação, aos serviços, individual ou coletivamente.

O fornecimento dos lay-outs e completa descrição dos arquivos do sistema é um recurso que pode ser bastante explorado pelo usuário na confecção de relatórios não previstos. Além disso todos os campos não são compactados o que possibilita o acesso por utilitários do tipo WORD-STAR.

ELSO MACHADO DE AZEVEDO

Embora seja um pacote voltado só para orçamento, nada impéde que o usuário mantenha um disquete com preços e quantidades reais e com isso seja feito o acompanhamento.

Ainda sobre recurso podemos falar da utilização de SPOOL para emissão de todos os relatórios do sistema o que agiliza o processo, permite cópias de relatórios, reconstituição de páginas de relatórios e portabilidade para se descarregar o conteúdo do disquete de SPOOL em outro equipamento similar.

O pacote dispõe de funções para manutenção de tabelas para alteração das composições de serviços, alteração dos títulos dos componentes, atualização de preços dos componentes e listagens das composições, serviços e componentes.

Uma vez atualizadas as tabelas, o projetista, a partir da especificação da obra, informa ao sistema através da PLANILHA DE QUANTIDA-DES os serviços previstos para execução do projeto com suas respectivas quantidades, BDis e percentual de encargos sociais na mão-de-obra envolvida.

A partir daí o usuário emite uma listagem para conferência da PLANI-LHA DE QUANTIDADES; relação de materiais, mão-de-obra e equipamentos e que originará a programação de compras e contratação de pessoal; listagem de orçamento resumido e/ou discriminado. O preenchimento da PLANILHA ESPE-CIAL DE ACÚMULOS é necessário para a emissão do relatório padrão exigido às construtoras por ocasião do pedido de financiamento para construção em terreno próprio.

#### **FACILIDADE DE USO**

Este pacote não é um software do tipo MENU-DRIVEN, A VM optou

por uma filosofia de trabalho onde o usuário do sistema é treinado de fora a executar todas as funções do produto com base na documentação.

Com o conhecimento de como es tão estruturadas as informações no sistema e os passos necessários para btenção do orçamento, o usuário vai teclando o nome dos programas a serem executados. Esta interação usuário/sistema, embora não ideal. ficou facilitaada devido à simplicidade das telas de entrada de dados, mensagens do sistema e a documen-: tação que possui um estilo de apresentação que detalha todos os programas do sistema evidenciando en-, tradas, saídas e observações de ope ração.

· O usuário pode orçar obras com no 'máximo 28 itens, 844 serviços e 1500 componentes.

Um ponto incômodo na utilização do sistema é o tira e bota de disquetes de programas e arquivos, já que o equipamento de teste com duas unidades ficou reduzido a uma, pois a unidade B é utilizada para SPOOL e a unidade A para programas e arquivos.

Um aspecto bastante negativo ficou por conta da falta de críticas em algumas entradas onde os programas para STOP em vez de tratar o erro com uma mensagem específica. Devido à estrutura do sistema, isto não afeta a integridade dos dados em arquivo nem provoca reprocessamentos, mas motivou a avaliação regular no tópico FACILIDADES DE USO por acharmos que este tipo de deficiência não deve existir em aplicativos comerciais como é o "SIS-OBRA".

#### DESEMPENHO

Os testes executados em um equipamento Poly-1O1 com dois acionadores de discos flexíveis de 8" e impressora Elebra apontaram resulta-

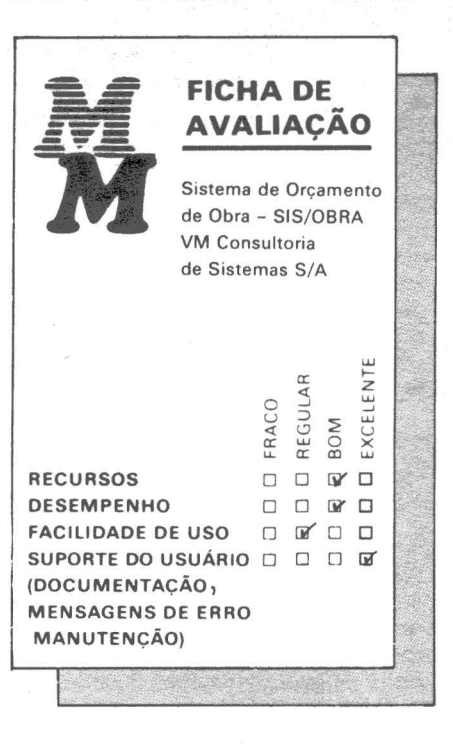

dos bastante aceitáveis em relação a acesso a disco e impressão. A simplicidade com que a solução foi implementada é um fator que contribui, mas o fato dos programas terem sido escritos em FORTRAN-P agilizou em muito o tratamento de arquivos, operações aritméticas e a manipulação de variáveis numéricas.

Para um orçamento-teste de 3 itens, 4 serviços e 28 componentes chegamos a um tempo de aproximadamente 25 minutos, levando-se em consideração atualizações em tabelas, elaboração de planilha de quantidades, SET-UP com posicionamento de papel em impressora e troca de disquetes.

Segundo informação dos analistas da VM, um orçamento completo de uma obra de um prédio de 10 andares com 150 itens leva aproximadamente duas horas de processamento envolvendo todas as funções básicas do pacote.

#### **CONCLUSÕES**

O pacote atinge seus objetivos na medida Que consegue satisfazer de forma rápida e simplificada às necessidades de área de orçamentação.

A documentação disponível é clara e objetiva, abordando detalhes do sistema que vai desde a filosofia estrutural, passando por aspectos de operação de função a função, exemplificando relatórios e indo até lay-outs de arquivos. Acreditamos que este material acrescido de um breve treinamento seja o suficiente para uma implantação imediata do SIS-OBRA.

Uma deficiência por nós detectada ficou por conta da ausência de menus que poderiam conduzir o usuário através do sistema ou pelo menos um comando do tipo HELP que elucidasse o operador sem que houvesse necessidade de recorrer à documentação. Também sentimos falta de um identificador da obra que está sendo orçada pois em nenhum ponto da documentação em nosso poder isto foi mencionado. O que nos levou a entender que este controle ficaria por conta do usuário a nível de disquetes e relatórios, não sendo a nosso ver a melhor solução. Mas após os testes nos foi apresentada uma nova versão do sistema que satisfaz parcialmente este problema.

Os relatórios são claros e com boa disposição, pecando somente na ausência de data de emissão e numeração de páginas, mas em nada afetando seu objetivo principal.

Enfim, o sistema disse ao que veio, executou o que se propôs, é sem dúvida uma boa contribuição para o mercado e merece da VM uns pequenos retoques aqui e ali, pois o conteúdo é de excelente nível.

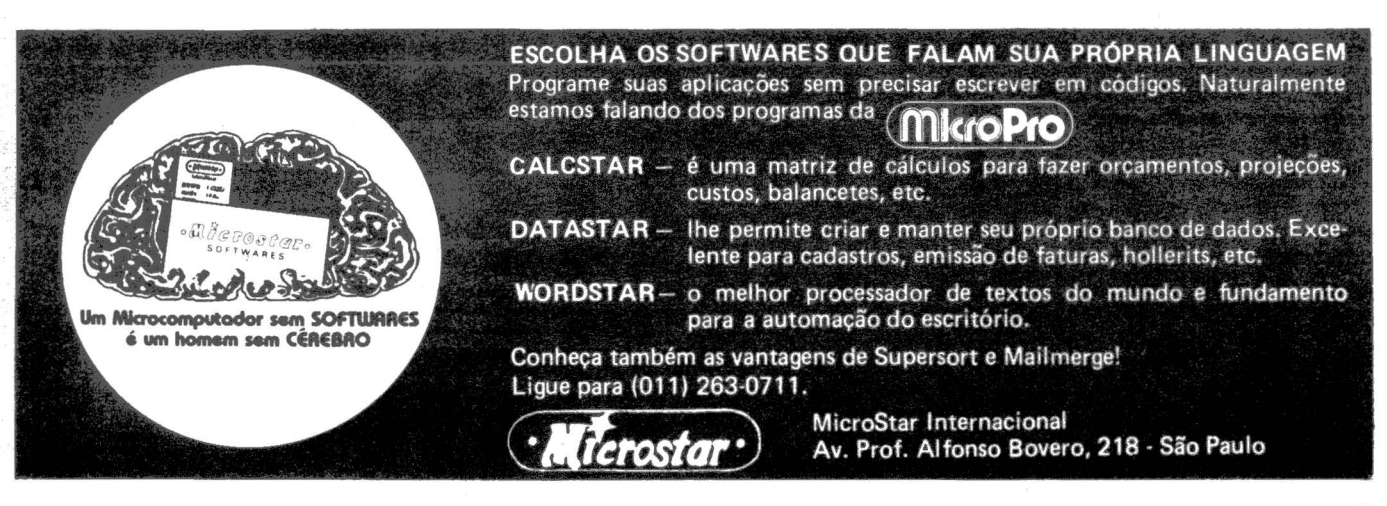

MicroMundo/julho 83

*Spreadsluet nacional para micros Cobra 305* 

# GANALISE dusiness Ca

Cenário: Califórnia - EUA A data: janeiro de 1979. O curioso e potencial compra- $\frac{1}{\sqrt{2}}$  dor entra na recém-inaugura-<br>da loja de micros e pergunta:

- Que diabos, para que serve um microcomputador?

Meia hora depois, após uma demonstração do VisiCalc, o feliz comprador sai com um Apple zerinho debaixo do braço.

A cena acima foi relatada em um livro escrito por um dos primeiros usuários do VisiCalc, o que possivelmente enriqueceu vendendo micros, na maioria das vezes graças ao Visi-Calc, e demonstra perfeitamente a importância de programas do tipo spreadsheet tanto para o usuário como para a própria indústria.

Aliás, falar sobre a importância dos spreadsheet é irrelevante, já que há outras evidências bem mais consistentes: só o VisiCalc vendeu mais de 400.000 cópias e acredita-se que exista o triplo desse número em cópias piratas; um levantamento superficial revelou a existência de uma dúzia de programas para spreadsheet só no mercado americano.

Em muitas áreas de atividade é comum a manipulação de informações sob a forma de matrizes e as pessoas trabalham horas e horas com seus papéis, lápis e máquinas de calcular - de repente um erro numa fórmula ou valor e todo o trabalho vai parar na cesta de lixo. E os programas de spreadsheet, também chamados de matrizes eletrônicas, se propõe a tomar este tipo de manipulação de infonnações muito mais eficiente, com maior produtividade e com recursos jamais imaginados ao trio lápis, papel e máquina de calcular.

Criar um modelo com matriz eletrônica é muito simples e consiste em atribuir valores a determinados elementos da matriz, relacioná-los com

outros elementos e dar uma forma aos relatórios de saída (vídeo ou impressora), ou seja, é a mesma seqüência que é usada com lápis e papel, só que desta vez com a memória e a capacidade de processamento do micro.

O Business Cale é um spreadsheet inteiramente nacional desenvolvido pela Computei, uma software house carioca e por enquanto está disponível apenas para micros da família C-305 da Cobra.

A configuração necessária para execução do Business Cale consiste em 64 K, 2 acionadores de disco flexível e opcionalmente uma impressora que poderá ser serial ou paralela.

#### **RECURSOS**

A matriz eletrônica do Business Cale pode ser composta por até 78 colunas com 254 linhas, o que é mais que suficiente na totalidade das aplicações. As colunas são rotuladas de A até Z, de A' até Z' e A" até Z".

Cada elemento na matriz recebe o nome de célula e pode ter um atributo importantíssimo, que é a sua proteção contra um apagamento acidental pelo usuário. Este recurso não é encontrado na maioria dos outros spreadsheets.

Além disso, cada célula poderá conter um valor numérico; uma fórmula que inclua valores, operadores aritméticos, funções pré-programadas e referência a outras células; uma literal ou então uma das diversas funções disponíveis.

O Business Cale permite também que as células tenham tamanho variável e o usuário pode especificar um tamanho mínimo de 3 e o máximo de 73 posições.

A atualização automática dos cálculos e valores é uma das facilidades oferecidas por este tipo de programa e

FERNANDO MOUTINHO

o Business Cale dispõe de uma opção para automatizar ou não os cálculos cada vez que o usuário altera os valores ou então uma fórmula. Isto é particularmente interessante quando se trata de modelos grandes.

Os modelos geralmente dispõem de muito mais informação do que é exibida na tela e desta forma o usuário "vê" o modelo através do que poderia ser chamado de janela. No Business Cale a movimentação da janela pode ser feita em qualquer direção desejada.

Para a impressão dos modelos o Business Calç permite que seja listado apenas o conteúdo da tela, o modelo todo ou então com limites definidos pelo usuário, apenas as fórmulas do modelo ou então uma relação com os modelos contidos no disco.

E para a impressão dos valores, o produto adota a normatização brasileira - com vírgulas decimais e pontos separando as centenas.

Para representação das fórmulas o Business Cale utiliza o formato RPN, que dispensa os parênteses e bastante familiar ao usuário típico de calculadoras, especialmente as de HP.

O usuário dispõe de recursos para facilmente editar o conteúdo das células do modelo. Além disso, através de uma tecla, o usuário pode cancelar a execução de um comando ou função ativados erroneamente.

Para formatar o conteúdo das células o usuário pode optar entre: cruzeiros; gráficos (histogramas); ORTN (4 casas decimais); e o alinhamento pode ser à direita, esquerda ou centralizado.

Os modelos de conteúdo confidencial podem ser protegidos através de senhas para habilitar o acesso pelo usuário.

Outra facilidade interessante é a que permite a transferência de dados

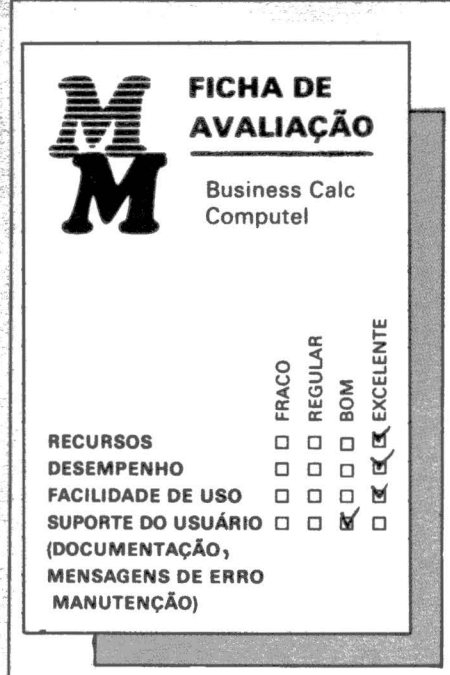

entre diferentes modelos. Obviamente os modelos poderão ser armazenados em arquivos em disco.

Há também um comando do tipo help e que descreve a função de cada comando. Este help, que é acionado através da tecla AUX do C-305, também não é encontrado na maioria dos outros spreadsheets.

O Business Cale dispõe ainda das seguintes funções pré-programadas: valor absoluto; exponenciação; valor inteiro; log base 10 e neperiano; média aritmética; contagem do número de células que satisfazem uma condição; valor máximo e mínimo de uma série; somatório; valor presente; funções lógicas (not, and, or); comando IF; correlação de valores (table lookup); pesquisa de valores (search).

#### FACILIDADE DE USO

A existência de um comando do tipo help, a possibilidade de cancelar imediatamente um comando e o diálogo em português sem dúvida alguma tomam o Business Cale mais fácil de ser usado que seus similares estrangeiros.

O usuário também é continuamente informado do que o programa está fazendo e isto é particularmente útil quando o programa está recalculando o modelo ou então carregando/gravando um modelo em disco.

As mensagens de erro são concisas, auto-explicativas e bastante claras.

O manual é em português, com 75

páginas e está sendo impresso em uma gráfica.

Muito se tem falado - e mal, digase de passagem - dos manuais dos spreadsheets. O do Business Cale, por exemplo, não é muito melhor nem muito pior que o do VisiCale, é bem cuidado e dá o seu recado com clareza. Há também um aspecto interessante - na maioria das vezes a dificuldade está na definição do modelo com suas fórmulas e interrelacionamentos e não na documentação do spreadsheet propriamente dito.

#### DESEMPENHO

Obviamente, o desempenho do Business Cale vai variar de acordo com a complexidade do modelo.

Mas no geral o desempenho me pareceu bastante bom - mesmo com \_ modelos grandes e utilizando recálculo, carga do modelo a partir do disco e impressão de relatórios.

A razão desta eficiência pode ser creditada ao fato de que o software foi inteiramente desenvolvido em linguagêm Assembler (cerca de 15 .000 linhas de código).

Outro aspecto importante é que o Business Cale mantém o usuário constantemente informado sobre o que está acontecendo e isto reduz a expectativa quanto à demora na execução de um comando.

#### **CONCLUSÕES**

Confesso que não acreditei muito que houvesse alguém com disposição e capacitação para desenvolver um spreadsheet nacional, afinal os piratas são tantos e piratear é tão fácil.

E eu já ia esquecendo que o Business Cale é protegido contra pirataria de software através de um chip que é embutido no C-305 e sem o qual o programa não funciona.

O Business Cale tem também como grandes vantagens sobre seus similares estrangeiros (e até estranho dizer isso!!!) a proteção às células, o comando help, o tamanho variável das células e obviamente o diálogo em português.

A impressão que ficou foi de um trabalho sério, profissional e que incluiu muita capacitação técnica. Um produto, que na medida em que disponha de versões para outros miçros,' tem tudo para competir em pé de igualdade com os similares estrangeiros.

#### PARTE V' . PROGRAMAÇÃO POR ESTADO

- A "programação por estado" é uma técnica que permite que UM MESMO PROGRAMA possa controlar "n" terminais numa mesma tarefa, cada terminal num ponto distinto como se fos· se um único programa.
- A LOGUS, graças ao seu mapea· mento, utiliza a memória central em RAM como "memória vir· tual" das variáveis de cada termi· nal, obtendo portanto, o máxi· mo desempenho possível pois nem chega a usar o disco fixo.
- Esta técnica, somente encontrada em computadores de grande porte, foi otimizada ao extremo, pois qualquer programa pode ser transformado para vários termi· nais com somente o acréscimo de DUAS INSTRUÇÕES e nova compilação.

O LOGUS IV ESTÁ PRONTO.

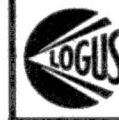

VOCÊ NUNCA VIU NADA IGUAL!<br>
E Rua Dr. Freire, 97/107<br>
E Rua Dr. Freire, 97/107<br>
Fone: (011) 270-3803 ~ CEP 03101 · Moóca Fone: (011) 270-3803 · SP

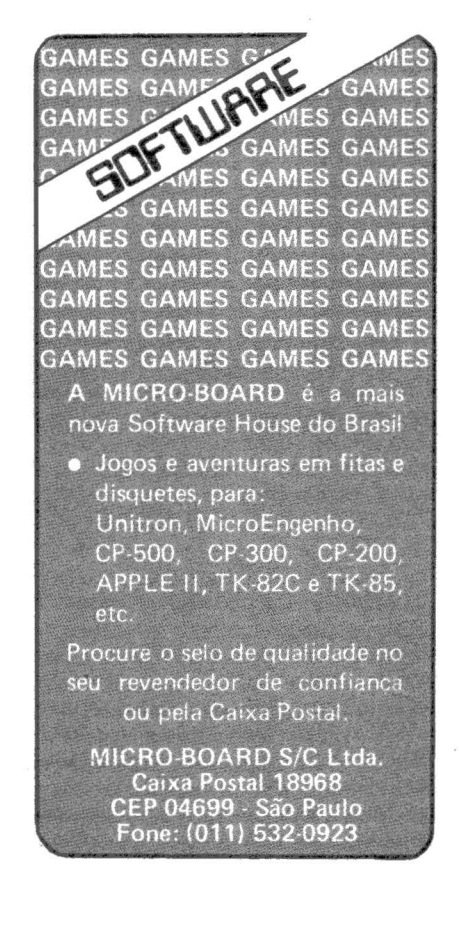

# **..... LA ..** NÇ·~~EiNmTOiSiiim **................................................... llÍli ..**

**SOFTWARE** 

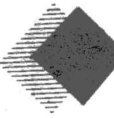

Há três meses no mercado de software, principalmente com pacotes aplicativos, a Intersoft Sistemas e Com.

em Computação Ltda. lançaesse mês o Sistema de Programação e Controle de Produção (PCP) para micros compatíveis com TRS-80 com no mínimo duas unidades de discos, 48Kb de memória e uma impressora

O PCP desenvolvido visando a controlar três tipos de estoques:matéria-prima, componentes ou subprodutos e produtos acabados. Através desse controle o PCP pretende solucionar alguns dos problemas de produção do setor industrial. Com a configuração mínima de hardware descrita acima o sistema opera 500 matérias-primas, 1.500 componentes e pelo método de multivolume até 2.400 produtos acabados.

A produção prevista pelo PCP é calculada com base no consumo dos últimos doze meses da empresa. No caso de reposição do estoque o sis-

# **PCP da Intersoft**

#### *Programação e controle de produção para TRS-80*

tema analisa as ordens de fabricação em função do cálculo de disponibilidade e produção prevista, isto é, se a disponibilidade for maior que o previsto então há um excesso do produto para aquele período; caso contrário a ordem de fabricação deverá ser feita pela diferença.

Para cada produto acabado o programa reserva um campo onde são informados tempos de fabricação e acabamento, para até 20 seções. Isto possibilita estabelecer a carga/ máquina ou carga/seção para cada lote a ser fabricado ou acabado

Outro programa do PCP permite cinco tipos de movimentação: ordem de compra para matéria-prima; pedidos para produtos acabados;ordem de fabricação para produtos acabados e componentes; ordem de acabamento para produtos acabados; e transferência de produção para produtos acabados e componentes.

Na movimentação de ordens de compra o sistema adiciona no estoque atual de matéria-prima a quantidade da ordem e guarda valores para futura atualização do cadastro de fornecedores.

 $\frac{1}{2}$ 

No caso do controle de pedidos o programa subtrai do estoque atual de produto acabado a quantidade de pedidos e guarda valores para atualizações futuras no cadastro de clientes.

As ordens de fabricação (produtos acabados e componentes) são adicionadas ao estoque encomendado, sendo que o programa verifica automaticamente se existe saldo de matéria-prima (quando for de componente) e de componente e matéria-prima (quando a ordem de fabricação for de produto acabado).

A Binah Consultoria de Sismas lança em agosto o software Open Market para<br>micros com CP/M. Utilizando uma filosofia altamente conversacional, o sistema visa a atender a demanda gerada em pequenas e médias empresas distribuidoras de títulos, corretoras de valores e instituições bancárias.

O aplicativo pressupõe um volume de operações da ordem de 150 operações/dia com uma carteira de 1.000 clientes. O sistema faz todos os

# **Open Market, da** Binah

#### *Para micros com CP/M*

lançamentos diários, tais como abertura, negociações, consultas e acompanhamento em real time, emissão das notas de operação e dos "DOC 8", com lastro automático nas operações de captação de recursos.

Além disso o Open Market possibilita a consolidação diária automaticamente executada através de um comando, dispondo-se também do elenco completo de relatórios contáheis, fiscais e administrativos, controle das operações em aberto e de integração no conta corrente dos clientes.

Esse software exige uma configuração mínima de hardware composta de uma CPU de 64 Kb de memória, dois drives de 8" e uma impressora de 100 cps, como os micros Labo 8221, Scopus uC 20, Itautec 1-7010, Poly 201, Cobra 305, entre outros.

ا<sup>؛</sup><br>ا A Monk Micro Informática lança este mês o Data Manager, conhecido como Gerenciador de Banco de dados (GBD), orientado a profissionais liberais, médicos, dentistas, advogados e engenheiros, para solucionar problemas com agendas, honorários em pendência, remanejamento de consultas, listagem de clientes e andamento de processos.

# Data Manager, **da** Monk

#### *GBD para profissionais liberais*

Apesar de ser um software basicamente de banco de dados, o Data Manager realiza também as quatro operações aritméticas. O Data Manager roda nos micros CP-500, Naja e compatíveis com o modelo TRS-80 III, exigindo dois drives e opcional-

mente uma impressora para impressão de etiquetas e relatórios diversos. Este software custa aproximadamente Cr\$ l 00 mil e pode ser encontrado nos revendedores Monk acompanhado de manual e termo de garantia.

Os micros compatíveis com o IBM-PC já podem utilizar softwares complexos que<br>antes só rodavam em equipaentos de grande porte. Este é o caso do Sistema de Planejamento Empresarial e de Apoio a Decisões, de-<br>senvolvido pela empresa inglesa EPS Consultants agora representada no *-L* Brasil pela Execplan Sistema de . *i.* Apoio a Decisão *SIC* Ltda.

Esse software já foi sucesso em<br>vários países onde a EPS tem representação, inicialmente em computadores de grande porte e recentemente foi adaptado para rodar em micros.

O FCS-Micro, como é chamado no Brasil, é um sistema de planejamento empresarial para as áreas de economia, finanças, marketing, produção e pessoal.

Ao contrário dos sistemas do tipo " spread-sheet", como VisiCalc e CalcStar, o FCS-Micro utiliza um sistema de simulação, onde os mode-

# FCS-Micro, da Execplan

#### *Planejamento empresarial e apoio a decis\_ões*

los são construidos de acordo com o usuário, sem situações pré-definidas, permitindo ao usuário definir seus próprios módulos.

Sendo totalmente compatível com o sistema FCS-EPS, utilizado em grandes computadores, o FCS-Micro pode ser utilizado num micro como o Ego (da Softec) de forma independente ou então integrado ao FCS-EPS no computador central, permitindo assim a transferência de dados do computador central para o micro e vice-versa, sem necessidade de conversão de formato de arquivos ou

O FCS-Micro comporta modelos de até 60 colunas e 1.200 linhas e exige capacidade de memória do hardware de 192 Kb. Entre os recursos oferecidos pelo sistema temos modelos econômicos/financeiros, consolidacão hierárquica, relatórios, 160 funções, análise de risco, análises estatísticas, análise de sensibilidade, gráficos em terminais coloridos (plotters), dados de arquivos externos e análises econométricas.

Este software é vendido no exterior por dois mil dólares e provavelmente será comercializado no Brasil por esse preço, incluindo dois disquetes de *5* 1/4" (um de back-up), chip de proteção de software, especifico para cada usuário, e manual, ainda em inglês. A comercializaçâo é feita pela Execplan, mas a Softec estará apresentando o software para os . clientes interessados, uma vez que *<sup>ó</sup>* Ego ainda é o único micro nacional compatível com o IBM-PC, que aceita esse software.

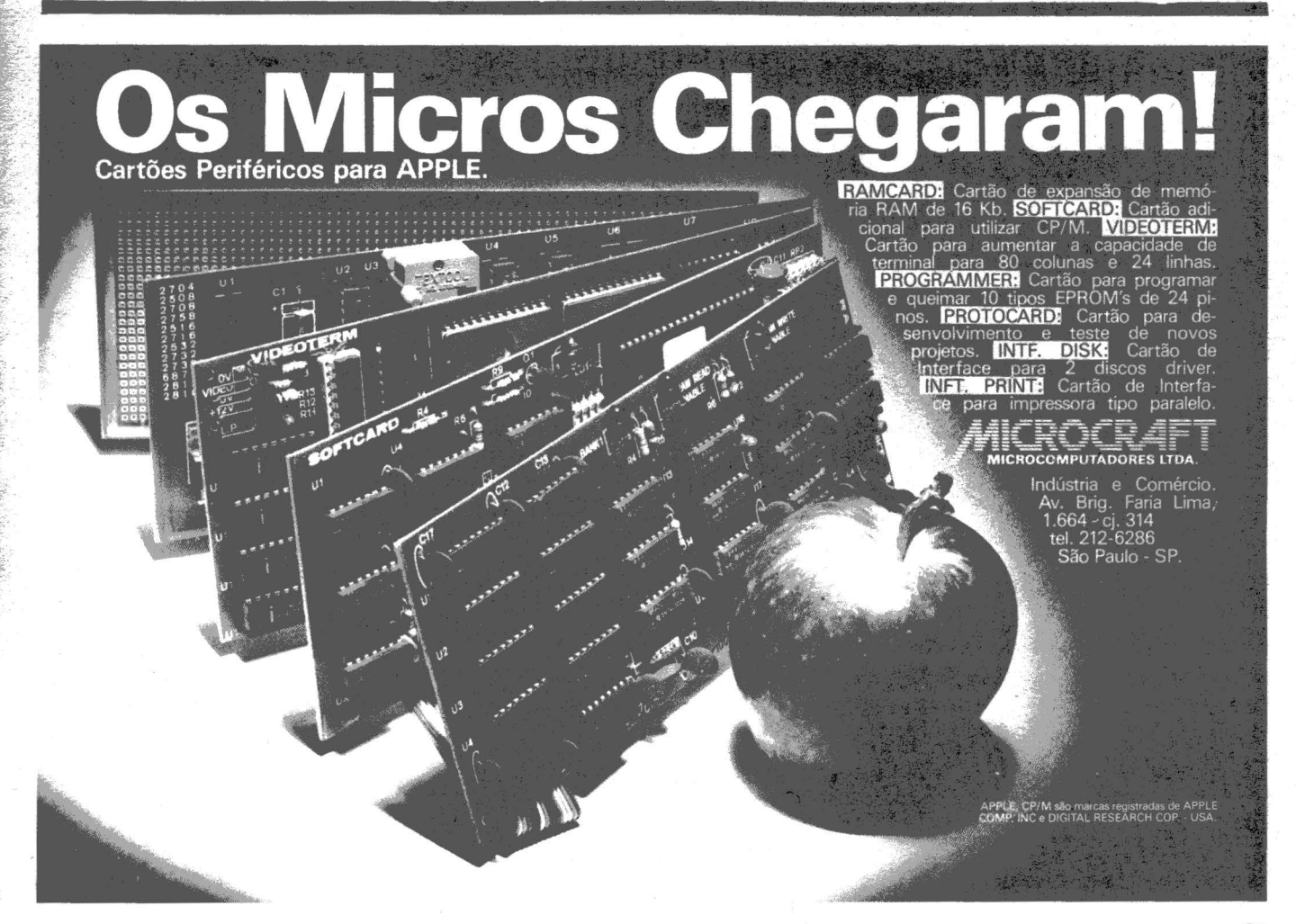

.............. ~--~·"·· - -- ~ ---~----------------------------------------

'

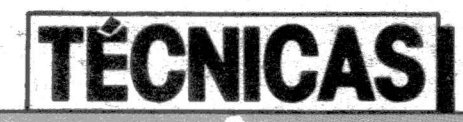

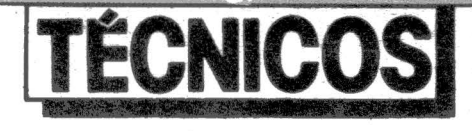

## *Técnicas de controle para impressoras*

..

#### Linguagem Cobol

-~

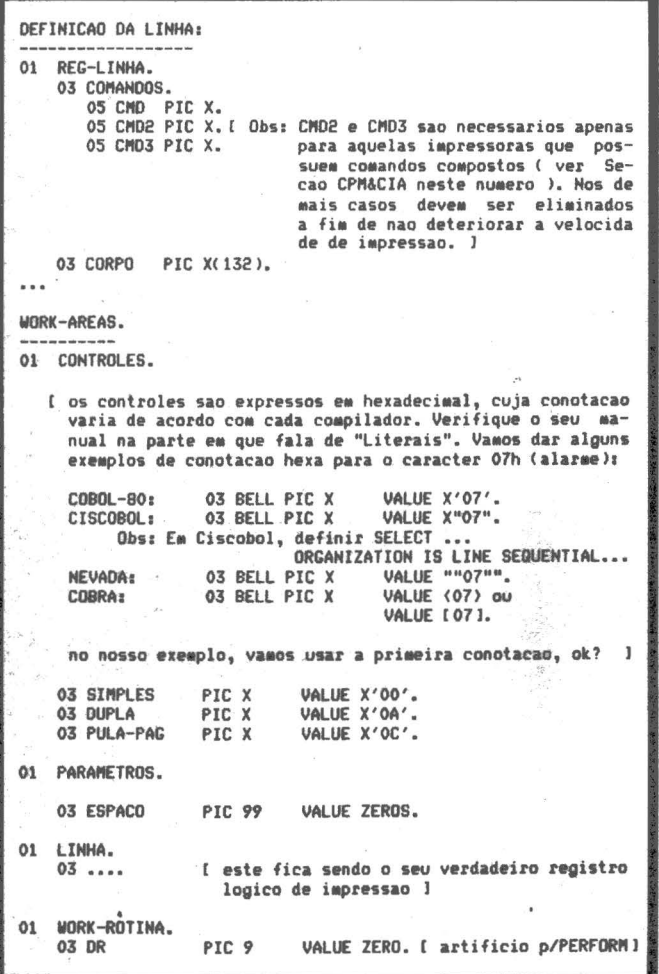

#### OS TÉCNICOS:

E dgard Santos Rocha, Rio de Janeiro (RJ) – Rece-<br>hemos e apreciamos o seu ótimo trabalho. Inte-<br>ressante o seu depoimento: foi pesquisar o controbemos e apreciamos o seu ótimo trabalho. Interessante o seu depoimento: foi pesquisar o controle do dígito do CGC no Ministério da Fazenda e uma fun-

cionária falou que era segredo... , Jan Ernst Leoni, Schlumberger, Fortaleza (CE): Otimo trabalho em Pascal muito bem dissertado. Parabéns. ·Gostaríamos de receber alguma outra rotina, em Pascal, para publicação, ok? Esta vamos guardar para um pouco mais tarde, a fim de diversificar o assunto.

PROCEDURE:  $\cdots$ PREPARACAO. I Mover dados para LINHA (na "Working")<br>I se quiser imprimir no INICIO DA PROXIMA PACINA , busta MOVE ZERO TO ESPACO;<br>else ... MOVE quant-linhas TO ESPACO. 1 PERFORM IMP.<br>RESULTAOO. [linha impressa conforme desejado] \*\*\* --- Esta rotina tem de ser sempre PERFORMada -IMP. IF DR = ZERO GO TO IMP-A. MOVE ZERO TO DR. IMPF. MOVE 1 TO DR GO TO IMP.<br>IMP-A. MOVE SPACES TO REG-LINHA MOVE LOW-VALUES TO COMANDOS.<br>IF ESPACO = ZEROS MOVE PULA-PAG TO CMO GO TO IMP-W.<br>IMP-B. IF ESPACO LESS 2 MOVE SIMPLES TO CMO GO TO IMP-W.<br>MOVE DUPLA TO CMO. IF WRITE REG-LINHA.<br>SUBTRACT 2 FROM ESPACO GO TO IMP-B. IMP-W. MOVE LINHA TO CORPO.<br>WRITE REG-LINHA. GO TO IMPF. Eficiencia: Retarda um pouco a velocidade de impressao, porem is<br>• to nao se faz sentir a nao ser nas mais raras impresoras de alta velocidade. O tempo de salto para uma quantidade e...iar de linhas e' muito rapido, uma vez que, normalmente deli-<br>sitadas por ODOAh nao ocasiona deslocamento do conjunto impres-<br>sor. Aplicacao: a) Universalizacao de comandos na PROCEOURE: b) Facil manipulacao de espacos acima de 2 (ate 99);<br>c) Usando rotulos variaveis para impressora, o programacor pode alternar com o disco, gravando "backup"<br>em registros de tamanho variavel sem gastar muito<br>espaco. -oOo-oOo-oOo-OUTROS COMANDOS PARA IMPRESSORAS DE MUITOS RECURSOS Voce pode, usando areas da rotina anterior, "comandar" margens,<br>tamanhos de letras, caracteres expandidos, etc. Vejamos alguns exemplos para uma impressora do tipo STRATUS: 01 COHTROLES-ESPECIAIS. 03 MARCEN 05 ESCAPE-1 PIC X VALUE X'1B'.<br>05 LETRA-1 PIC X VALUE 'C'.<br>05 COLUNA PIC 99 COMP. 03 XBCPI.<br>05 XPEQU PIC X VALUE X'10'. 05 XEXP PIC X VAI.UE X'OE'. PIC X VAI.UE X'OO'. **05 XMLH L** PROCEDURE: **MARGEM-28. HOVE 28 TO COLUNA MOVE MARGEM TO COMANDOS.** HOVE SPACES TO CORPO. WRITE REG-LINHA. EXPANDIR-BCPI. MOVE XBCPI TO COMANDOS. MOVE SPACES TO CORPO. WRITE REG-LINHA.

Gilberto de Milano e Waldemar Burmann, Molins, Mauá (SP) - Recebemos o seu trabalho conjunto e achamos muito bom. Mandem mais rotinas para divulgação, ok?

Obs: Ver CPM & CIA e foraular outras rotinas, ok?
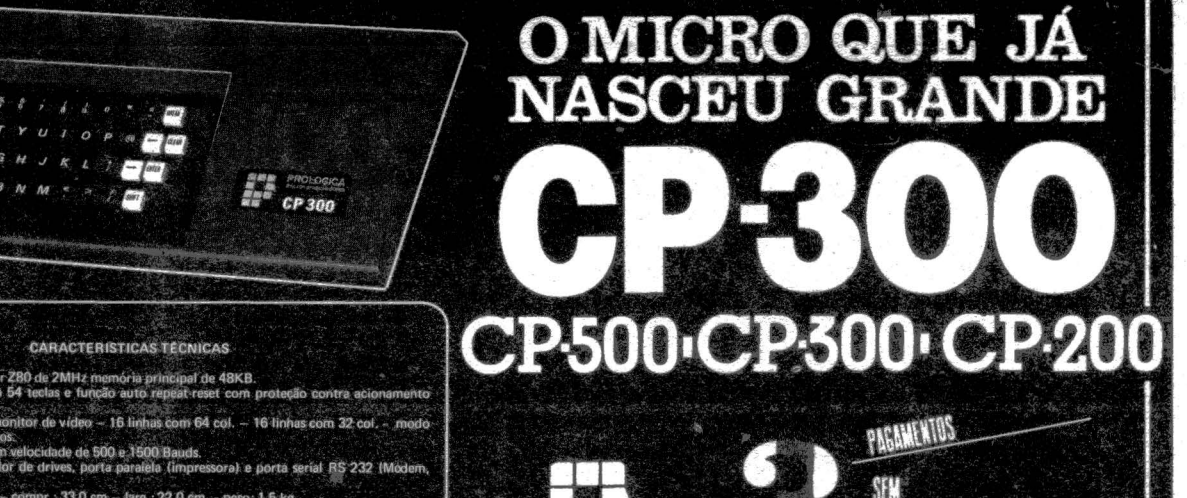

- 
- 

ra: 7,5 cm - compr.: 33,0 cm - larg.: 22,0 cm - peso: 1,5 kg.

Compatível em todos os aspectos com o CP-500, inclusive no software,<br>composto de modulos que nodem ser adquiridos de acordo com suas necessidades

ACRESCIMO PROMOÇÃO ESPECIAL

#### JOGOS:

7

Ø

Î

BATALHA AEREA CP-200 (F) 3.850,00 CP-500 (F/D) 4.400,00\* BATALHA NAVAL  $CP-200$  (F)  $.5.830,00$ FORCA CP-200 (F) . 4.400,00 CP-500 (F/D) 4.620,00\* TIRO AO ALVO CP-200 (F), 3.850,00 CP-500 (F/D) 4.400,00\* **BIORRITMO** CP-200 (F) . 3.850,00 LOTO  $-CP-200$  (F) . 4.180,00 **TABUADA** CP-200 (F), 3.850,00 - CP-500 (F/D) 3.080,00\* SIMULADOR DE VOO  $-$  CP-200 (F)  $-$  6.600,00 **COMANDO UFO** CP-200 (F) . 3,850,00 - CP-500 (F/D) 4.950.00<sup>+</sup> OESTE SELVAGEM - CP-200 (F) . 4.620,00 **SENHA**  $-$  CP-200 (F), 4.950,00 INVASÃO COSMICA  $-CP-200$  (F)  $. 6.050,00$ SÓMENTE P/CP-500

PATRULHA (F/D) 6.160.00\*

INVASORES (F/D) 5.610,00\*

PADDLE PINBALL (F) Simula jogo de fliperama 9.600.00

**DISCOS VOADORES (F)** Controle o canhão para abaté-los . . . 8.000,00

D) - incrível demoninho dançarino . 8.000,00\* XADREZ (F/D) 6 níveis que vão desafiá-10.000,00\*  $\overline{10}$ .... CUBO (F/D) Você nunca resolveu o cubo? A solução é cubo.<br>  $6.400,00*$ JOGOS EM BASIC (F/D) 6.400,00\* 6.400,00<sup>\*</sup><br>JOGOS (F/D) COSMIC, SCARFMAN, LUNAR, METEOR, PENETREI-TOR - cada . 9.600,00 PROMOÇÕES PACOTE ECONOMICO  $(F)$ Para CP-200 NE-Z8000, com música, damas, gamão, conta corrente e controle de estoque .... 10 JOGOS EM DISCO Para CP-500, variedade: boa, sky, pouso lunar, jornada, teaser, cupim,<br>hopper, cram, fireman, spacefire . . . 24.000,00 **APLICATIVOS SOMENTE P/CP-200 (F) CONTAS A PAGAR** Controla o acumulado do mês, ano e operações e poupança . 13.200,00 **AGENDA** Trabalha com dois tipos

DANCING DEMOND (F)

de informação atividade e telefone . . . . 8,800,00

Filtres Importação e Representações Ltda.<br>
C C C S Telex 1131298 F ILG BR - PEN 223-1738 - Ramais 2, 4,<br>
C C S T2, 18, 19 - Diretos: 223-1446, 222-3458, 220-5794 e<br>
220-9113 - Rembolso - R17. Direto: 222-0016, 220-7718

**CADASTRO DE CLIENTE** Cadastra p/cliente a razão social, rua, bairro, cid.,<br>est., CEP., tel., produto adquirido, data da aquisição ..... 13,750,00<br>VIDEO-TITULO Cria títulos para vídeo-tapes, inclusive com movimentos.... 16.500,00<br>VU-CALC Destina-se à execução de cálculos sobre uma planilha ...... 10.000,00<br>SOMENTE P/CP-500 CADASTRO DE CLIEN-TES (D) ... 20 ORTN MALA-DIRETA (D/I). Sistema de mala direta permitindo a impressão de etiquetas utilizando ou não chave de acesso 40,000.00 **FINANCAS (D)** Engloba funções de juros

compostos, análise de preço de venda e rendimentos, taxas de retorno, tabela de amortização, saldo hipotecário, pagamentos a prazo . 40,000,00<br>PROCALC (D)

Destina-se a execução de cálculos sobre uma planilha . . . . 120,000,00<br>VIDEO (F/D)

Editor gráfico da tela. Desenhe com facilidade no CP-500. Armazena as telas em fita ou diskette  $\cdots$  . . . . . . 10.000,00<sup>\*</sup> BANNER (F/D/I) Imprime mensagens em letras garrafais (80 col.)  $\ldots$  . . . 6.400,00\*

SCRIPY (1) Completo e versátil processador de texto . . . . . em fita . . . . 32.000,00 em disco . . . 40,000,00 **CONTROLE DE ACÕES**  $(D/F)$ 

Para quem gosta da Bol-<br>sa. Mostra os resultados DIRETORIO (D)

Organiza e cadastra todos os seus programas e arquivos em diskette automaticamente. Pesquisa por disco ou programa e pode imprimir ordenada-<br>mente .... 16.000,00

#### BANCO DE DADOS  $(D/I)$

Sistema de fichário eletrônico. Você mesmo cria as fichas e pode pesquisar de vários modos, além de permitir impressão. Similar ao Profile 40.000,00

CARTA ASTRAL (F/I) Este programa faz todos os cálculos necessários ao desenho de uma carta astral e ainda imprime a mesma em questão de minutos. Só não interpreta.  $\ldots$  . . . . . 15.000,00

#### **UTILITARIOS** (SOMENTE P/CP-500) CONVERT (F/D)

Converte números decimais e hexa. Pode ser chamado a qualquer instante e não atrapalha o<br>BASIC . . . . 6.400,00\* LISTA (D/I)

Imprime as listagens de programas em BASIC de forma limpa e organizada. Não se perca com LLIST . . . . 16.000,00<br>SUPERTECLA (F)

Cada tecla de seu CP-500 representa duas palavras do BASIC além de seu valor normal. Reduz drasticamente o tempo gasto na teclagem de programas..  $.800000$ ODONTO (F/D)

Engloba setor financeiro, agenda, cadastro, mala direta, lay-out dentário.. 50 ORTN

EDITOR (D) Poderoso editor assembler para os que programam em linguagem de máquina. Manual c/instrucões . . . . . 32.000,00 gl SOUND (F/D) Pequena mas útil subrotina que cria uma nova palavra em BASIC -"SOUND". Instruções detalhadas de como colocá-la em seus progra-<br>mas ..... 6.400,00\*

F- Para CP-500/CP-300 ou CP-200 em fita. I - Requer impressora. D- Para CP-500/CP-300 em disco. <sup>\$</sup> - Acrescentar Cr\$ 6.000,00 p/versão em disco

NOME . . . . . . TEL. П END .. CID. • . . . . . . . . . . . EST ............... EOUIP . ...... .. . ENVIE AS INFORMAÇÕES ACIMA PARA FILCRES IMP. E REPR. LTDA.

## ------ *Condomínio*

Este é um programa de controle de condomínio que imprime seus resultados numa impressora a partir de dados pedidos pelo programa. É uma colaboração de nosso leitor Beny Bloch'as, desenvolvida no Applesoft Basic para rodar nos compatíveis com Apple II.

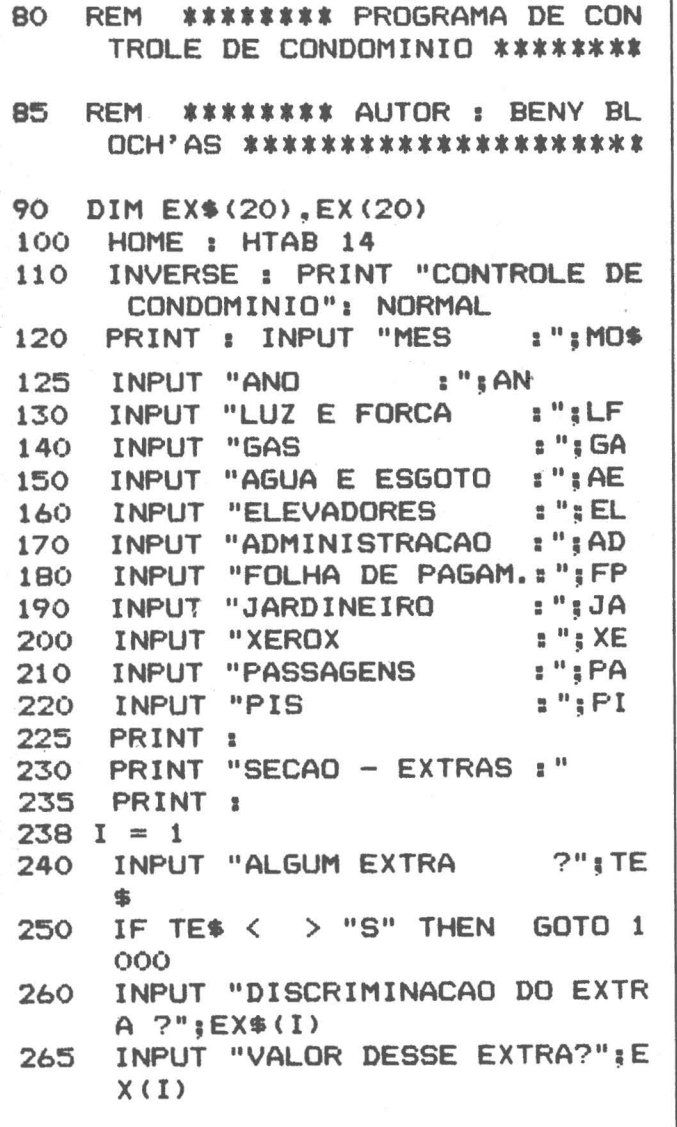

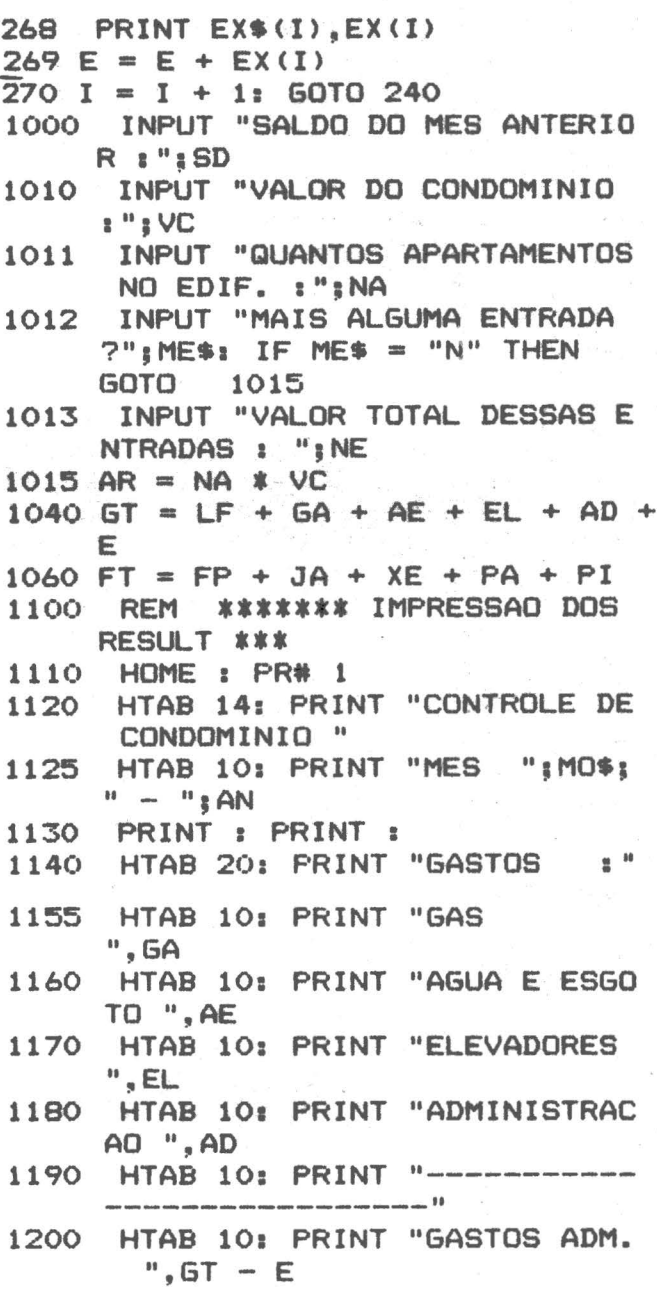

## **POR QUE NÃO TUDO EM UM LUGAR SÓ?**

Microcomputadores, Software, Publicações Especializadas, Cursos e Manutenção de Equipamentos.

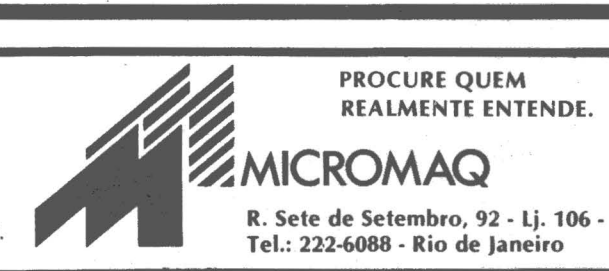

MicroMundo/julho 83

.-~~·---

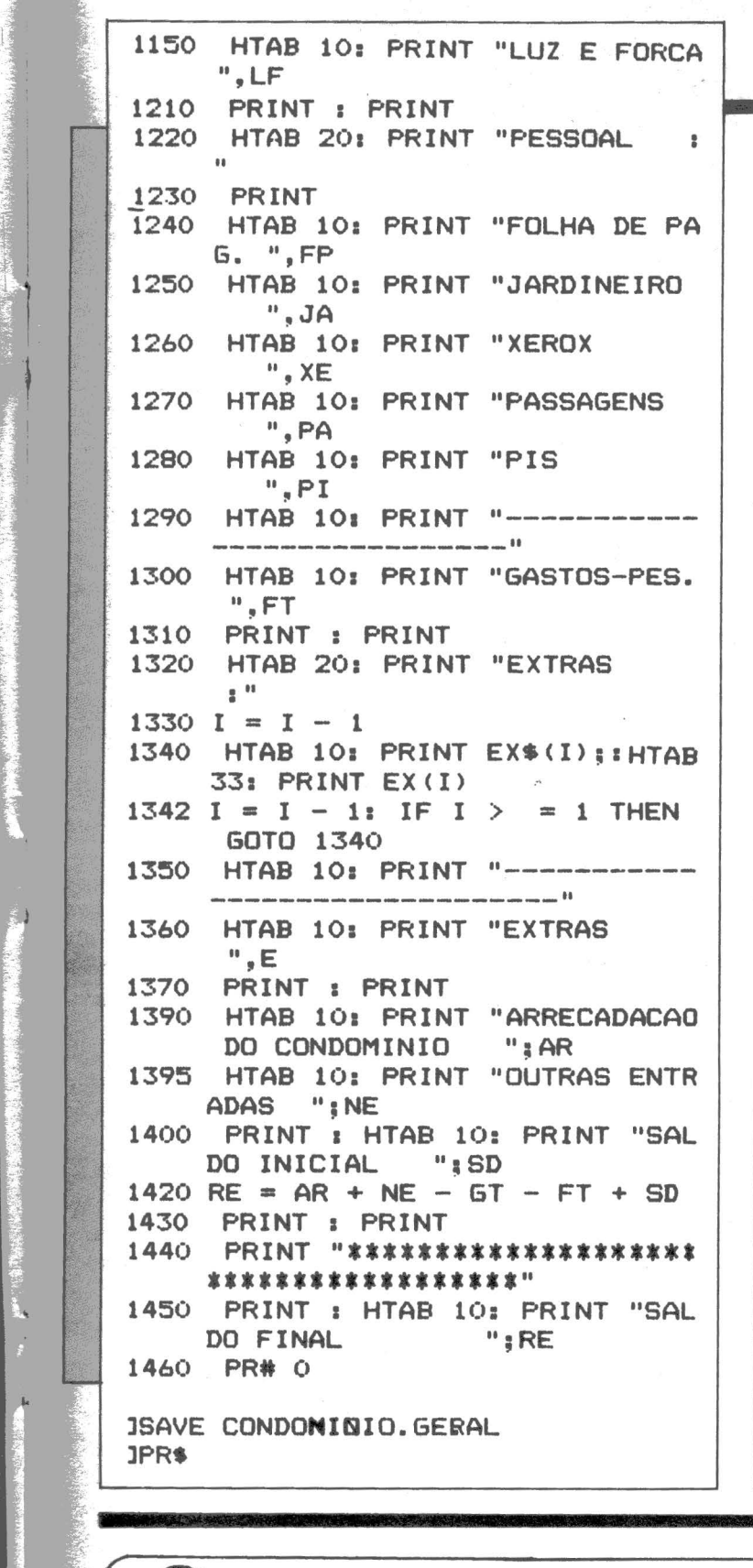

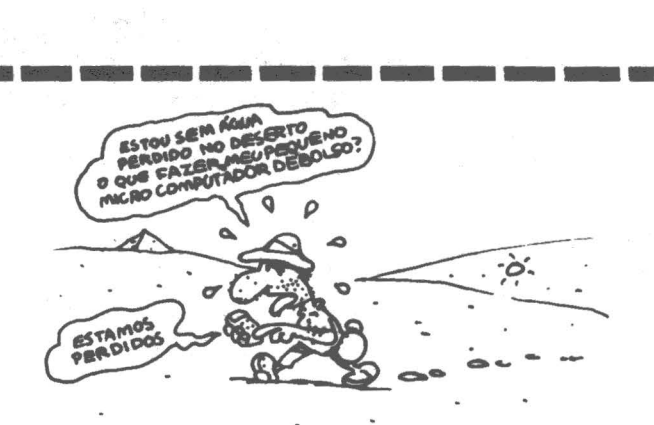

## *Loteria Esp\_ortiva*

Esta é uma versão do *palpiteiro* da Loteria Esportiva, para os micros compatíveis com o TRS-80. Mostra no vídeo o cartão devidamente preenchido, inclusive com um palpite duplo escolhido aleatoriamente. (Colaboração do leitor Raimundo Martins Costa Filho, de São Paulo).

10 •--RAIMUNDO M.A~C.FILH0-- 15 '--S.PAULQ,JUNH0/83------ 20 CLEARlOO:RANDOM 25 CLS:IS=128 30 A\$=CHR\$(136>:B\$=CHR\$(191> 35 PRINT@10, "CARTAO DA LOTECA"; 40 J=RND<3> 45 W\$=STRING\$<2.131> 50 .FORT=68T092 55 PRINT@T, A\$:: NEXT 60 FORX=1T013 65 R=RND(3) 70 PRINT@IS, X; 75 PRINT@IS+3,B\$; 80 PRINT@IS+R\*8.W\$; 85 PRINT@IS+30, B\$; 90 IFX=JGOSUB120 95 IS=IS+64:NEXT 100 FORT=964T0988 105 PBINTã>T,AS;:NEXT 110 l\$=INKEV\$ 115 IFI\$=""THEN110ELSERUN 120 G=RND(3) 125 PRINT@IS+G\*B, W\$; 130 IFG=RTHEN120ELSERETURN

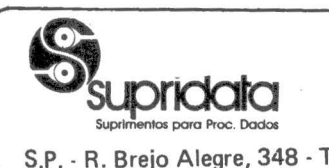

S.P .. R. Brejo Alegre, 348 · Tel.: 543-0515 RJ. - R. Dom Gerardo, 63 · s/1903

completa (Mini/Micros) **Acessórios** 

• Fitas Magnéticas • Discos Magnéticos • Disketes (8 e 5 1/4) • Fitas Impressoras (linha

Tel.: (021) 233-9849 • Plantão de vendas Supri-SOS: (011) 543-0740 -Central Bip:815·3344 · (541<7)

39

Distribuidor Autorizado **13/15** 

## FONTES FONTES<br>Die volle berg har van de soart

*Senha/Bas* 

,A sub-rotina SENHA/ BAS possibilita a implementação de segurança do tipo password em softwares escritos na linguagem Basic do CP-500 da Prológica. Para sua utilização é necessário se atribuir à variável L% o número de caracteres que a password irá possuir (no máximo 30) e à V% a posição no vídeo que será solicitada (O a 1023). Em S\$ retornará a senha digitada e que poderá ser testada então sua validade.

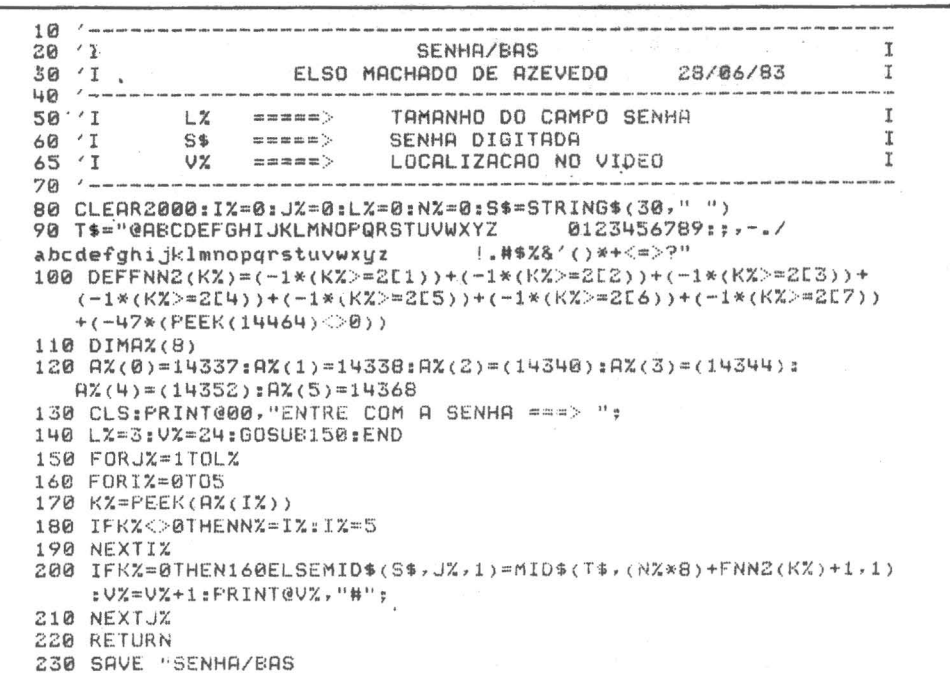

Existem naturalmente soluções bem mais simplificadas para este tipo de coisa, como por exemplo utilizando-se o comando "INKEY\$", porém o nosso objetivo foi demonstrar o acesso à matriz do te-

clado do CP-500 através utilização de funções do de comando "PEEK" que usuário (DEFFN) que apresenta uma vantagem com um pouco de engenhoapresenta uma vantagem com um pouco de engenho-<br>sobre o "INKEY\$" na me- sidade pode se tornar um dida em que permite testar o pressionamento de múlti- deroso. pias teclas. Um outro re- (Elso Machado de cado ficou por conta da \_ Azevedo)

sidade pode se tornar um<br>instrumento bastante po-

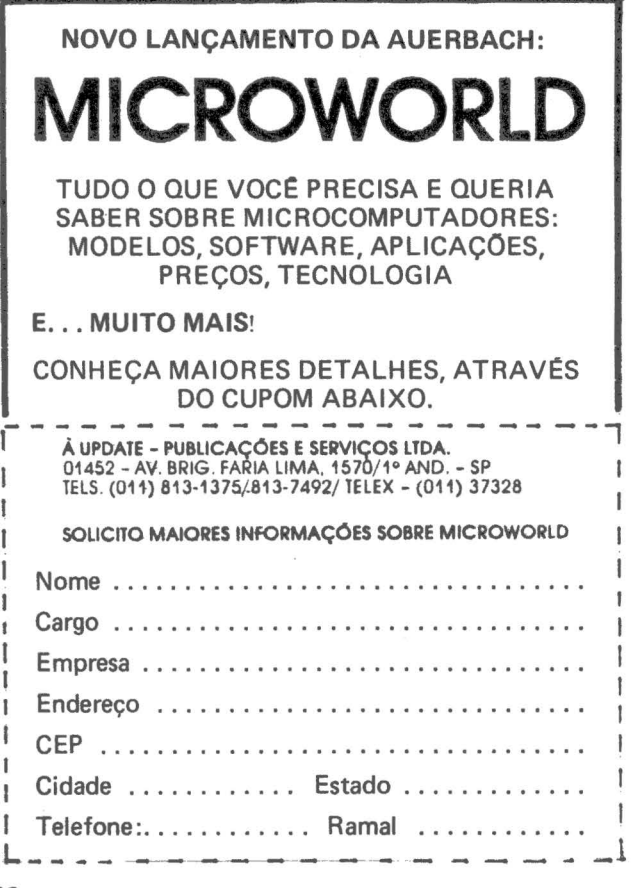

### Cálculo de  $equa$ ções simultâneas

Quando o computador surgiu, foi também conhecido como "cerébro eletrônico" pela sua capacidade de executar centenas de operações matemáticas em curto espaço de tempo. Com o passar do tempo o computador passou a ser muito utilizado na área administrativa.

O programa que se segue nos faz voltar no tempo e coloca nosso micro para fazer as funções do seu tataravô. O programa calcula equações simultâneas, que podem ser representadas por meio de uma matriz. Ele está preparado para tratar equações com quatro variáveis, e se resume basicamente nos comandos 250- 260, pois o restante do programa é apenas preparação 260, pois o restante do pro-<br>grama é apenas preparação (Otavio de Castro)<br> $\blacksquare$ 

dos dados de entrada e saída.

O método empregado no programa é uma versão Basic de uma sub-rotina originalmente desenvolvida em Fortran e que pode ser encontrada em diversos programas bastante sofisticados de cálculos matemáticos. Ele consiste na redução da matriz retangular para uma triangular que permita a rápida descoberta das variáveis. Devido à natureza das operações (cálculos recursivos), o método permite que se gere um pro-<br>grama bastante compacto. Os erros provenientes de arredondamento poderão ser mais visíveis caso se aumente demais o tamanho da matriz.

i

ati... and point gas spins

per department of the !

l

.~·

(Otavio de Castro).

MicroMundo/julho 83

 $Prusing/Bas$ 

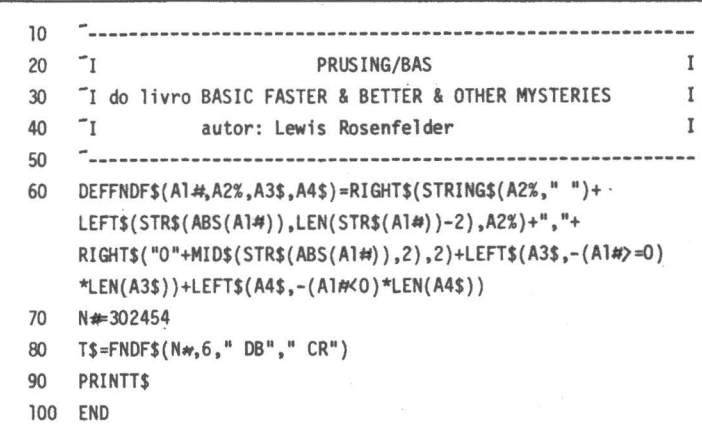

a para equipamentos do tipo TRS- 80 e permite que se formate variáveis<br>do tipo precisão dupla para valores com duas casas decimais e apondo sufixos indicando débito ou crédito, se for o caso. Esta facilidade permite que se tenha tempos de impressão em alguns casos 3 vezes mais rápidos que o "PRINT USING" do Basic.

Para usarmos a função do usuário

A rotina PRUSING/BAS funcio-<br>DF\$ temos que passar quatro parâmetros. O primeiro é a variável de dupla precisão a ser formatada, o segundo seria uma variável inteira que indica o número de posições ocupadas pela parte inteira, o terceiro indica o símbolo para ser acrescido à direita do número formatado se ele é positivo ou zero e o quarto informa o símbolo a ser colocado se negativo. (Elso Machado de Azevedo)

LI ST 100 REM REM ============================<br>REM == CALCULO DE EQUACOES == REM == CALCULO DE EQUACOES ==<br>REM == SIMULTANFAS ==  $1 : 1 \n$  $\cdot$   $\cdot$ SIMULTANEAS  $\frac{1}{2}$  and  $\frac{1}{2}$ 120 REM ======== === == ==== == == 130 O. DE CASTRO 135 DIM A <5, 6l : REM JUNHQ / 83 140  $150 N = 4$  $160 P = N + 1$ 170 FOR  $I = 1$  TO N 180  $FOR J = 1 TO N$ 190 PRINT "ELEMENTO A(";I;",";J;") ";: INPUT A(I,J) NEXT J, I 200 210 PRINT : PRINT " ";: INVERSE : PRINT "A7ENCAO": NORMAL : PRINT .<br>PRINT "ELEMENTO" A(";K;",";: FLASH : PRINT P;: NORMAL 220 230 : PRINT ") ";: INPUT A<K,Pl 235 NEXT K PRINT 1 PRINT " SOLUCAO" 240 250 FOR  $J = 2$  TO P:A(1, J) = A(1, J) / A(1, 1): NEXT J: FOR .  $J = 2$  TO N:K =  $J - 1$ : FOR I = J TO N: FOR L = 1 TO  $K: A(I,J) = A(I,J) - A(L,J) + A(I,L): A(J,I+1) = A$  $(J, I + 1) - A(L, I + 1) + A(J, L)$ : NEXT L: $A(J, I + 1)$  $= A(J, I + 1) / A(J, J)$ : NEXT I, J FOR  $J = 2$  TO N:K = P - J:M =  $J - 1$ : FOR L = 1 TO M 260  $:Q = P - L:A(K,P) = A(K,P) - A(K,Q) * A(Q,P):$  NEXT L,J 270 PRINT 280 FOR  $I = 1$  TO N<br>PRINT "  $X(":I$ 290 PRINT "  $X(";I;") = ";A(I,P)$ 300 NEXT I 300 NEXT I<br>310 END<br>MicroMundo/julho 83 **END** 

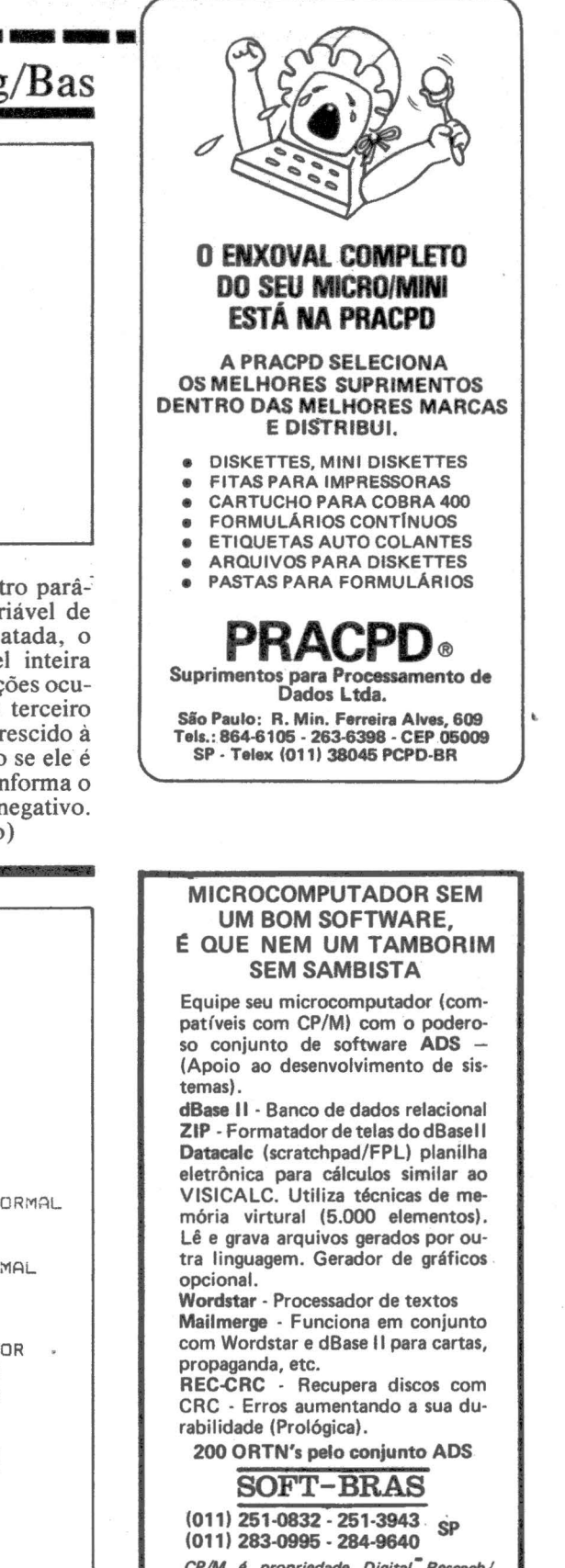

CP/M é propriedade Digital<sup>®</sup> Rescach/ *dBase* li · Zip - Ashton • A TE) *Scratch/*  Adstatsgraph - SupersofttWordstar • Mail· merge • Micropro

MicroMundo/julho 83

 $\sim$ 

## ------------- *Como éfácil formatar a tela*

Transformar o layout de uma tela em elementos de um programa em Basic é sempre trabalhoso, e varia de micro para os microcomputadores da linha TRS compatível: CP 500, DGT 100, D 8000 e outros mais. Mas a idéia pode ser aproveitada numa conversão para a linha, digamos, dos ZX 81 compatíveis: TK 82 C e CP 200.

' O programa compõe-se de quatro partes. A primeira faz o desenho da tela, a segunda a armazena numa matriz (array), a terceira a reproduz novamente na tela, e a quarta informa para cada titulo ou elemento do layout da tela, o seu endereço (de O a 1023, endereço "at" ).

A linha 15 conduz à linha 5000 contendo instruções gerais. Após assimiladas, a linha 15 pode ser "deletada" e a<br>linha 5000 fica inativa. Como cursor funciona o hífen ("-"), que, assim, não pode ser usado na definição da tela. A linha 112 define a velocidade do cursor na tela; para mudá-la, basta alterar o valor que está em 50 iterações. Quando se aciona qualquer outra tecla que não ''-'', ou mesmo esta, o cursor pára. Éscrevese, agora, tecla por tecla por tecla os nomes dos elementos que constituem o formato da tela. No CP 500, acionando-se as teclas ENTER, SHIFT; CLEAR ou outras não alfanuméricas, aparecerão símbolos estranhos. Mas cuidado, haverá uma surpresa na quarta fase do programa!

O DIM T\$(2000) na linha 399 foi necessário porque o micro, numa mania inexplicável, acusava erro BS; veja se o seu aceita um DIM T\$(1023).

Caso você pretenda usar títulos ou outros elementos com comprimento superior a 50 caracteres ou dígitos, você deve incluir uma linha:

12 CLEAR 3000 ' OU OUTRO VALOR MENOR

(Colaboração do leitor Otto Fuchshuber, do Rio de Janeiro)

## *Correções no Track Livre*

O programa "Track Livre", publicado na página 36 do número de maio, está incompleto. O que acontece é que um disquete inicializado com o DOS tem as trilhas O, 1 e 2 reservadas para seu uso. No entanto o DOS ocupa apenas até o setor 4 da trilha 2. Os 11 setores restantes dessa trilha poderiam ficar disponíveis para uso. Basta alterar o VTOC (Volume

Table Of Contents), que está colocado no setor 0 da trilha 17. O VTOC é uma tabela binária, onde cada bit indica o estado ·de cada setor do disquete. Bit 1 quer dizer setor livre. O que o programa faz é atualizar o VTOC, passando de O para 1 os bits correspondentes a esses 11 setores da trilha 2.

A parte principal do programa é a roti-

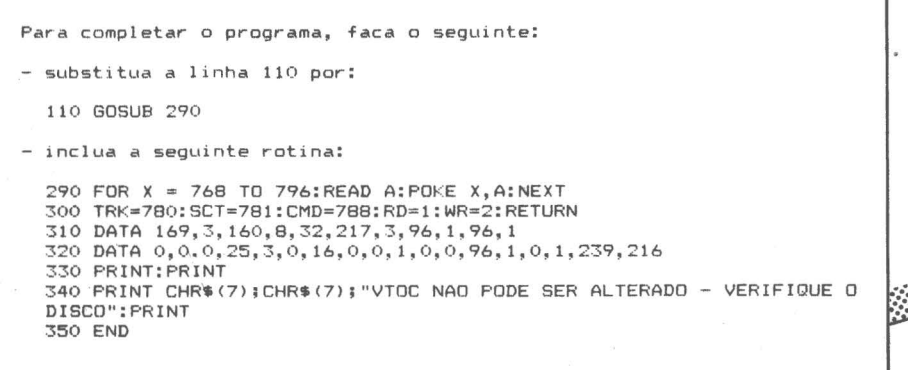

A REM POR OTTO FUCHSHUBER - RIO DE JANEIRO 2 ' FORMATA A TELA, A ARMAZENA NUM ARRAY E FORNECE 3 ' O ENDERECO DE CADA 1 TEM NA TELA 10' CLS<br>45 GOTO 5000 45 GOTO 5000<br>20 X=15360<br>30 X\$=INKEY\$<br>40 IF X\$="" THEN GOTO 100 50 GOTO 200<br>400 IF X\$="" THEN X\$="-" *AB 1 F X\$<sup>-\*\*</sup>* THEN *X\$<sup>-\*</sup>-*"<br> *AAB XA* = ASC(X\$): POKE X,XA<br>
442 EOR I=4 TO 50:NEXT I *IA 5* X• X+4 *A* 2t 1 F X> 15360+023 THEN GOTO 399 1 30 GOTO 30 1,9 cold ,e<br>200 Y\$-INKEY\$: IF Y\$="" THEN GOTO 200<br>205 IF Y\$="-" THEN GOTO 30 240 Y4=ASC(Y\$): POKE X, Y4 220 X=X+4 : IF X) 15360+4023 THEN GOTO 399<br>230 GOTO 200 300 X=X-4 : POKE X, 32 305 GOTO 200 399 DIM T\$(2000)  $400 FOP T = 0 T0 4023$ 404 T\$(I)=CHR\$(PEEK(1+4 5360)) 402 NEXT 1<br>407 CLS 440 IF INKEY\$="" THEN GOTO 440<br>4500 CLS:FOR 1=1 TO 4023: POKE 1+45360,ASC(T\$(I)): NEXT 1<br>4540 IF INKEY\$="" THEN GOTO 4540 4520 CLS\* 4600 I=0<br>4640 IF T\$(I)="-" THEN GOTO 4800 4620 PRINT:PRINT I+4,<br>4640 IF T\$(I)="-" THEN GOTO 4800<br>4650 PRINT T\$(I); 4655 **1-1+**4: IF **I** > 4023 THEN GOTO 4800<br>4660 GOTO 4640<br>4800 I-1+1: IF I > 4023 THEN GOTO 4900<br>4840 GOTO 4640 4900 END 51901 PRINT"O TRABALHO SE DESENVOLVE EM QUHRO · FASES" : PRINT 51110 PRlNT" 4 . DESENHO NA TELA" 5044 PRINT" 2. TRANSPORTE DA TELA PARA A MATRIZ"<br>5042 PRINT" 3. REPRODUCAO DA MATRIZ NA TELA P/CONFERENCIA"<br>5043 PRINT" 4. INFORMAÇÃO DO ENDERECO (AT) NA TELA/" 5044 PRINT:PRINT"A SEGUNDA FASE SEGUE A PRIMEIRA COM A TELA ACESA"<br>5045 PRINT"APOS ALGUMAS FASES A TELA ESCURECE" 5016 PRINT"YOCE DEVE ACIONAR QUALQUER TECLA PARA CONTINUAR"<br>5017 PRINT:PRINT"PARA FINS DE 'POKE' ACRESCENTAR 15360 AO ENDERECO" 5048 PRINT"ACIONE QUALQUER TECLAR PARA COMECAR"<br>5049 IF INKEY\$="" THEN GOTO 5049 5020 CLS: GOTO 20

> na que lê e grava setores no disquete. Essa rotina é carregada pelas instruções nas linhas 310 e 320, codificada em linguagem de máquina.

> Observe que as instruções que alteram os bits do VTOC são as da linha 240. Alterando-se convenientemente os ende-' reços dos POKEs é possível colocar como disponível toda a área usada pelo DOS. E claro que, fazendo isso, não será mais possível carregar o DOS a partir ser carregado a partir de outro disquete. como, por exemplo, o disco Mestre. Quando espaço em disco (ou a falta dele) é um problema, essa alternativa pode valer a pena.

> Para micros compatíveis com o Apple II. (Colaboração do leitor Rodolpho Berger, do Rio de Janeiro).

Se você tem bons programas e querio.<br>Se você tem bons programas e seção.<br>Se você tem bons programas e seção.<br>Se você publicados esta devem ter. Se você tem bons programas e quer<br>Se você tem bons programas a seção.<br>Se você tem bons programas a seção.<br>Se você tem bons programas de promiter a<br>vê dos publicados.<br>Importante: de 8.5 cm ou 5.5 cm. no tem bons presses devembered and publicados, esta devem el proposta de la comparación de la comparación de la comparación de la comparación de la comparación de la comparación de la comparación de la comparación de la co **Example the Residence is de a.5** cm ou by the propertant of the set of our by the set of  $\frac{1}{2}$  in the late of  $\frac{1}{2}$  cm ou by the set of  $\frac{1}{2}$  in the set of  $\frac{1}{2}$  cm our by the set of  $\frac{1}{2}$  cm our by th

# **Um microcomputador errado<br>ão resolve os problemas da sua empresa** . **e você ainda leva trabalho para casa.**

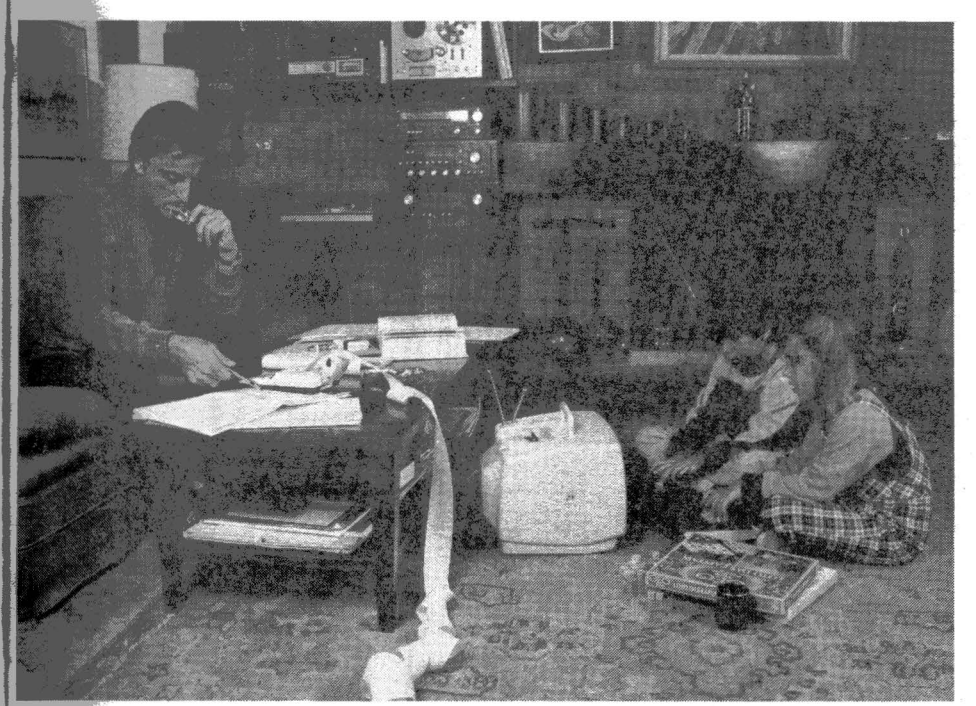

e você está pensando em<br>instalar um microcomputa-<br>dor na sua empresa, é bom pensar antes no tipo de proble-<br>ma que ele vai resolver. Senão,<br>ele pode lhe causar mais um.

 $\scriptstyle\odot$ . É o que acontece quando a es-<br>colha é feita apenas pelo preço, sem levar em conta a capacidade de processamento e armazeamento de dados, assim como de crescimento do microcompu-<br>tador.

Para organizar melhor a sua da, por exemplo, um micro do po "Home Computer" tem um susto bastante acessível e é<br>ideal para elaborar agendas,<br>controlar orçamentos domésti-<br>cos e pequenos investimentos pessoais.

**Agora, se você é um profissio-**<br>**nal liberal, qualquer micro do ti**po "Personal Computer" é capaz de processar um controle de compromissos profissionais ou um cadastro de clientes com efi· ciência. Os microcomputadores desta categoria têm uma capacidade maior e custam um pouco mais.

Mas, se você está enfrentando problemas na gestão do Fluxo de Caixa, Controle de Materiais, Recursos Humanos, Registros Contábeis entre outros, é sinal que sua empresa atingiu volume tal de operações que a utili· zação de um microcomputador de grande capacidade de armazenamento e que permita a operação simultânea em diversos departamentos, se traduz numa ferramenta indispensável à administração dos seus negócios. Para empresas como a sua, a alternativa é o microcomputador

Dispondo de grande variedade de pacotes aplicativos o EO. 281 é simples de operar, mesmo por pessoas sem experiência anterior em processamento de dados. Uma prova disto é o sucesso que o E0.281 está fazendo na administração de Prefeituras, Indústrias da Construção Civil, Transportadoras, . Cooperativas, Cartórios de Protestos de Títulos, Hospitais, Colégios, Distribuidoras de Valores e no Comércio em geral.

Ligue para qualquer Filial Edisa e solicite o livreto "Desvendando o Mito do Computador''. Ele vai lhe ajudar a escolher o microcomputador certo, perfeitamente adequado ao seu tipo de problema, sem criar mais um.

SOLUÇÕES DISPONIVEIS PARA<br>O ED-200

PACOTES APLICATIVOS GENÉRICOS: Armazenamento e recuperação de Informações, Contas a pagar, Contas a receber, Contabllldade geral, Controle de estoques, Entrada de dados, Equacionamento de problemas numéricos, Faturamento, Folha de Pagamento, Mala Direta, Pert/CPM, Processamento de textos, Programação linear.

ALGUNS DOS PACOTES APLICATIVOS DISPONIVEIS PARA SEGMENTOS ESPECIFICOS DE MERCADO:

CORRETORAS E DISTRIBUIDORAS DE TITULOS E VALORES MOBILIAR/OS

- •Cadastro
- Open·market
- Contabllldade
- Contas correntes
- Operações em bolsa
- Administraç8o de carteiras
- COMÉRCIO VAREJISTA
- •Crediário • Crédito Rotativo
- Operações On-line
- 

ADMINISTRAÇÃO DE CONSÓRCIOS CARTÓRIOS DE PROTESTOS

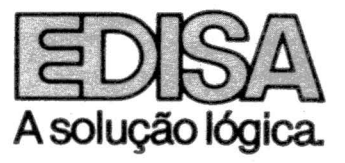

*Em São Paulo: A*v. Rebouças, 1092 - Fone: (011) 883-0333 - Telex: (011) 32480 - *No Rio de Janeiro:* Largo dos Leões, 15 - 1° andar - Fone: (021) 286-7175 - Telex: (021) 3097<br>*Em Porto Alegre:* Rua Pinto Bandeira, 368 - F

."'•.. ·:

 $f_{\rm eff}$ 

 $\mathbf{I}$   $\mathbf{I}$ 

#### SERGIO BATISTA

1~-\_\_\_\_\_ ...,.,\$ \_\_

## *Dicas para gravação*

Todas as pessoas que possuem um TK ou CP-200 já devem ter vivido a desagradável experiência de não conseguir ler um programa gravado em fita.

Na verdade, estes problemas não são exclusivos destes micros. Dada a sensibilidade da fita, isto chega a ocorrer até mesmo em computadores de grande porte.

Alguns cuidados especiais elimi-

- Nunca deixe as fitas perto de aparelhos de televisão, pois elas se desmagnetizam com facilidade.

-Também não se deve deixá-las expostas a luz ou ao calor.

- Rebobine a fita antes de guardá-la,

- Tome o máximo cuidado para não tocar com os dedos na parte magnetizada, pois a oleosidade da pele pode ser fatal.

Todos esses cuidados aumentarão a durabilidade e a eficiência da fita. Mas lembre-se de que a limpeza constante do cabeçote do gravador é fundamental para uma boa qualidade de gravação. Para tal recomendamos álcool isopropílico ou, na falta deste, benzina.

Os cuidados dedicados ao tratamento das fitas, juntamente com a rantirão um elevado percentual de segurança na gravação de seus programas.

1 - O volume para leitura deverá ser maior que 75% do volume total do gravador; e, se houver controle de tonalidade, este deverá ser ajustado sempre no máximo. Para salvar um programa não há necessidade de ajustes de volume e tonalidade, pois a gravação é executada cabo a cabo. 2 - Salve todo o programa que você estiver digitando antes de testá-lo, principalmente se você estiver programando em linguagem de máquina, pois determinados tipos de erro farão

com que ele desapareça totalmente. 3 - Utilize somente fitas virgens.

4 - Resista à tentação de colocar todos os seus programas em uma única fita. O risco desta experiência é maior do que a economia do dinheiro. E aconselhável colocar um programa em cada fita, com cópia dos dois lados. Isto, além de facilitar e agilizar a procura do programa, lhe proporcionará uma segurança, caso o mesmo se torne difícil de ser copiado.

5 - Utilize fitas de boa qualidade. As fitas Scoth e TDK são as que apresentam melhor performance para este tipo de serviço.

6 - Não utilize gravadores que precisem de conversor para serem ligados à rede elétrica, pois o ruído do conversor será captado pelo gravador.

7 - Não alimente seu gravador com pilhas, pois elas se descarregam facilmente, ocasionando uma diminuição nas rotações do gravador, tornando impossível o carregamento de um programa gravado nestas condições. 8 - Nas gravações, utilize apenas um cabo (entrada do microfone no gravador e MIC no computador). Isto evitará os problemas gerados pela realimentação.

## *Economizando bytes*

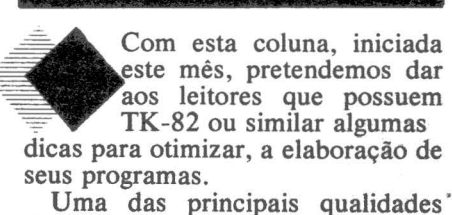

de um bom programa, além dos recursos que ele proporciona, é a sua eficiência, ou seja, a capacidade de executar determinada tarefa, ocupando menor quantidade de memória e em menos tempo.

Em se tratando de micros, esta qualidade torna-se mais evidente, já que dispomos de um espaço relativamente pequeno para manipular nossos dados.

Na verdade essa façanha não é tão difícil quanto parece à primeira vista, basta algum conhecimento de Basic e um pouquinho de paciência. Uma das grandes vantagens do TK é a possibilidade de se fazer desvios, utilizando variáveis ou até mesmo expressões aritméticas. Por exemplo: GOTO A

GOSUB B • B

**K** Mundo

Este é um recurso bastante econômico para quando precisarmos utilizar determinada sub-rotina várias vezes num programa. Agora vamos testá-la!

Ligue o seu computador e digite as seguintes linhas:

10 GOSUB 1000

20 GOSUB 1000

30 GOSUB 1000

40 STOP

1000 PRINT PEEK 16404 +256 • PEEK  $16405 - 16509$ 1010 RETURN

Em seguida digite RUN para rodar o programa e você verá o número 907 aparecer três vezes na<br>tela. Este número é o resultado da instrução na linha 1000, que serve para calcular qúantos bytes o programa está utilizando.

Não se espante pelo fato de que um programa tão pequeno como este que você acaba de digitar ocupe tanta memória. Você deve levar em consideração que são reservados quase 800 bytes para o display e variáveis do sistema. Agora digite:

 $5$  LET  $A = 1000$ 

e substitua· as linhas 10, 20 e 30 por GOSUB A.

O nosso programinha ficou uma linha mais comprido, no entanto ao executá-lo, você verá três vezes o número 904.

Economizamos três bytes!

Isto pode parecer irrisório à primeira vista, no entanto em programas mais complexos o resultado é assombroso.

Por exemplo, se a instrução GO-SUB A fosse utilizada 4 vezes teríamos uma economia de 12 bytes, para 5 vezes a economia seria de 21 bytes.

Contudo, se esta instrução aparecesse apenas 2 vezes durante o programa, não compensaria utilizar este recurso.

Para micros compatíveis<br><sup>COM OS</sup> da Sinclair e Timex e com os CP 200, NEs e TKs.

Agora vamos apagar a linha 5 e ao invés de RUN, digite GOTO 1 para executar o programa.

O número que aparece na tela é 886. (Economizamos mais 18 bytes pois deixamos de utilizar o espaço da linha  $5$ ).

•. Você pode definir sempre variá-<br>veis que não serão alteradas durante o transcorrer do programa, utilizando este recurso. No entanto tome cuidado para não digitar RUN ou EAR, senão elas se apagarão.

Para exemplificar a possibilidade de um desvio através de uma expressão aritmética, vamos supor que estamos desenvolvendo um cadastro de clientes, conforme abaixo:

SPRINT AT 5,13; "MENU"

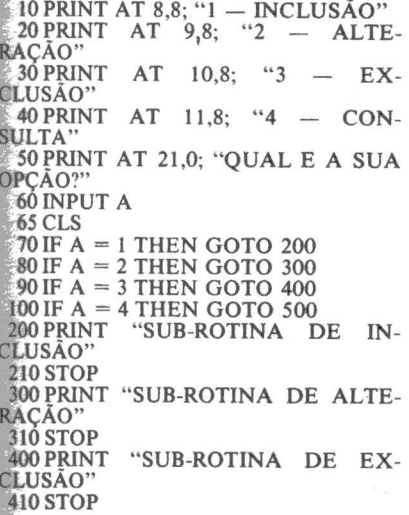

500 PRINT "SUB-ROTINA DE CON-**SULTA** 5IOSTOP

IOOOPRINT PEEK 16404 +256 • PEEK  $16405 - 16509$ 

Digite CLEAR para apagar a variável A que tínhamos armazenado no programa anterior.

Para calcular o espaço que este programa ocupa digite GOTO 1000. No caso, o resultado será 1337.

Ao executá-lo você verá um<br>MENU com quatro opções. Digite "1" e aparecerá "SUB-ROTINA DE INCLUSÃO"; ao digitar "2" surgirá "SUB-ROTINA DE ALTE-RAÇAO", ou seja o valor que você informar, através da opção solicitada pelo MENU, fará com que o programa se desvie para a sub-rotina apropriada.

Observe que as linhas de 70 a l 00 causam um desvio em função da variável A, com a seguinte relação:

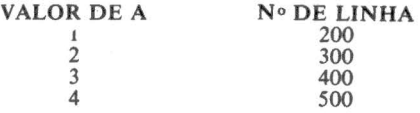

Logo a expressão:

GOTO A • 100 +100

atenderia às quatro condições.

Substitua a linha 70 pela instrução acima e apague as linhas 80, 90 e 100. Quantos bytes estamos ocupando agora? Apenas 1260. São 77 a menos.

E vidente que se colocássemos as sub-rotinas nas linhas 100, 200,

300 e 400 a coisa ficaria bem mais fácil. Bastaria substituir a linha 70 por:

 $GOTO A * 100$ 

Mas o exemplo serve para mos-<br>trar a versatilidade deste recurso. Será que conseguiremos economizar ainda mais? Claro que sim! Observe que o número "8" aparece cinco vezes. Nas linhas 10, 20, 30 e 40. Digite:

LET  $B = 8$  sem número de linha e

substitua todos os de "8" por "B".<br>Não se esqueça que você não pode digitar mais RUN. Agora nosso programinha ocupa

1236 bytes.

Já que estamos vivendo um período de crise e a ordem é economizar, vamos fazer a mesma coisa com uma variável alfanumérica. Digite: LET  $AS =$  "SUB-ROTINA DE

e troque as seguintes linhas:

200 PRINT AS; "INCLUSÃO" 300 PRINT AS; "ALTERAÇÃO" 400PRINT AS; "EXCLUSÃO" 500PRINT AS; "CONSULTA"

Como você pode ver os 1337 bytes do programa original foram reduzidos para apenas 1212 ou seja economizamos 125. Em outras palavras, nosso programinha tornou-se quase 10% mais eficiente. (E ele funciona da mesma maneira).

O que acontecerá se definirmos como variáveis, as palavras "IN-CLUSÃO", "ALTERAÇÃO",<br>"EXCLUSÃO" e "CONSULTA"? TENTE VOCÊ MESMO!

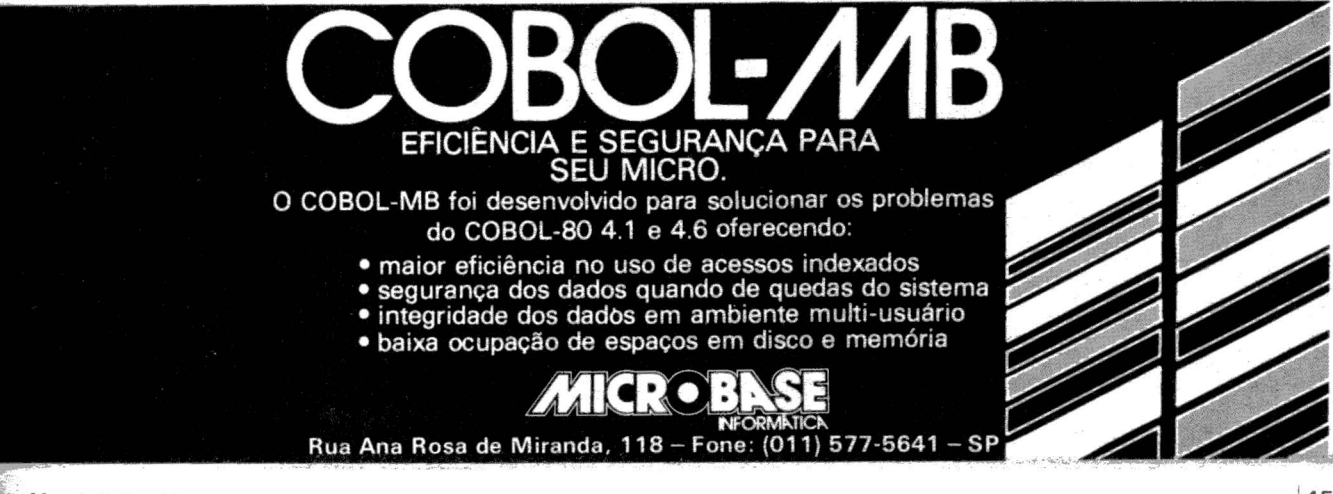

## **Memória**

Onde estão as coisas que o microprocessador não pode esquecer

Juntamente com o processador central e o subsjstema de entrada/saída, a memória compõe o triângulo fundamental para a exjstência de qualquer computador. E por essa importância que analisaremos a composição da memória nos microcomputadores compatíveis com o Apple<br>II II.  $\mathbb{I}$ 

A memória nestes micros encontra-se dividida em 256 "páginas" de 256 bytes cada uma. Para que se possa facilitar o entendimento entre os diversos endereços destas páginas, introduziremos o conceito de números hexadecimais, que serão sempre precedidos por \$. Assim a memória ficará dividida em \$100 páginas de \$100 bytes cada. E o endereçamento dos 65.536 bytes, que podem ser acessados diretamente, será feito entre os bytes \$0000 e \$FFFF. Para podermos nos certificar de que a numeração hexadecimal é mais prática que a decimal, basta ver o seguinte exemplo: o primeiro buffer de display dos gráficos de alta resolução ocupa a memória do byte 8192 até o 16383 - um tanto incômodo para memorizar - ou então de \$2000 a  $$4000 - 1$  (\$ 3FFF).

Em notação hexa, qualquer endereço de memória é assim representado\$ PPBB, onde PP representa o número da página e BB o número do byte dentro da página que estamos endereçando.

Os 48 Kbytes inferiores da memória do micro são RAM (random access memory) onde fica residente o<br>programa do usuário. Os 16 Kbytes programa do usuário. Os 16 Kbytes mento dos programas do usuário e quando endereçadas à página zero.<br>restantes, que são divididos em 2 outras com funções bem específicas. PÁGINA 1 (\$01) restantes, que são divididos em 2 outras com funções bem específicas. PAGINA 1 (\$01) partes, formam a parte armam a parcela Rom (read Agora veremos que realmente elas arma-<br>nam o firmware do sistema. As duas zenam. da para retorno das interrupções e partes que o compõem são 12 Kbytes PÁGINA 0 (\$00) parâmetros usados pelos códigos re-<br>do Monitor e do interpretador Basic e Contém os parâmetros necessá-entrantes.<br>os 4 Kbytes restantes dedicados a rios à execução do progr Special I/O section com informações em memória. Durante a execução, É a área dedicada ao buffer de que auxiliam no tratamento dos I/O. eles são frequentemente usados pelo entrada de dados via teclado.

sua função propria función previo esta- de cão esta- DOS, esta- página previo esta- do esta- esta- do esta-<br>'' do se de cara fazendo para armazena- mais rápida ou só são executadas de ligação aos pontos de entrada do

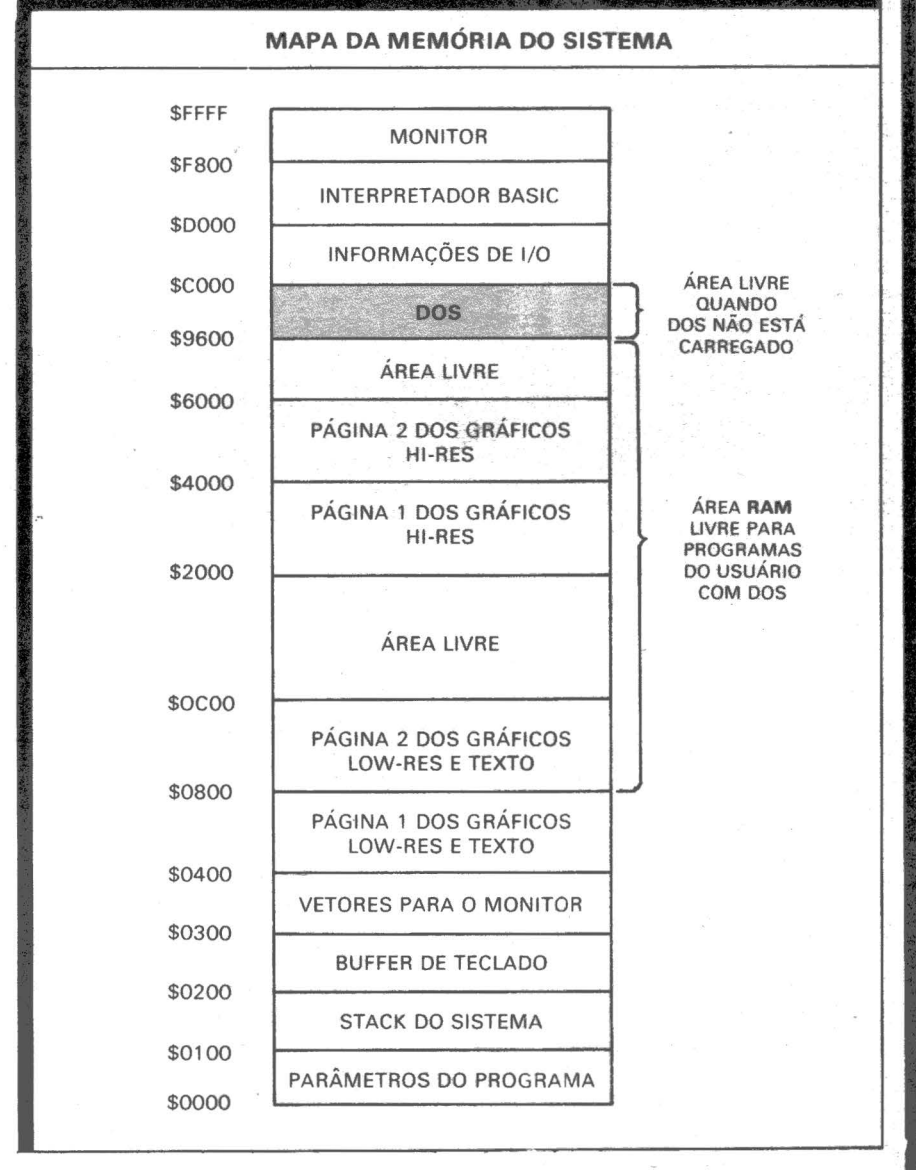

MACAS

Cada página de memória tem MONITOR, pelo BASIC, e pelo PÁGINA 3 (\$03) sua função própria previamente esta-<br>sua função própria previamente esta-<br>OOS. Algumas importantes instru-<br>Durante a fase de carga do

de ligação aos pontos de entrada do

~.;ih~

/ .<br>.<br>.

**OTAVIO DE CASTRO** 

-;·:·:·:·:·:·:·:·:·:·:·:·:· ··:·:·:·:·:·:·:·:·=·=·=·~·=·=·:·:·:·:·: :·: :·:·:· de operação, otinas, novidades e macetes para os micros compatíveis com o Apple II.

firmware (MONITOR). Em opera-<br>ção normal, a área livre desta página<br>é ocupada por pequenos programas do usuário escritos em linguagem de máquina.

PÁGINAS 4 À 7 (\$04-\$07)

Estas quatro páginas são utiliza-<br>das como buffer de display (1ª página) dos gráficos de baixa resolução (LOW-RES ). Dos 1024 bytes disponíveis, 960 deles representam as 40 x 24 posições da tela que são usadas para representação dos gráficos Low-<br>Res.

PÁGINAS 8 À 11 (\$08-\$0B)

Estas páginas são usadas como buffer secundário (2ª página) para os gráficos Low-Res, tendo características iguais às quatro anteriores.

PAGINAS 8 EM DIANTE (\$08 EM DIANTE)

Em condições normais, os programas do usuário escritos em Basice seus dados começam no endereço \$0800. Caso seja utilizada a segunda página de gráficos Low-Res, o parâmetro LOMEM deve ser setado para<br>\$1200. Quando o Basic está sendo usado, este espaço é dividido em três .faixas: a faixa inferior armazena os comandos do programa, a faixa central guarda os dados do programa e a faixa superior tem os vetores que apontam para strings e arrays do

PAGINAS 32 A 63 (\$20-\$3F)

Estas 32 páginas são utilizadas<br>para armazenamento dos dados refe-<br>rentes à primeira página dos gráficos de alta-resolução (HI-RES). Os gráficos Hi-Res são representados ponto-a-ponto na tela e suas dimensões ão 280 x 192 pontos (comprimento x altura). Cada um desses pontos está<br>associado a um bit, por isso diz-se<br>que a tela dos gráficos Hi-Res é BIT-MAPPED. Assim sendo, a tela necessita de 53.760 bits para ser representada que dão de sobra no

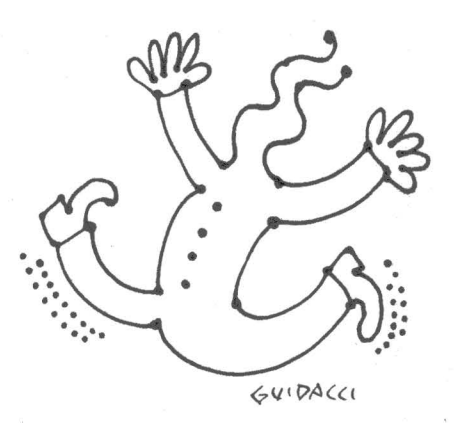

total de 8 Kbytes alocados para essa função.

PAGINAS 64 A 95 (\$40-\$5F) E a área reservada para a segunda página de gráficos de alta-resolução, quando usada. Suas caracte-

rísticas são iguais à anterior.<br>PÁGINAS ANTES D ANTES DA 150 (ANTES DA \$96)

Quando se está usando o DOS, a última posição de memória disponível para o programa do usuário é \$95FF, pois o DOS entra em \$9600. Caso ele não esteja sendo usado, o programa do usuário poderá entrar por esta área, se estendendo até \$BFFF.

PÁGINAS 150 À 191 (\$96- \$BF)

Quando o DOS é carregado em um sistema de 48 Kbytes, ele ocupa as posições de \$9600 até \$BFFF. Seus buffers ocupam de \$9600 à \$9DOO inicialmente, o corpo principal de rotinas de \$9000 a \$AAC9, as rotinas de gerenciamento de 1/0 de \$AAC9 á \$8600 e as rotinas de RWTS (Read Write Track Sector) ocupam de \$B600 à \$BFFF.

PÁGINAS 192A 207 (\$CO-\$CF)

E a área especial para o tratamento das informações referentes às operações de 1/0 e dos periféricos. Está dividida em quatro sub-áreas:

- Página 192 (\$CO), que em sua primeira metade (\$C000-\$C07F) guarda as tlags e dados especiais do teclado, cassete e joysticks. Contém também informações que ativam componentes especiais de I/0 e as "softswitches" que fazem a mudança do vídeo de modo texto para modo gráfico e vice-versa, de gráfico de Low-Res para Hi-Res e vice-versa, etc. ...

 $-$  Página 192 (\$C0), em sua segunda metade (\$C080-\$COFF)está dividida em 8 regiões de 16 bytes cada uma; guardàndo dados referentes aos 8 slots (O-7).

- Página 193 a 199 (\$C1-\$C7), onde cada uma das páginas está alocada para uso por cada periféricos<br>conectado aos slots 1 a 7 (note que não há espaço reservado para o slot O). Cada uma dessas páginas é de uso exclusivo do PROM residente no cartão de interface que está em cada slot.

- Páginas 200 a 207 (\$C8- \$CF), é uma área de 2 Kbytes para ser usada como memória auxiliar da PROM do cartão de interface que estiver ativo, ou seja, cujo slot esteja sendo acessado pelo processador central.

PÁGINAS 208 a 255 (\$DO- \$FF)

É a área onde ficam armazenados o MONITOR, que ocupa as páginas 248 á 255 (\$F8-\$FF), e o Interpreter BASIC, páginas 208 a 247 (\$DO-\$F7).

O diagrama à esquerda descreve as principais regiões ocupadas da memória.

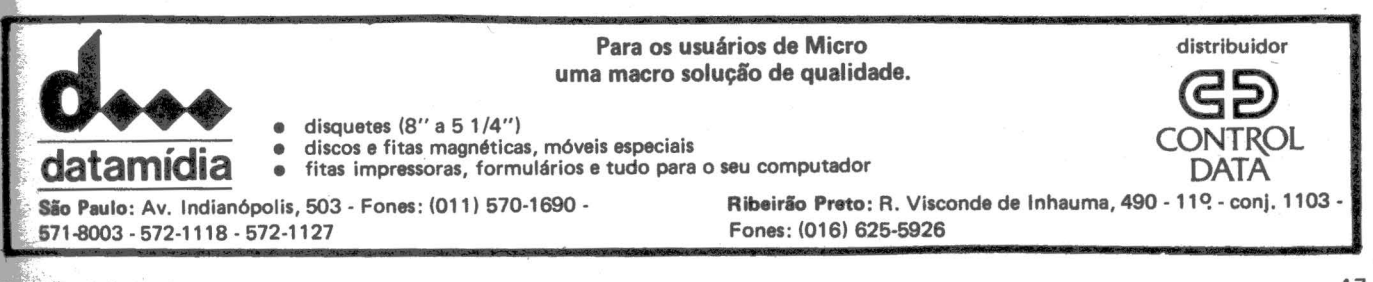

De repente, aquela mensa-<br>gem no vídeo do CP-500: *DISK READ ERROR.* Mas estava tudo tão tranqüilo, há tempos que não aparecia nenhuma mensagem estranha, do tipo SECTOR NOT FOUND, FATAL ER-ROR, DOS ERROR, etc.

 $11111$ 

Para microsis

Bem, pensei, já é hora de limpar as cabeças dos drives. Apanhei aquele disquete especial de limpeza, o vidrinho de álcool isopropílico, e... onde está o disquete com o programa de acionamento dos drives? Será que emprestei a um amigo, que não me devolveu?

A solução foi "bolar" um programa em Basic que permitisse rodar os drives, fazendo o movimento das cabeças para efetuar a seqüência da limpeza.

No CP-500, cada drive é endereçado por uma porta (no Dismac D-8000 e no TRS-80 modelo 1 é uma posição de memória). Assim surgiu o programa da listagem 1.

A linha l O 10 faz a entrada do número do drive a ser limpo.

Na linha 1020, a porta 244 aciona o drive por cerca de 3 segundos. O valor deverá ser 1, 2, 4 ou 8 para o drive O, l, 2 ou 3, respectivamente, daí a expressão "2 elevado a N" (tecle 2, seta para cima, N).

A porta 240 posiciona a cabeça na trilha zero. A sub-rotina das linhas 2000 a 2020 verifica o "status" do controlador do disco, só retornando quando não estiver mais ocupado ("not busy").

No loop das linhas 1050 a 1190, o drive é novamente ativado, a seguir é selecionada a trilha (linha 1100), feita a procura da trilha (linha 1120) e lido o seu número quando ela é atingida (linha 1140). Mostra-se no vídeo o número da trilha e repete-se o loop para a trilha seguinte.

Desta forma, a cabeça é acio-

eompartuals<br>compartuals proteios nicrueis<br>pativeisdelos<br>1.05 modelos<br>1.11 do TRS-80 Limpe a cabeça  $0.000$ GVIDACCI listagem 1 1000 CLS 1 DEFINT A-Z 1010 INPUT \*DRIVE NO.\*; N 1020 OUT 244• 2C N 1030 OUT 240• 3 1040 GOSUB 2000 1050 FOR  $K = 1$  TO 20 1060 IF F=0 THEN TI=0 : TF=39 : ST=1<br>IF F=1 THEN TI=39 : TF=0 : ST=-1 1070 IF  $F=1$  THEN TI=39 : TF=0 1080 OUT 244 • 2CN FOR  $T = TI$  TO TF STEP ST 1090 1100 OUT 243, T 1110 GOSUB 2000 1120 OUT 2401 19 1130 GOSUB 2000  $1140$   $R = INP(241)$ 1150 PRINTA128, KI<br>1160 PRINTA256, RI 1160 PRINT&256, R:<br>1170 NEXT T 1170 NEXT T<br>1180 IF F=0 IF  $F=0$  THEN  $F=1$  : ELSE  $F=0$ 1190 NEXT K 1200 PRINT&640, "F I M" 1210 END  $2000 P = INP(240)$ 2010 IF <P AND 1> <> O THEN 2000

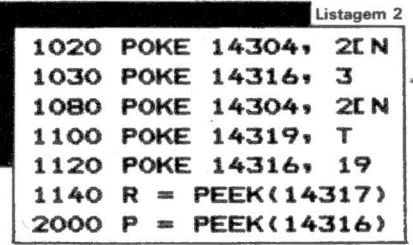

2020 RETURN

nada num vai e volta, K vezes, entre as trilhas zero e 39, permitindo a sua limpeza, pelo contacto

com o disquete especial.<br>Como o programa é feito em

Basic, sem nenhuma instrução mais sofisticada, pode (e deve) ser gravado em fita cassete, para utilização numa emergência, por exemplo, quando o seu drive zero não conseguir ler um disquete.

Nada impede, entretanto, de gravá-lo também em disco, para usá-lo em manutenção preventiva, digamos, a cada três meses.

Para os possuidores do Dismac D-8000 ou do TRS-80 modelo 1, algumas linhas deverão ser modificadas, conforme a listagem 2.

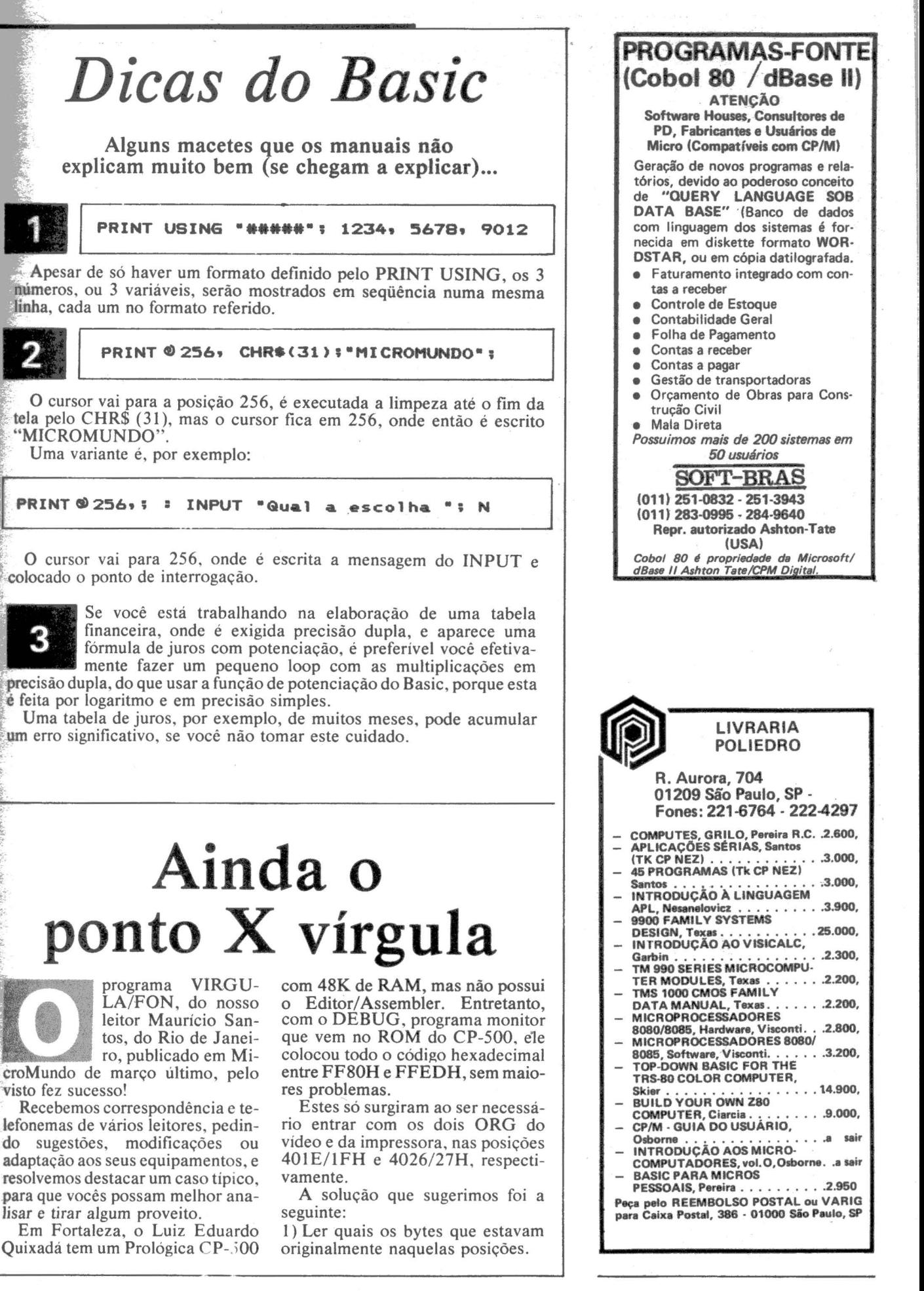

,.

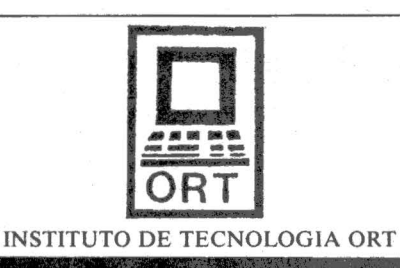

#### **CURSOS DE** PROCESSAMENTO DE DADOS\_.

FORMAÇÃO DE PROGRAMADORES (COMPLETO)

Duração: 8 meses Horário: 2• a 5• feira de 19:00 às 22:00 hs

MICROCOMPUTADORES E A LINGUAGEM BASIC Duração: 3 semanas 2• a 5• feira Turma de 15 alunos

#### AMPLA UTILIZAÇÃO DO **IBM-4341 E DO LABORATÓRIO** DE MICROCOMPUTADORES

Visite o CPD-ORT - Diariamente após 13:00 hs - R. Dona Mariana. 213 - Botafogo Rio de Janeiro -Tels.:(02 1 )226-3192 - 246-9423

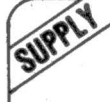

#### EM PD, TUDO O QUE VOCÊ NECESSITA NUM SÓ FORNECEDOR!

E a Supply não tem apenas todo e qualquer tipo de material para CPD's. Tem também os melhores preços e a mais rápida entrega. Isso porque a Supply tem um estoque completo das melhores marcas existentes no mercado. podendo assim atender - com a mesma eficiência - desde empresas de grande porte até pequenos consumidores.

Se o seu problema for suprimentos para Processamento de Dados, preço ou prazo de entrega. consulte antes a Supply.

Você fará bons negócios e bons amigos.

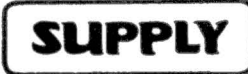

Suprimentos e Equipamentos para Processamento de Dados Ltda.

Rua Padre Leandro, 70 - Fonseca CEP 24120 - Tel.: 722-7937 Niterói - RJ.

REPRESENTANTE - BH R. Guajajaras, 410/507 Tel.: (031) 224-6744

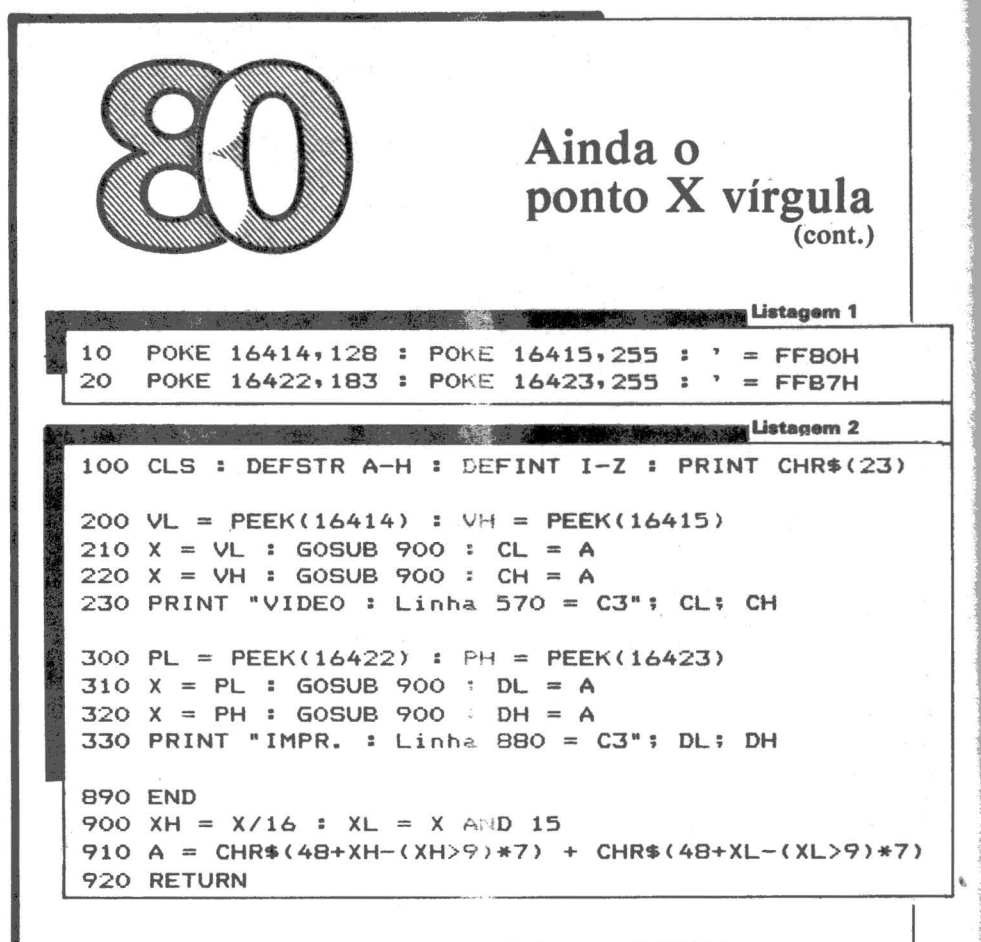

2) Colocá-los nas linhas 570 e 880 do programa.

3) Com o CP-500 em Basic, pokar naquelas 4 posições os bytes do código objeto das linhas 210 e 240.

Isto foi feito pelo Luiz Eduardo e tudo passou a funcionar às mil maravilhas!

Na listagem 1, mostramos um pequeno programa em Basic para executar a primeira etapa desta solução.

Lembre-se que na linguagem do Z-80, o byte menos significativo vem antes do mais significativo. O programa leva em conta este fato e faz a reversão necessária.

O programa lê os bytes nas posjções indicadas e fornece o código objeto que deverá ser colocado nas linhas mencionadas do VIRGU-LA/FON (segunda etapa), com c DEBUG.

Após isto feito, a terceira etapa necessitará de um novo programa em Basic para ser completada. Não aconselhamos usar o modo de comando direto (sem número de linha), nem o DEBUG. Digite o programa em Basice RUN. E a listagem 2 e consta de apenas duas linhas, para pokar em 16414/15 (401E/1FH) e 16422/23 (4026/ 27H) os endereços FF80H e FFB7H, correspondentes às linhas 210 e 240 do VIRGULA/FON.

A partir deste instante, você terá o ponto trocado pela vírgula, e viceversa, tanto no vídeo como na impressora.

Esta solução pode ser aproveitada para outros computadores da linha TRS-80, como o Dismac D-8000, o Naja, o Digitus DGT-100, etc.

Se você tem o Editor/Assembler, rode tão-somente o programa da listagem 1, modifique o código no fonte e tudo estará certo. Não é necessário executar o programa 2, pois suas funções serão feitas pelo código objeto, gerado a partir do fonte modificado.

Não se esqueça, em qualquer hipótese, de haver protegido a parte alta da memória RAM, respondendo à pergunta MEM USADA? (ou MEM SIZE?) com o número 65407.

50

## **Usando**  • **a 1mpre sora'**  o de Luis Carlos Carvalho Almeida

sic-residente do CP-500 é feito mediante três campos binários de um byte cada, nos seguintes enderecos reservados da RAM:

controle de impressão do Ba-utilizado pelo Basic-residente, a não ser que vocé o envie. Veja o efeito de cada caracter de controle pelo movimento aparente do mecanismo de impressão sobre o papel:

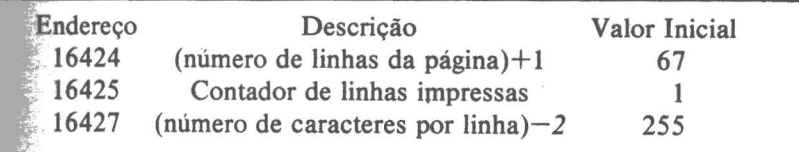

Esses campos podem ser alterados através de POKE. O valor inicial para o número de linhas é o correto para formulário de 11 polegadas, a medida mais frequentemente empregada, a uma densidade vertical de 6 linhas por polegada. Para formulários especiais, menores ou maiores, ou para densidade de 8 linhas por polegada, é necessário mudar esse valor. não esquecendo de somar 1 ao número de linhas do formulário.

A movimentação do papel para o início da próxima página é feita pelo caracter de controle "FF" ("Form Feed", ou Alimentação de Formulário, não confundir com hexadecimal FF). Seu valor decimal é 12. Embora a maioria das impressoras reconheça o "Form Feed", ele não é enviado através do interface, mas transformado pelo software numa seqüên-"CR" ("Carriage Retum", ou o do Carro), decimal 13. O número de "CR" enviados é dado por:

**BESTER** 

 $($ conteúdo de 16424) -  $($ conteúdo  $de$  16425)

Essa técnica não tira pleno proveito das características da impressora, pois em geral a execução do "Form Feed" é mais rápida do que a movimentação linha a linha. Para trabalhar com "Form Feed" é necessário inicializar o tamanho do formulário através de uma seqüência de programação particular de cada impressora, posicionar o formulário e dar um "reset" ou comando manual equivalente.

. outro caracter de controle envolvido na movimentação do papel é o 'LF" ("Line Feed", ou Alimentação de Linha), decimal 10. Ele causa o avanço de uma linha, mas não é

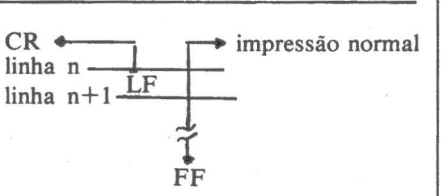

Esses caracteres, como você deve ter observado, pertencem à faixa de caracteres de controle do repertório ASCII utilizados em comunicações de dados. Eles são padronizados e reconhecidos pela maioria das impressoras de baixa velocidade.

Uma vez que o Basic-residente só usa o "CR" para todas as operações de controle do formulário, o efeito final dependerá de certas características operacionais, fixas ou configuráveis, da impressora:

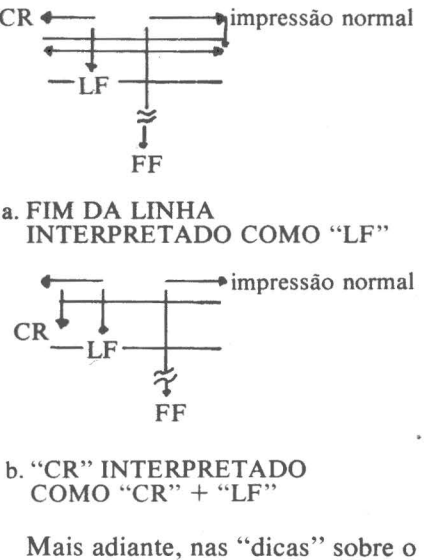

hardware, voltaremos a esse ponto.

Cada "CR" enviado causa a incrementação de l no contador do endereço 16425. Como seu valor inicial é 1, ele seria mais corretamente cha-

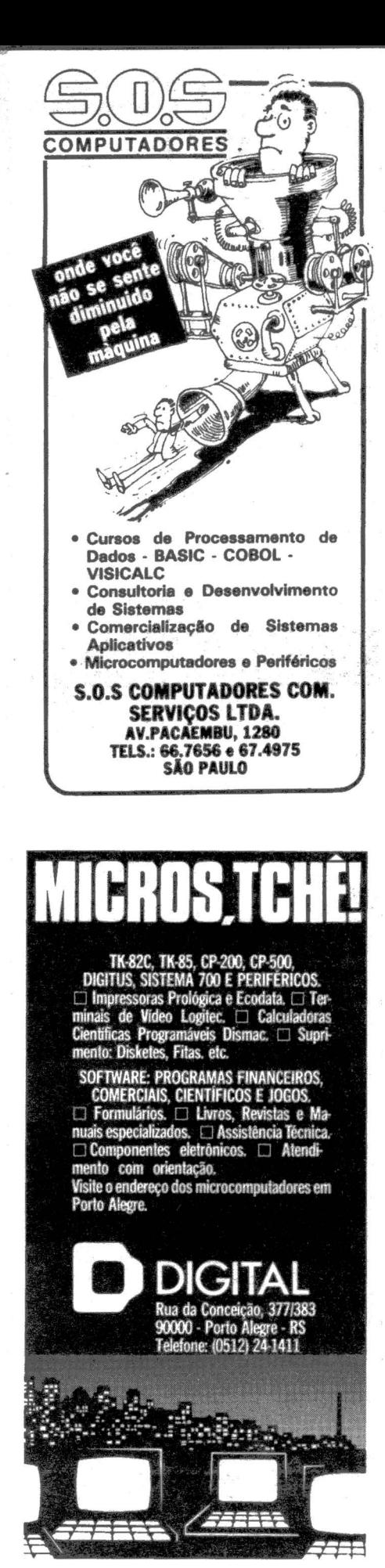

**MICROS . Emno.Jtéria de COM** a Imarés traz a você sempre<br>SEGURO <sup>lógica e integrada.</sub><br>Na aquisição de Na aquisição de</sup> a Imarés traz a você sempre DE seu micro. mais que vender. a . !marés dá o mais alto nível de VI DA atendimento técnico para microcomputadores • todos os tipos de nacionais. Tudo a partir de um corpo de técnicos altamente capacitados para dar dupla segurança à sua compra: a da lmarésedo fabricante. Em annan outras palavras, é como se você tivesse um seguro de vida do seu micro, a qualquer hora do dia ou da noite. Além disso, a !marés desenvolve e comercializa pacotes de softwares e fornece suprimentos tais como: formulários, fitas para impressoras, etc além de manter à disposição de seus clientes uma vasta biblioteca de livros e revistas nacionais e importadas. (Informe-se sobre os cursos: Basic, Macro Assembler, Cobol, e outros). microcomputodores<br>**Renato Paes de Barros, 34 - Itaim - Si** Rua Dr. Renato Paes de Barro fones: 881 020011156 Av. dos !marés, 457 ·Moema· SP fones: 61-0946/4049 / 531-3012 / 240-8959 COMÉRCIO E REPRESENTAÇÕES LTDA SOFTWARE DISPONÍVEL

- Contabilidade Geral - Contas a Pagar - Contas a Receber - Arquivos/Mala Direta - Editor de Textos - Folha de Pagamento - Administração de Imóveis - Visiplot/Visitrend  $-$  PERT/CPM - Consultor Médico - Consultor Odontológico E vários Outros. APPLE/TRS-80/UNITRON/POLYMAX MICROENGENHO/NAJA/DGT100/CP500 L.H.M. - SOFTWARE-HOUSE AV. FRANKLIN ROOSEVELT, 23 GRUPO 1203 — TELS.: 262-5437  $CEP 20.021 - R.J.$ 

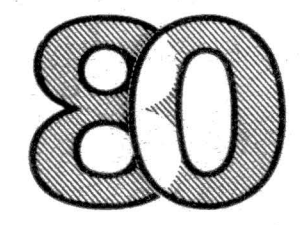

mado "número da próxima linha a ser impressa" e não "contador de linhas impressas". Quando ele chega ao mesmo valor do campo em 16424 (número de linhas da página, mais um), ele é automaticamente transformado em 1. A fórmula que apresentamos para a simulação do "FF" pelo Basic-residente só é verdadeira, portanto, para valores *possíveis* dos conteúdos de 16424 e 16425. Infelizmente não há maneira de avançar zero linhas, entrando com valores iguais em ambos os campos, o que seria muito conveniente para a produção de cabeçalhos. Se você o fizer e mandar imprimir um CHR\$ ( 12), há uma complementação e o papel "dispara'', avançando 255 linhas.

Resta falar no campo do endereço 16427. Ele deve conter um valor coerente com a largura do papel e a densidade horizontal empregada. Há impressoras que oferecem densidades de 16 2/3 e 20 caracteres por polegada, o que há mais de duzentos caracteres por linha. Imprimir além do tamanho determinado por esse campo levará a iniciativas indesejáveis do Basic-residente, de quebrar a linha através da inserção de um ou mais "CR".

## **Usando**  • **a impressora** (cont.)

-- - --

Partindo para a prática, vamos ver como deve ser feito o posicionamento inicial do papel. Em geral provoca-se uma pausa acompanhada de mensagem como:

INPUT "Posicione o formulário, bata ENTER quando pronto"; A\$ O manual recoménda nesse momento forçar 1 (o valor inicial) no contador de linhas, para que daí em diante a contagem seja consistente com o movimento do papel. A alternativa de iniciar esse campo com o valor do endereço 16424 menos um pode ser mais interessante, para forçar uma entrada na rotina de cabeçalho. Esta, por sua vez, deve começar com:

LPRINT CHR\$ (12), que nesse caso avançará uma linha e irá repor o contador de linhas em 1.

A produção de cabeçalhos é uma prática bastante difundida na programação comercial, e pode ser empregada também na programação doméstica. Para gerar esses cabeçalhos, a técnica mais elegante é testar um certo número limite de linhas *antes*  da impressão da linha detalhe.

No caso da figura, desejamos imprimir 62 linhas por página. Deve-

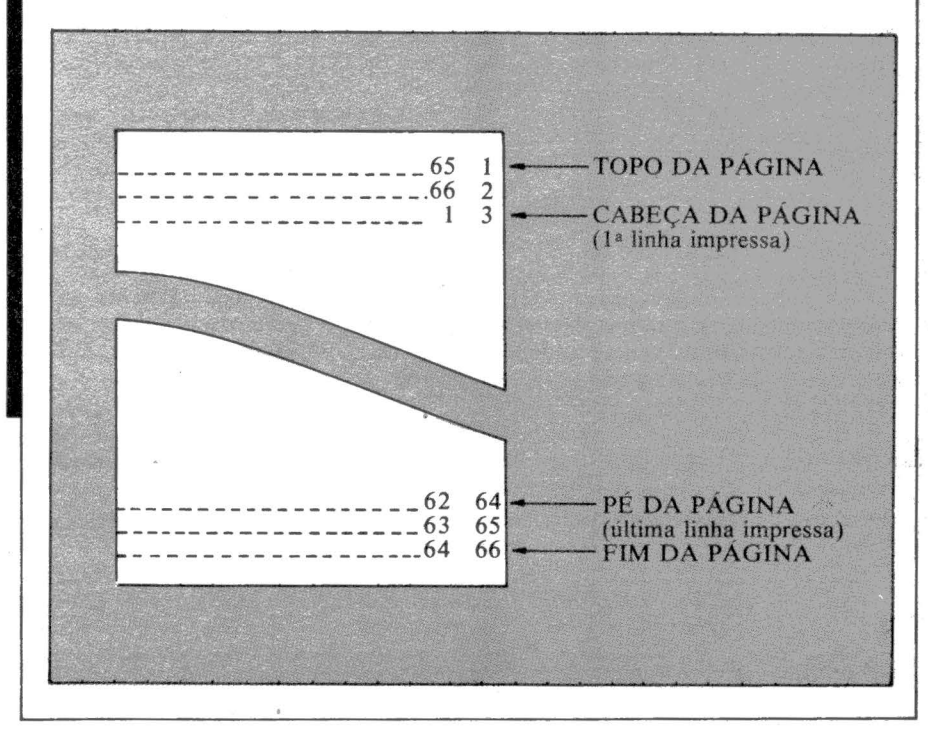

MicroMundo/julho 83

mos, portanto, testar o contador em 16425 para maior do que 62 (lembrese que esse contador tem excesso de 1).

As vezes é necessário fechar a página com uma linha de total ou "a transportar" exatamente no pé da página. Para chegar até lá, de um ponto qualquer do formulário, faz-

#### POKE 16425, PEEK (16425)+5 LPRINT CHR\$ (12)

Após a impressão da linha de fechamento, deve-se restaurar o contador de linhas com o valor correto que ele teria nesse ponto:

#### POKE 16425,63

Um caso mais complicado é fechar a página com uma diagonal. Geralmente é possível traçar a diagonal (com asteriscos, por exemplo) avancando uma coluna e uma linha de cada vez, pois a página tem mais colunas do que linhas. Uma recomendação: não tente variar dinamicamente a inclinação da diagonal sem uma boa base de rotinas gráficas. A

técnica mais simples é traçar a figura:

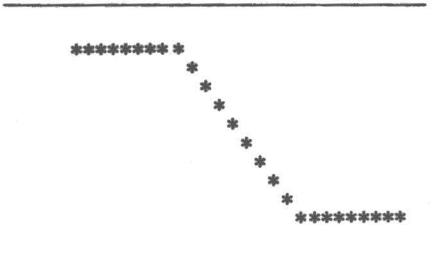

Variando o comprimento dos segmentos horizontais. Seja a mesma página da figura acima:

1000 REM FECHA A PÁGINA COM UMA DIAGONAL DE AS-TERISCOS  $1010 \text{ A} = \text{PEEK}$  $(16424) - PEEK (16425) - 5$  $1020 B = PEEK (16427)+2$ 1030 C= INT( $(B-A+1)/2$ ) 1040 LPRINT STRING\$ (C, "\*") 1050 FOR  $I = C$  TO  $A + \hat{C} - 3$ 1060 LPRINT TAB (I) "\*" 1070 NEXT 1080 LPRINT TAB (I) STRING\$  $(B-I, "*")$ 

Seguido da linha de fechamento.

Para finalizar, algumas considerações sobre o hardware. Como o Basic-residente trabalha com "CR" e não "LF", é necessário verificar se a impressora interpreta corretamente o "CR". Nas impressoras que testamos, Elgin MT-140 e Emília, da Elebra, a interpretação do "CR" é configurável. Na Elgin, isso é feito através de programação manual, "off-line". A programação de opções dessa impressora é feita por uma única tecla, mediante a qual se responde às perguntas do programa residente na ROM da máquina. Se você optar por "CR com LF", isto é, para todo "CR" recebido a impressora faz automaticamente um "LF", você perderá o recurso da "impressão em negrito", ou sobreposição de linhas, pois será impossível retomar o carro sem avançar a linha. Na Emilia, e também na 8030, o "CR com LF" é determinado pelo '1umper" n° *5* do soquete ST5 (o maior deles, com 12 "jumpers"). Se você usar "CR sem LF!.', então é necessário optar por "LF no fim da linha", caso contrário o pàpel não se moverá. Na Elebra, o "LF" é gerado automaticamente no fim da linha, e isso não pode ser modificado pelo usuário.

#### AV. sAO LUIZ 153 • 1° S.LOJA • (loja 81 TEL. 257.61.18 - GALERIA METRÓPOLE - SP CORRESPONDÊNCIA: CAIXA POSTAL 9280 - CEP 01051 - SP NOVIDADES - REPOSIÇôES 1 BASICS OF TIMEX SINCLAIR 1000 ZX81 BASIC - Wolach - 1983 ............ 14.400, UNCHERS · 21 SIMPLE GAMES FOR THE TIMEX-SINCl.AIR 1000 • 1983 " ...................... " 10.740. FORBUSINESSFORTHETRS- 80 MODELll&lll- Parker-1982 ... 20.000, PRIMER-MURTHA - 1983.... . ...... 19.000. CINGYOURAPPLEll-D.lancaster-1983 ........................ 25 .200, AMENTALS OF INTERACTIVE COMPUTER GRAPHICS ley · 1982... ............. . .... " 49.000. :ATAMODELS- Tsichritzis - 1982. ............................. ... ..... . . 45 .000, BASIC -BEYONOTRS·SOBASIC - Gratzer-1982 . .. .......... 18 000, OOUÇÃOAUNGUAGEMAPL-Nesanelovicz-1983 ...... 3.900, MICROPROCESSOR AND PROGRAMMED LOGIC - Short - 1981 ........... 49 .000, 11 MICROPROCESSOR - BASED ELECTRONIC GAMES hsbaum - 1983... ................. ............ .............. . .. ... . 12 000 , OCOOKBOOK-Fundamentals-lancaster . .. ..... 21 000, ICOMPUTERINTHE LABORATOTY-Cooper - 1983 ................. 39.600, 14 - PROGRAMMING IN ADA - Wiener - 1983. CIPlESOFCOMPILERDESIGN-Aho -1979 .. . ................ 45.000, SSOASSEMBlYLANGUAGESUBROUTINES-Barden-1982 .... 24 000, SSOMODELlll - Goldstein-1982 ......... .. .. 21600. SOMOOELlll, user'sguide-Bove - 1983 . 15 600, 19 DP-DOWN BASIC FOR TRS - 80 COLOR COMPUTER - Skier - 1983 ...... 16 000 20 USING VISICALC - Getting down to Business - Klitzner - 1983 21 ZX81 COMPANION - Maunder - 1982 LIVROS C PREÇOS ESPEOAIS 1 - STRUCTURE OF COMPUTERS AND COMPUTATIONS<br>Kuck - 1978 20 340, 15000, de 21900, por 15 000. PASCAL PROGRAMMING - Atkinson - 1980 de 22 800, pcr 16 000. 3 - MODERN DATA PROCESSING - Arnold - 1978 de 15 600, por 10 000, 4 USING MICROPROCESSORS AND MICROCOMPUTERS<br>6800FAMILY - Greenfield - 1981 de 20 400, por 14 280 SOLICITE POR REEMBOLSO POSTAL (fora capital)

## **LIVRARIA SISTEMA Danvic:Uma questão de versatilidade**

Quando a capacidade e a versatilidade forem essenciais, sua escolha, definitivamente, deverá ser DANVIC.

Os dois modelos de computadores, DV-2000 e DV-600, são totalmente compatíveis entre si a nível de disketes. Você poderá começar com o DV-600, e quando a necessidade de expansão requerer mudança para multi-usuário/ multitarefa com discos rígidos, você poderá trocar pelo DV-2000 sem nenhuma modificação de software. Os dois modelos possuem software de comunicação para computadores grandes (IBM, BURROUGHS, etc.) e poderão ser utilizados para consultas, transferência de arquivos ou simplesmente entrada de dados. E a DANVIC também coloca a sua disposição, para ser usada em desenvolvimento de aplicativos, uma grande variedade de linguagens, OBMS, processadores da palavra, "SORTS". "SUPERCALC", "SPOOLER", etc., para CP/M que facilitam esta tarefa.

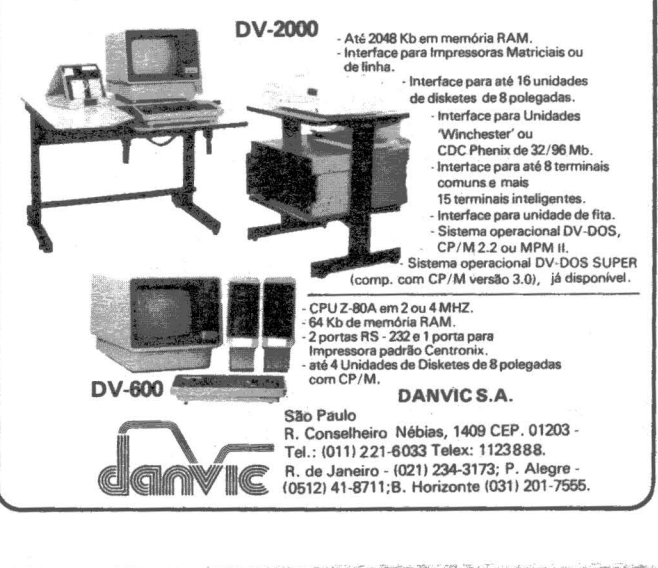

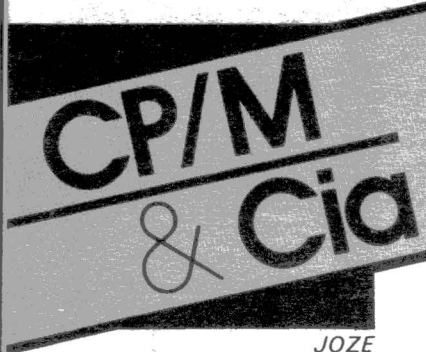

## **As novas funções BDOS**

Você sabia que o CP/M possui duas novas funções de BDOS a partir da

versão 2.2? Vamos a elas:<br>Função 37 - permite " resetar" todos os drives de uma só vez: basta fazer representar cada"bit" do par DE com um vetor de até 16 drives  $(A/P)$  a serem resetados, sen-<br>do A o menos significativo.

Exemplo: você quer re-<br>setar os drives A, B, F e K. Obs: A fim de manter<br>npatibilidade com o compatibilidade

 $\dddot{\phantom{0}}$ 

MVI MVI MVI CALL D,OOOOOIOOB E,0010001 IB C,37 *5* 

MP/M, o Acumulador retorna com o valor zero.

Função 40 - Grava randomicamente com "zero fill ": Esta função é idêntica à função 34 (ver MM num. 2), com a diferença de que o registro de 128 bytes é inicializado com zeros antes de os dados serem gravados. Basta entrar com os parâmetros:  $C=40$ ,<br>DE=Endereco do DMA, chave no FCB. Retorna com<br>A=código de retorno.

> < -PONM\$LKJI < - HGFE\$DCBA Função 37 Endereço BDOS

## **M.acetes para impressoras em Assembler**

Se você pode, em Cobol, Basic, Fortran, Pascal,<br>etc, chamar alguma sub-rotina em Assembler, você pode ob-<br>ter resultados fantásticos no tratamento de impressão, principalmente quando a sua impressora for uma dessas<br>cheia de recursos.

Como noção básica, vamos imaginar que estas impressoras reagem a caracteres especiais, sendo que os mais conhecidos e universais são:

ODh - (Retum) - Retoma a cabeça de impressão para a margem esquerda;

OAh - (Line Feed) - Pula uma linha;

OCh - (Page Feed) - Pula para o início da próxima página.

Todos os caracteres de controle, bem como os textos ser enviados através da Função *5,* muito embora alguns técnicos prefiram utilizar a impressora como "eco" da console (vídeo), e, nesse caso, apliquem as funções 2 e/ou 9. lembramos que o CP/M não aceita o caracter de tabulação horizontal (HT=09) a não ser pela função 6.

mos à título de exemplo foram baseadas em uma impressora Stratus (Stratus Informática Indústria e Serviços Ltda.), por ser, dentre as nacionais, uma das que oferecem muitos recursos. Vale notar que, por ser

um exemplo ilustrativo, não nos preocupamos em salvaguardar ST ACK, conteúdos de pares na pilha, etc., como manda o figurino. Do mesmo modo, o exemplo dado não xistentes na impressora usada como modelo - maiores detalhes encontram-se no manual fornecido pelo fabricante.

Verifique analogias com a sua impressora e faça uma adaptação, ok?

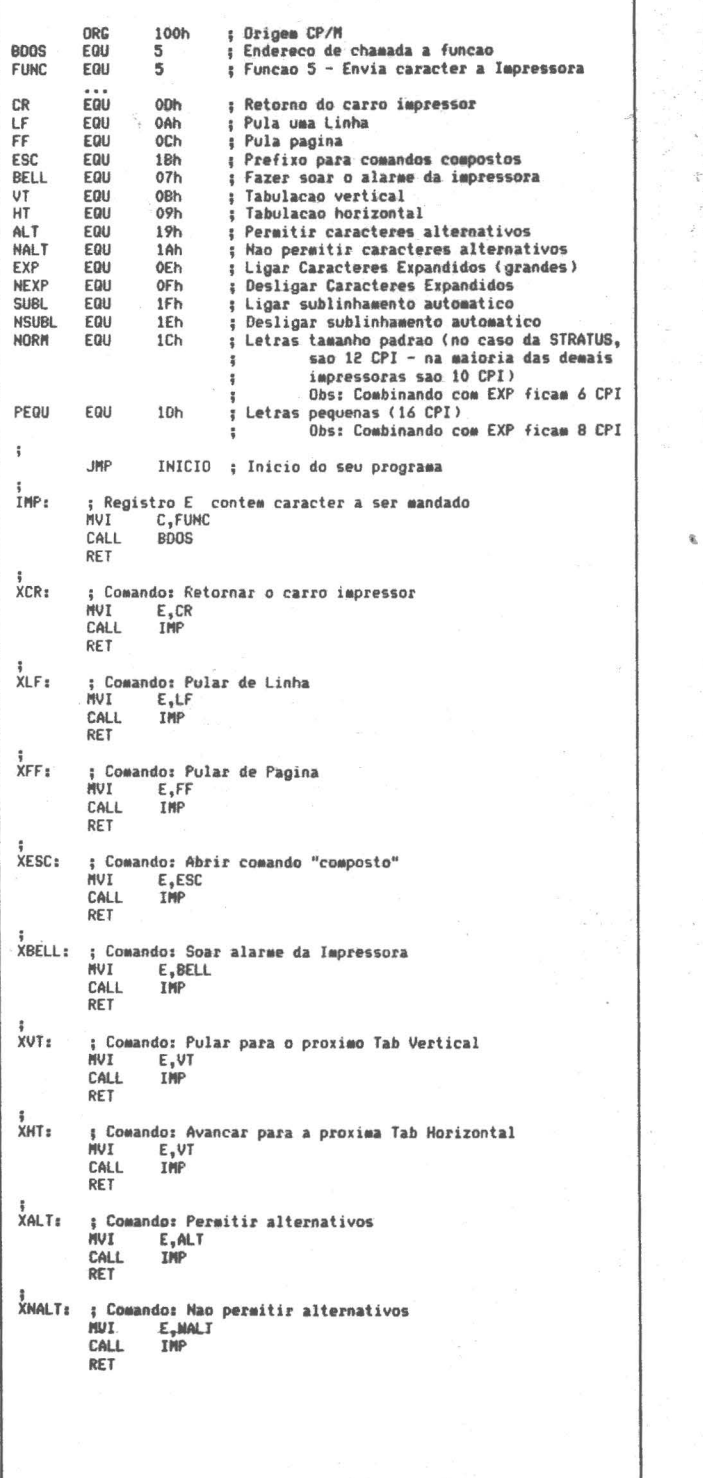

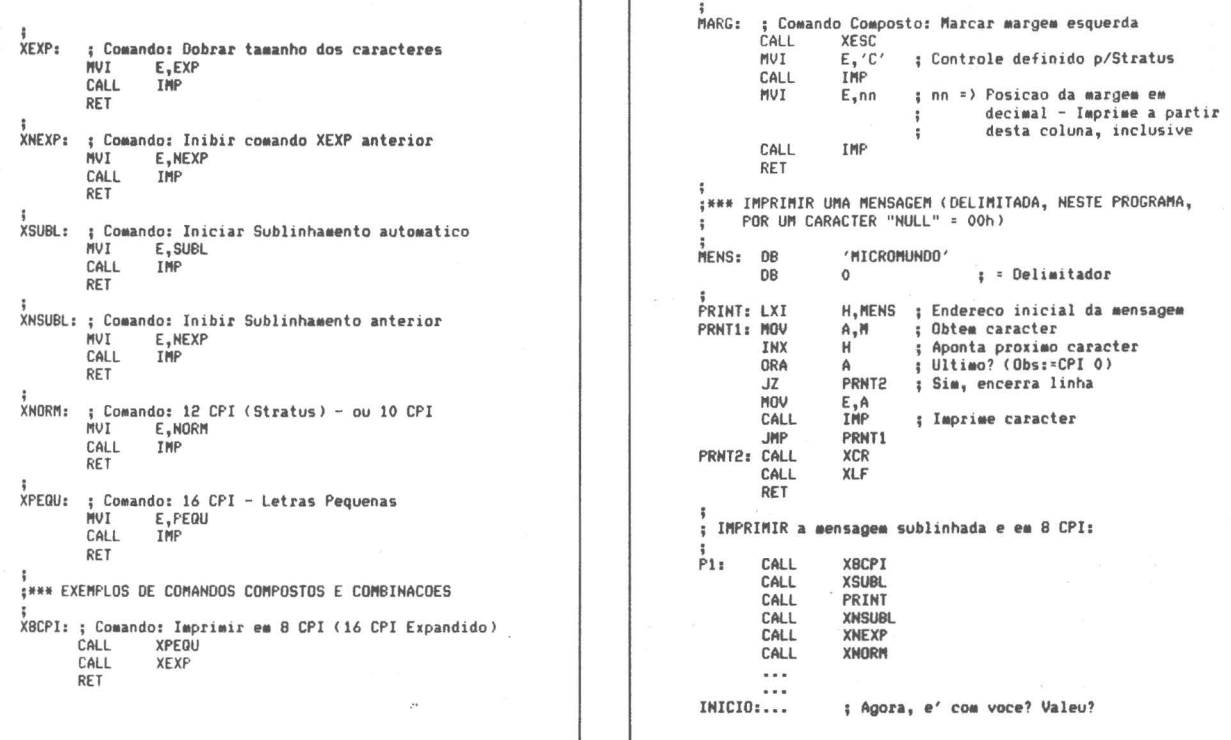

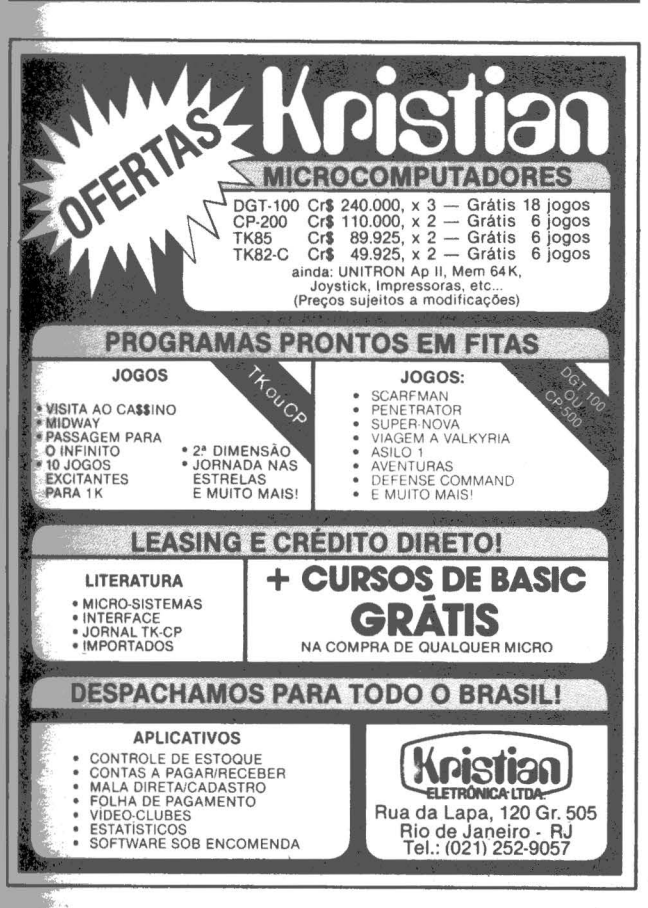

#### LIVROS PARA TK , NEZ, CP

#### TRINTA JOGOS

JOGOS DE DAMAS, LABIRINTO, GUERRA NAS ESTRELAS, ENTERPRISE, PAREDÃO, DEMOLIDOR, VELHA, CASSINO, ROLETA RUSSA, CORRIDA DE CAVALOS, GOLF, VINTE E UM, CUBO MÁGICO, SENHA, BANCO IMOBILIÁRIO, BOMBAR-DEIO, SOM POR SOFTWARE, ETC... *LANÇAMENTO* . . . . . . . . . . . . . . . . . . . . . *CrS 2.500,00*  APLICAÇÕES SÉRIAS FOLHA DE PAGAMENTO, BALANCETE, CONTAS A RECEBER,

A PAGAR, CORREÇÃO MONETÁRIA DAS CONTAS DO BALAN: ÇO, CORREÇÃO DAS CONTRIBUIÇÕES DO IAPAS, CADAS-TRO DE CLIENTES, CONTA BANCÁRIA, TABELA PRICE, ESTATISTICA, CORREÇÃO DE PROVAS, EDITOR DE TEXTOS, RAM TOPER, SUB-ROTINAS, EM CASSETTE.

~EDIÇÃO . . . . . . . . . . . . . . . . . . . . . . . . *CrS 3.000,00* 

#### 45 PROGRAMAS

ARQUIVOS, ESTOQUE, PLANO CONTÁBIL, AGENDA TELEFÔ-NICA, INVASORES, CAÇA AO PATO, APAGUE A TRILHA, JOGO DA VELHA, FORÇA, DADO, TABELAS, TABUADAS, CONVERSÃO DE COORDENADAS, MEDIA, PROGRESSÃO, FIBONACCI, BIORITMO, REMUNERADOR DE LINHAS EM CÓDIGO, ETC...ETC...

7'! *EDIÇÃO* . . . . . . . . . . . . . . . . . . . . . . . . *CrS 3.000,00* 

à VENDA NAS LOJAS ESPECIALIZADAS DESPACHAMOS PARA TODO O BRASIL MEDIANTE CHEQUE NOMINAL COM 10% PARA FRETE E EMBALAGEM

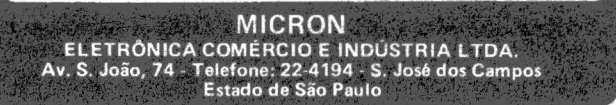

Š.

for the second second second second second second second second second second second second second second second second second second second second second second second second second second second second second second seco ~

the **Separate** 1 ' ! 1

> 1 '

**USOS**<br>MICRO

## **O microcomputador na**

**A** dministração

**nanceira** 

Vivemos a expectativa dos efeitos do último pacote de medidas antiinflacionárias, recentemente embrulhado, para fazer face ao novo surto inflacionário. Para as empresas isto representa a continuidade de um controle rígido sobre os seus recursos financeiros para atravessar incólume o mar de dificuldades da nossa economia.

O que torna hoje tão difícil a gestão financeira de uma empresa?

a) O ciclo de receitas está mais lento. A grande maioria das empresas está comprando menos, o que representa uma redução nas receitas de vendas, menor rotatividade nos estoques e mais tempo no pagamento das mercadorias pelos clientes. Nas empresas estatais a situação é mais dramática.

b) Os juros bancários .estão elevados. A manutenção de estoques elevados compromete o capital de giro. A obtenção de recursos adicionais em bancos representa um encargo financeiro elevado, que em muitos casos não pode ser totalmente repassado no preço final pelas restrições do CIP. A lucratividade neste caso fica comprometida.

c) A remuneração do mercado aberto é boa. A utilização adequada das "sobras de caixa" representa uma receita financeira importante para a "sobrevivência" da empresa.

#### **A Gestão dos Recursos Financeiros**

A principal atribuição da ge-

rência financeira de uma empresa é a garantia de disponibilidade de recursos para fazer frente às necessidades do dia-a-

ROBERTO RODRIGUES

dia. O dinheiro é como os demais ativos de uma empresa, embora ocupe um lugar de destaque nas preocupações do empresário. O controle adequado, uma rotatividade elevada e o uso eficaz dos recursos financeiros resultam<br>em uma lucratividade maior.

Para uma gestão financeira adequada é fundamental saber como os recursos fluem dentro do negócio. Em alguns negócios o ciclo de receitas se concentra no último trimestre do ano. Em outros, está ligado a outros fatores sazonais. Em todos os casos, uma previsão adequada do fluxo de caixa não garante o sucesso da empresa, mas dá uma vantagem sobre os competidores.

Uma empresa se beneficia de várias formas de uma previsão bem-feita. A principal é evitar

Neste artigo prosseguimos com mais uma aplicação do microcomputador na previsão do fluxo de caixa de uma empresa. Abordaremos inicialmente as necessidades de informações nesta área e descreveremos um exemplo prático de uso do VisiCalc na montagem do fluxo de caixa. No próximo número apresentaremos o método de origem e aplicação de fundos para a gestão financeira.

uma falta momentânea de caixa. Outro benefício é a previsão com antecedência de uma necessidade de obter recursos externos<br>na rede bancária e assim dispor de tempo para negociar um empréstimo em condições mais vantajosas. Normàlmente quando a empresa apresenta um plano bem estudado ao banco, que demonstre de maneira clara como irá gerar os recursos para pagar o seu débito, consegue uma taxa de juros mais baixa. O banco considera esta empresa um cliente de risco baixo. A apresentação de um fluxo de caixa bem elaborado agiliza o processo de análise de crédito no banco.

lª Parte

Por outro lado, a identificação de excesso de caixa permite avaliar a melhor alternativa para uma aplicação financeira. Para isto é fundamental saber quanto estará disponível e por quanto tempo. Estas informações só poderão ser obtidas de uma previsão financeira detalhada e razoavelmente precisa.

#### **Métodos para Elaboração**

Existem basicamente dois enfoques para a elaboração de uma · previsão financeira:<br>- fluxo de caixa<br>- origem e aplicação de fun-

dos

O Método de Fluxo de Caixa consiste na revisão da projeção do fluxo de caixa do período anterior para chegar ao novo fluxo de caixa.

O Método de Origem e Apli-

cação de Fundos faz a projeção por um período maior, doze meses. Cada receita e despesa é projetada mês a mês e em seguida ajustada para refletir efeitos

de informações históricas de períodos anteriores. Suponhamos que iremos fazer a previsão mês a mês. Neste caso começaríamos analisando as receitas

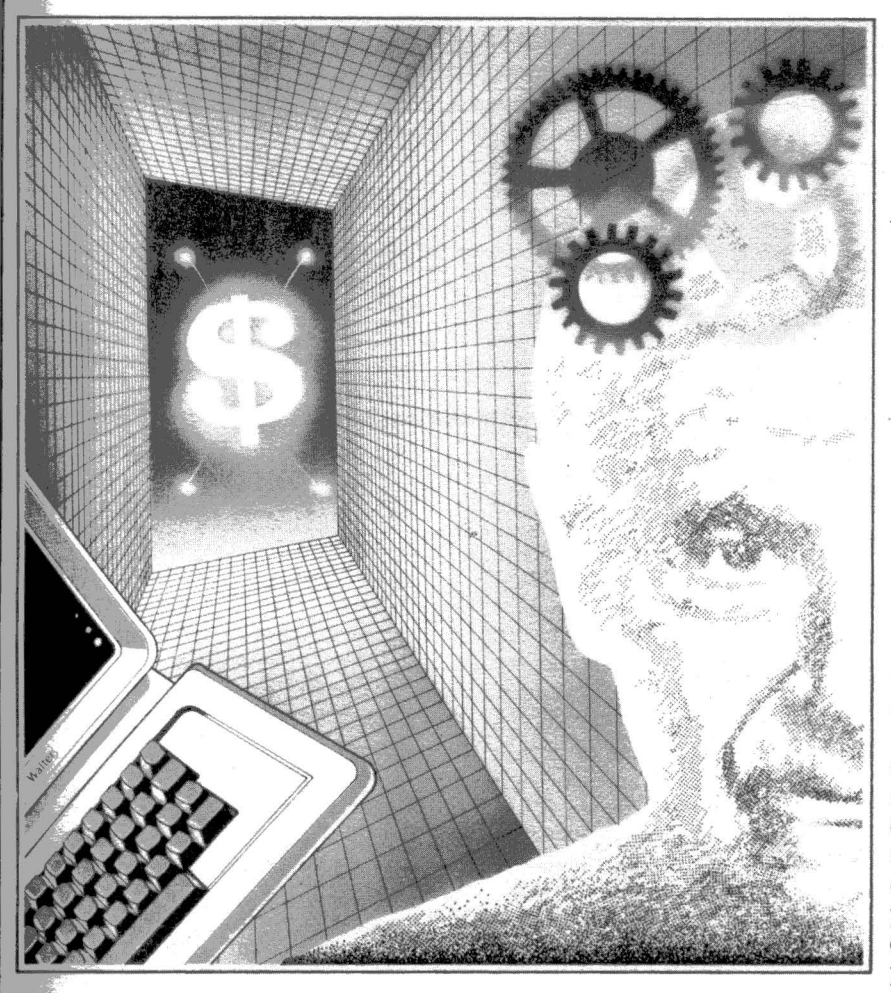

inflacionários, sazonais, e ambientais do ramo de negócios.

#### **étodo de Fluxo de Caixa**

o método mais fácil e difundido. A elaboração do fluxo de caixa começa com a coleta

e despesas efetuadas nos últimos 4 a 6 meses. Dependendo da sazonalidade do negócio poderíamos olhar os dados de até um ano atrás. As fontes destas informações são o balancete mensal, diário, ou a razão geral da contabilidade.

Os dados seriam projetados

conforme os seguintes itens: - despesas periódicas

- recebimentos
- 
- custos
- a) Despesas Periódicas

As despesas periódicas são as mais fáceis de projetar. Os valores são estáveis e o seu comportamento previsível. Neste item classificamos despesas como aluguel, luz, telefone, telex, etc. Os valores dos meses anteriores . multiplicados por índices de inflação ou ajustados nas épocas de aumento ficarão normalmente bastante próximos dos valores reais.

b) Recebimentos

A previsão dos valores a serem recebidos dos clientes é mais difícil de fazer. Pode ser afetada por fatores externos, tais como posição de caixa dos clientes, restrição ou facilidades para o desconto de duplicatas, clima de incerteza no mercado, etc. Embora seja difícil, é muito importante porque será a parcela de maior impacto na sua posição de caixa:

Uma forma de projeção utiliza os valores médios dos meses anteriores. Se os valores recebidos têm permanecido constantes e não se prevê nenhuma alteração no ritmo de vendas da empresa, a repetição destes valores dos meses anteriores ajustados pelo aumento nos preços de tabela será um dado razoavelmente preciso. Esta forma é adequada para negócios estáveis que apresentam um crescimento lento e que não são sazonais.

Outra forma de previsão de recebimentos consiste em analisar os hábitos de pagamento, cliente a cliente. Isto é viável quando o número é pequeno, ou

## **Cursos de Computação Eletrônica**

- 1 **Análise de Sistemas**
- **Programação Cobol**
- **•Programação de Micro-computador**

**Av. do Contorno, 6475 - Savassi - 30.000- Belo Horizonte - tal. (031) 223-4277** 

t.

1<br>1980august<br>1980august<br>1980august<br>1980august<br>1980august<br>1980august<br>1980august<br>1980august<br>1980august<br>1980august<br>1980august **increas** 1 15, p. - 95, p.

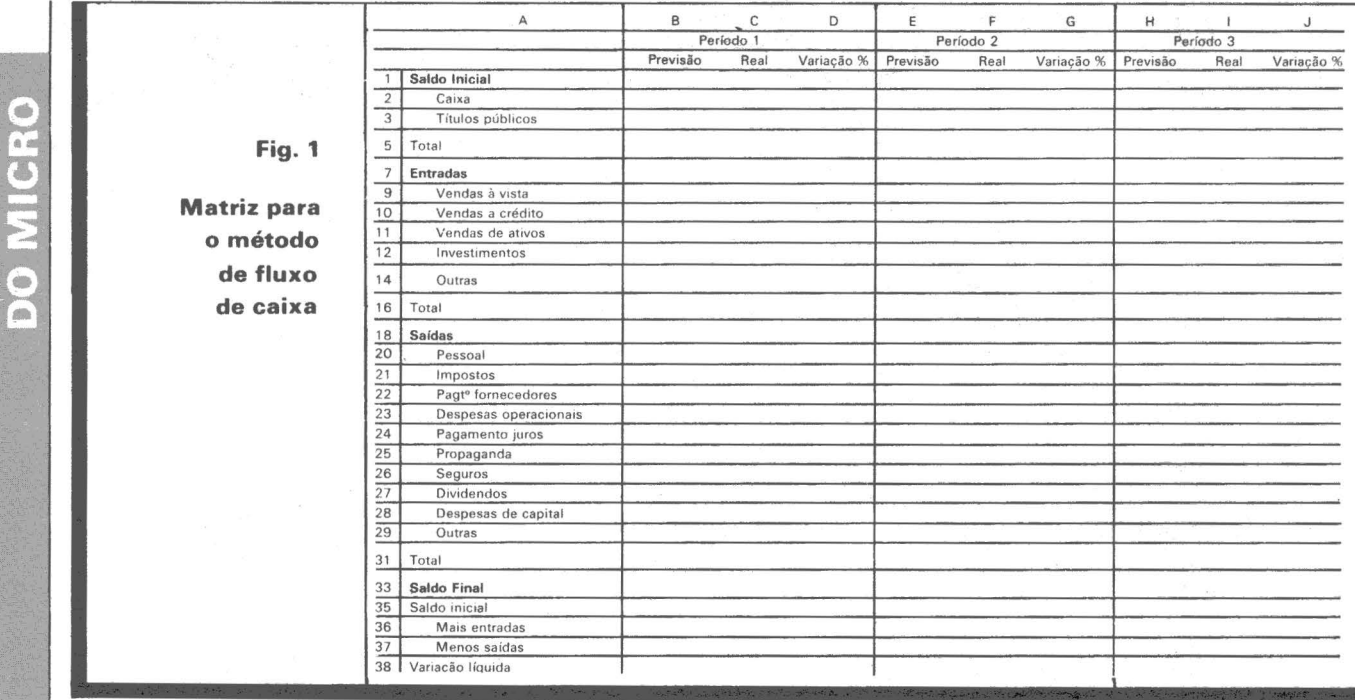

por grupo de clientes, tais como empresas privadas e estatais ou por tipo de indústria, região, etc. A análise dos dados históricos é uma boa fonte de informação.

o envolvimento da área financeira. e da área de marketing. Da área financeira obtemos a posição do Contas a Receber, ou

A obtenção dos dados requer seja, dos recebimentos pendentes. Da área de marketing a previsão de venda e os fatores ambientais de mercado que podem afetá-la.

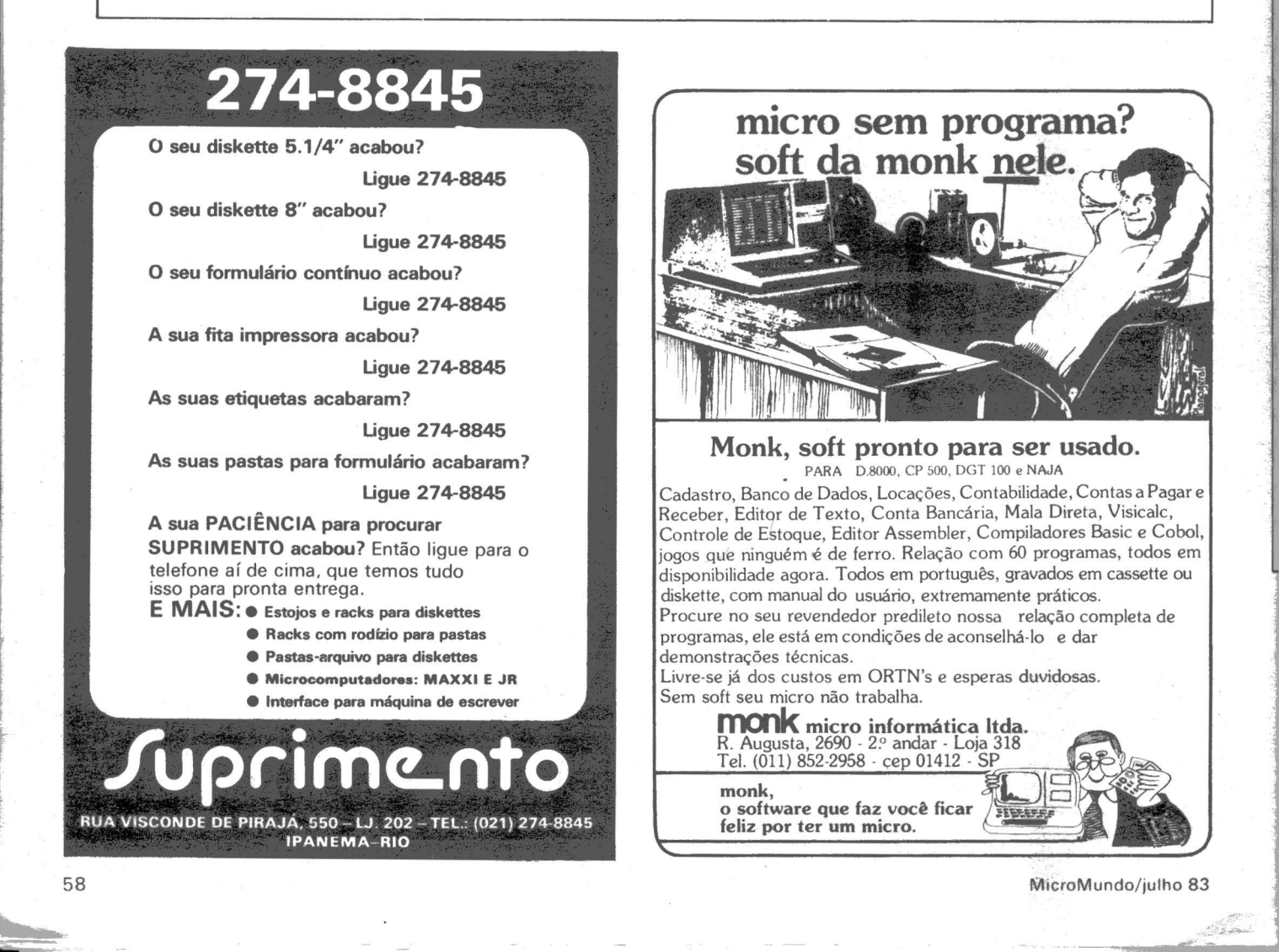

Mas grandes empresas estes  $dados devem fluir das filiais para  
serem consolidados na matriz. É$ muito importante um controle centralizado do Caixa, para tirar proveito do volume dos recursos nas aplicações de mercado aberto e assim obter melhores taxas de remuneração.

e) Custos<br>O custo, seja de materiais ou de serviço conforme o ramo de negócios, também exige um trabalho adicional de análise para a sua quantificação.

O custo seria tratado por cada um de seus componentes: mãode-obra, matérias-primas e indi-<br>retos.

O custo de mão-de-obra pode ser obtido do balancete pelos débitos nas contas de salários diretos, encargos sociais e fiscais. Devem ser considerados os meses onde são reajustados os salários e possíveis contratações dispensas, desde que sejam significativas. No final do ano deverá ser considerado o pagamento do 13º salário.

O custo de matérias-primas deve ser obtido com base nas necessidades líquidas de matérias-primas no período e os prazos de pagamento após a entrega. A forma de determinar estas recessidades é a seguinte:

- A partir do plano de vendas verifica-se as quantidades dos produtos acabados, que devem estar disponíveis mês a mês. Estas são as necessidades brutas.

– Levando-se em conta o estodisponível de cada produto, bem como as ordens de compras pendentes de entrega, chegamos às necessidades líquidas por periodo.

-Valorizando-se estas necessidades pelo prazo de compra de cada produto, obtemos o valor a ser desembolsado na data de pagamento da fatura desta compra.

.Para facilidade de alteração destes valores no VisiCalc, devemos representá-los como fórmulas. Assim uma alteração na quantidade comprada ou no preço de compra representará uma

alteração apenas num dos valores da fórmula. Da outra forma, os cálculos teriam que ser refeitos manualmente e os novos valores substituiriam os anteriores na matriz.

A obtenção das necessidades de compra de matérias-primas será muito complexa de ser obtida manualmente, no caso de empresas que fabricam muitos produtos. Neste caso é mais fácil analisar as compras por linhas de produtos ou determinar uma relação entre o valor dos créditos da conta de inventário de matérias-primas para a conta de produtos em processo e o valor do débito a produtos acabados que usaram estas matérias-primas. Dividindo-se este valor pela quantidade produzida, determina-se o percentual do valor em cruzeiros do custo de materiais

Outra forma de obter os dados é através da análise do comportamento histórico das compras mensais da empresa. Os valores seriam ajustados período a período conforme as variações nas vendas.

Os custos indiretos que não estivessem considerados no item de despesas periódicas seriam projetados a partir dos valores dos meses anteriores. Normalmente não sofrem grandes variações.

#### **Vantagens e Desvantagens**

O Método de Fluxo de Caixa permite um bom acompanhamento das necessidades financeiras a curto prazo. Como está baseado no ajustamento das previsões dos períodos anteriores para a projeção do próximo período, toma-se simples a sua ma· nutenção. A montagem do primeiro período é que será mais trabalhosa.

A principal desvantagem é a ausência de uma visão geral do comportamento financeiro da empresa . Assim os efeitos das alterações nas áreas de contas a receber, pagamentos, nível de estoques ou outros itens extra-

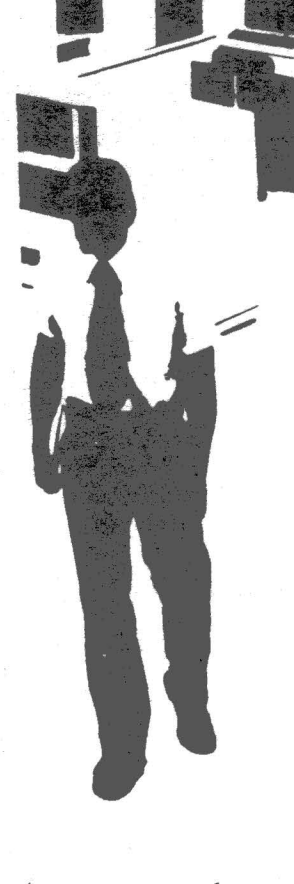

*Analistas de Sistemas* 

#### *Programadores*

*Profissionais de processamentos de dados qualificados* 

*Procuram nos Classificados as melhores ofertas de emprego* 

o jomal da comunidade de informática

 $\mathbf{r}$ 

caixa não são sentidos até se tornarem gritantes. Em resumo, não permite se detetar tendências no comportamento da **19 De Janeiro de Santa Contra de Santa Contra Contra Contra Contra Contra Contra Contra Contra Contra Contra Contra Contra Contra Contra Contra Contra Contra Contra Contra Contra Contra Contra Contra Contra Contra Contra** 

#### **A Matriz VisiCalc**

A Matriz VisiCalc para o Método de Fluxo de Caixa está na figura 1. Cada tela pode mostrar três períodos.

Se cada período for um mês, poderemos ver na mesma tela um trimestre completo. Para cada período definimos três colunas de valores: *Previsão, Real e Variação%.* Desta forma podemos fazer a previsão e posteriormente entrar com os valores reais. Comparando os dois valores e analisando as causas da variação percentual que aparece na coluna seguinte, podemos aperfeiçoar a matriz a calcular dados mais precisos na próxima previsão.

A variação % é calculada da seguinte forma:

(Real - Previsão) Variação % =  $P_{\text{revição}}$  x 100

acuracidade do cálculo da previsão.

A matriz é dividida em quatro conjuntos de linhas: *Saldo Inicial, Entradas, Saídas e Saldo Final.* 

O método para a montagem da matriz é o seguinte:

a) Coleta das receitas e despesas realizadas nos períodos anteriores. Isto permite o conhecimento do comportamento histórico das entradas e saídas de caixa da empresa. Deve-se pesquisar tantos períodos anteriores quantos sejam necessários para uma conclusão sobre o comportamento sazonal das receitas e despesas.

b) Separação das receitas e despesas por tipo.

c) Informação do saldo inicial.

d) Eliminação das linhas da matriz que não se aplicam à empresa. Isto aumenta a visibilidade das informações na tela do monitor do microcomputador.

e) Entrada das informações com as previsões de receitas e despesas. A linha do total deve ser atualizada automaticamente.<br>
f) A linha de Saldo Final é

atualizada ao se completar os valores da previsão, somando-se saldo inicial mais entradas, menos saídas. A linha *Variação Liquida* mostra a diferença entre o *Saldo Inicial* e o *Saldo* 

g) Ao se conhecer os valores<sup>.</sup> reais, estes são informados na coluna ao lado. A variação é cal-<br>culada automaticamente. A previsão para o período seguinte é · então informada na próxima coluna de previsão. (Continua no próximo número).

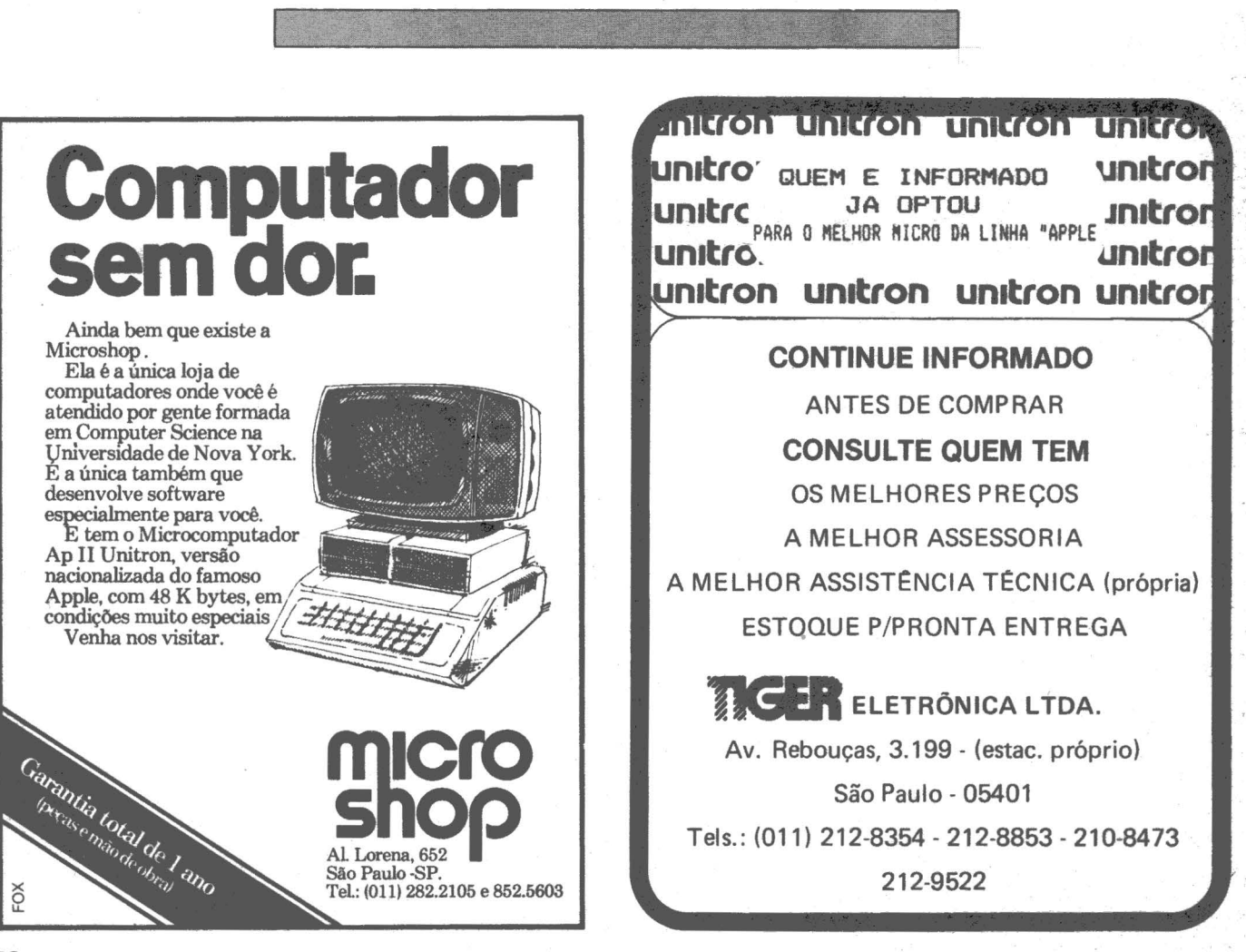

MicroMundo/julho 83

**MICRO** 

• "A indústria de micros no Brasil tem se preocupado apenas com os programas convencionais, como folha de pagamento, contabilidade, controle de estoque, discriminando de uma certa forma outras áreas não menos importantes, como é o caso das construtoras em geral, que possuem em cada obra, um acúmulo muito grande de informações a serem arquivadas e milhares de materiais a serem controlados", afirmou num desabafo, Yves Mifano, da Construtora Yves Mifano Ltda. e CYM Empreendimentos Imobiliários Ltda.

Quando sentiu a necessidade de buscar uma nova forma no controle de orçamentos para a empresa, que não fosse o manual, Mifano optou por um computador que suprisse as necessidades da Construtora e da CYM Empreendimentos e adotou o sistema BUS-S 100, encontrado nos equipamentos da série 2000 da Danvic.

O Danvic 2000 possui em sua configuração básica 64 Kb de memória central, duas unidades de disco flexível para armazenamento com capacidade de 1 Mbyte cada e sistema operacional DVDOS com CP/M.

Construtora desenvolve seu próprio software

#### SOFTWARE SOB MEDIDA

O software utilizado numa construtora é difícil de ser encontrado em software houses, ou mesmo com os fabricantes. Foi pensando nisto que o empresário resolveu desenvolver seus próprios programas, "pois num empreendimento deste porte há desde montanhas de notas fiscais e faturas para arquivar, controlar e pagar até controle de compradores, parcelas de construção, de fração ideal, BNH e poupança".

O programa foi construído gradativamente, de acordo com a evolução da empresa e se constitui basicamente de dois subprogramas: Contas a Pagar, que estabelece uma relação intrínseca com todo o lha do fornecedor em favor de cada obra, custo de material, valor total da nota fiscal, do material, condições de pagamento ao fornecedor. ao pessoal da obra, passando pelos valores de cada prestação, enfim uma infinidade de elementos que "sugam muito o tempo" da mão-deobra especializada.

' ~ . ' ''•l " '

Contas a Receber dá a posição concreta do que a empresa tem a receber e de que forma, seja dos sócios ou dos compradores de apartamentos, pelo sistema BNH . ou pelo preço de custo, sempre com . cobranças diferentes. Para uma maior organização é feita uma divisão em subprogramas, reunidos neste programa principal que controla cada um de uma forma distinta, como no cadastro dos compradores, constatando sua posição financeira (quanto deu de entrada, qual a última prestação paga, como foi paga, em que banco foi creditada, como foi estabelecida a cobrança, etc.).

Yves Mifano está aprimorando os programas utilizados na Construtora para uma futura comercialização - assim pretende esclarecer sua categoria sobre como manusear de forma correta um software específico para a área de construções e deverá divulgá-lo oportunamente através de palestras e manuais organizados pela Danvic.

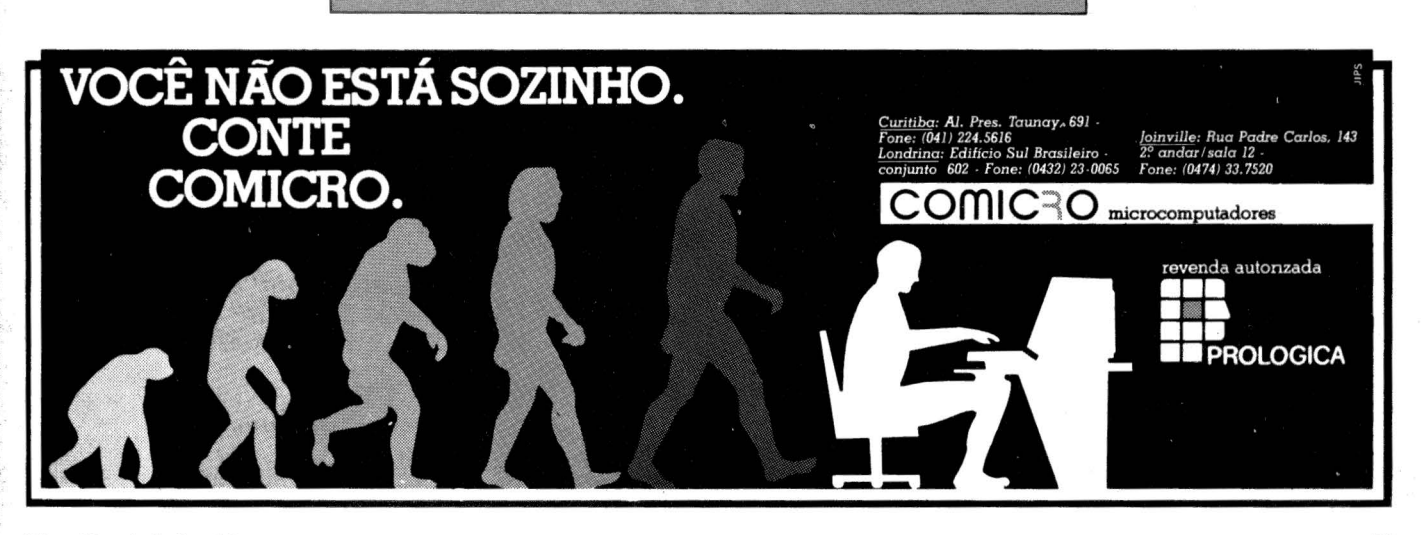

'·~

 $\mathbb{R}^n$ 

**1** *No decorrer dos últimos doze meses, o microcomputador***<br>
1 <b>STAD** *Mo decorrer dos últimos doze meses, o microcomputador*<br> *iem passado por um novo processo de miniaturização:*<br> *itransportável'' como o Osborne e agora tem passado por um novo processo de miniaturização: depois dos micros de mesa, vieram os do tipo "transportável" como o Osborne e agora os portáteis de colo ou tamanho "caderno". Uma boa parte desta explosão com os micros portáteis é atribuída ao modelo ]()()da Radio Shack. Lançado há alguns meses, já é um grande sucesso de vendas e \_serviu para mostrar a outras empresas que existe uma enorme demanda por micros leves a preços baixos.* 

## **Impressora Matricial Elgin Lady A melhor companheira do seu computador.**

A impressora Elgin Lady é o novo padrão para aplicações profissionais em seu computador pessoal ou microcomputador.

手手

Com velocidade de 100 CPS, os caracteres impressos em matriz de pontos no formato 9 x 7, são de alta resolução.

Através de uma tecla, em modo conversacional, 18 funções são disponíveis para completa definição do formato de impressão, entre as quais 11 funções podem ser programadas via software.

Resultados comerciais/administrativos, bem como análises científicas através de gráficos de barras, curvas e ilustrações são mais apresentáveis e expressivos. Elgin Lady constitui a melhor escolha para seu microcomputador, em aplicações que requerem total flexibilidade gráfica através de caracteres semi-gráficos ou funções gráficas com endereçamento a nível de agulhas.

As interfaces, intercambiáveis a nível de operador, capacitam a Elgin Lady a uma série de diferentes conecções com a maioria dos microcomputadores e sistemas disponíveis no mercado.

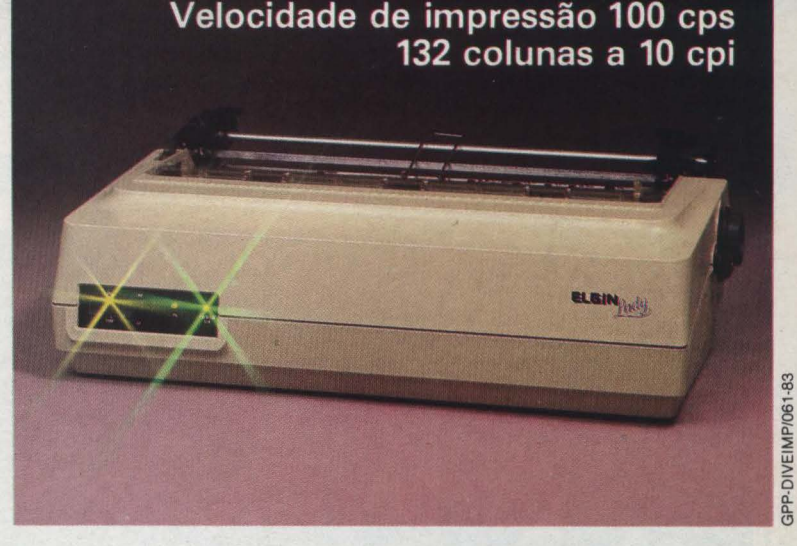

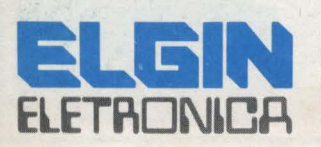

Uma Divisão de ELGIN MÁQUINAS S.A. Rua Barão de Campinas, 305- CEP 01201 - Tel.: 220-1611 Telex: (011) 37805 · ELGI BR · SP Fábrica em Mogi das Cruzes· SP · Filiada à ABICOMP

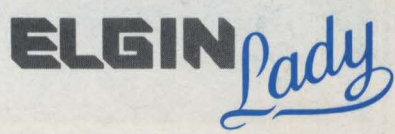

MicroMundo/julho 83

## **Portáteis: um novo**  • **tempo para os micros**

**O** Model IOO, no entanto, não foi o primeiro destes computadores de colo; a Hewlett Packard já havia lançado o HP-75 e a Epson tem vendido o seu HX-20 com uma tela de 4 linhas por 2 colunas há quase dois anos. Aliás a idéia de um computador poderoso, verdadeiramente portátil é ainda mais antiga. Desde o início dos anos setenta, pesquisadores da Xerox pensavam em projetos de computadores portáteis, conhecidos por eles pelo nome geral de Dynabook.

A idéia desenvolvida por Alan Kay, hoje cientista chefe da Atari , era a de possibilitar às pessoas um equipamento universal de processamento de informações que exerceria as tarefas comuns de um computador pessoal de hoje com a capacidade de um minicomputador de então. O Alan Kay, inclusive, adiantou a primeira definição de um micro "verdadeiramente portátil": um computador que você pode carregar junto com mais alguma coisa. O Ted Hoff - que projetou o primeiro microprocessador quando na Intel - agora está trabalhando com Kay como pesqui- Alan de construir o Dynabook é certamente muito desejável. Nós gostaríamos de direcionar nossas pesquisas nesta direção mas ainda falta muita tecnologia a ser desenvolvida para chegar lá"

Assim, embora o conceito de um computador do tamanho de um caderno não seja novo, o Model 100 da Radio Shack causou uma certa suros especialistas, a maioria dos quais acreditava que um sistema assim só<br>apareceria no mercado em 1984.

A importância do Model 100 vem basicamente do fato dele ofere-<br>cer diversos recursos ainda não dis-<br>poníveis em computadores daquele tamanho. Seus desenvolvimentos re-<br>presentam um passo à frente em termos de tecnologia de vídeo, memória e software num micro portátil. O vídeo no Model 100 é um

display de cristal líquido com 8 linhas por 40 colunas, o que é um grande melhoramento sobre outros displays semelhantes que apresentavam apenas uma, ou no máximo 4 linhas. Oito linhas não é obviamente o ideal para todas as aplicações mas já dá para possibilitar inclusive um editor de texto, o que o Model 100 tem. Ele é embutido na ROM o que não cria a necessidade de discos e garante uma operação imediata já que todos os principais recursos deste tipo de software estão presentes com exceção da formatação. Com o modem embutido e os softwares de telecomunicações também na ROM, fica muito simples trarisferir um arquivo para um micro maior e formatá-lo com um processador de texto.

Em termos de memória, o Model 100 vem com até 32K de RAM que não desligam nunca devido à utilização de semicondutores CMOS que utilizam pouca força (estes semicon-

dutores de óxido metálico de polarização complementar vem sendo largamente usado em calculadoras e relógios mas raramenie tinham sido utilizados em computadores).

 $-1$ 

 $\frac{1}{100}$ l,

'· I.'

Embora o Model 100 venha fazendo sua carreira como o Volkswagen da indústria de micros, uma nova classe de portáteis está ocupando seu espaço no mercado numa faixa abaixo dos "transportáveis" code tamanho, mas numa faixa acima em termos de capacidade e potência.

### *Os portáteis parrudos*

O Compass, um dos primeiros portáteis de alta capacidade, com um sistema de softwares integrados e grande capacidade de memória, vinha tendo problemas de mercado devido ao preço - mais de oito mil dólares, contrariando uma tendência

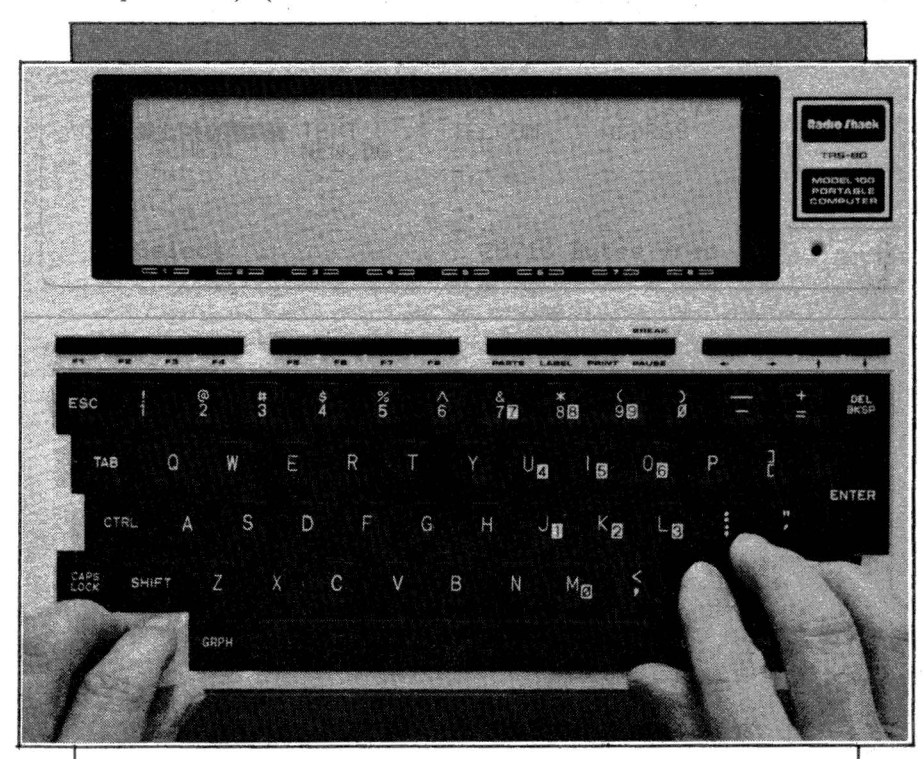

*O Model 100 da Radio S.hack tornou-se o portátil mais vendido em apenas alguns meses .* 

de diminuição de tamanho cami- .nhando junto Cóm diminuição de preço - mas a GRiD, seu fabricante, conseguiu fazer uma venda de centenas de Compass para o FBI que padronizou algumas de suas aplicações baseando-se nos recursos deste micro.

A Gavilan e a Sharp vieram se juntar à GRiD com micros 8088, que operacionais completos além de expansões que permitem o uso de drives e terminais de vídeo de 25 x 80.

O ponto principal do Sharp PC-5000 é a tela, de 8 linhas por 80 colunas, o maior display de cristal líquido disponível no mercado internacional, hoje. E a Sharpjá anunciou que deve dobrar o número de linhas da tela já no próximo ano. O PC-5000 está custando 2.500 dólares para 128K de RAM, software de telecomunicações e processamento de texto na ROM e uma bateria interna recarregável. O sistema se baseia no microprocessador 8088 e vem com o sistema operacional MS-DOS, o mais vendido nos micros PC da IBM.

Este tipo de computador está voltado basicamente para competir com os micros tipo Osborne já que o argumento da Sharp é "por que um usuário vai querer ter no espaço de uma mala os mesmos recursos que ele pode ter no espaço de um caderno?

Mas a Osborne Computer não estagnou e acusa a Sharp e a Gavilan de anunciar seus produtos muito antes de garantirem uma produção conem declarações dadas na NCC, a Gavilan está sonhado se acha que vai ter uma produção contínua de seus micros em menos de um ano.

As previsões mais conservadoras, no entanto, antecipam um mercado de um bilhão de dólares para 1985 - US\$ l 70milhões este ano -e de US\$ 2,6 bilhões em 1988 para os micros portáteis. Assim, mesmo com atraso, a Gavilan vai poder sonhar

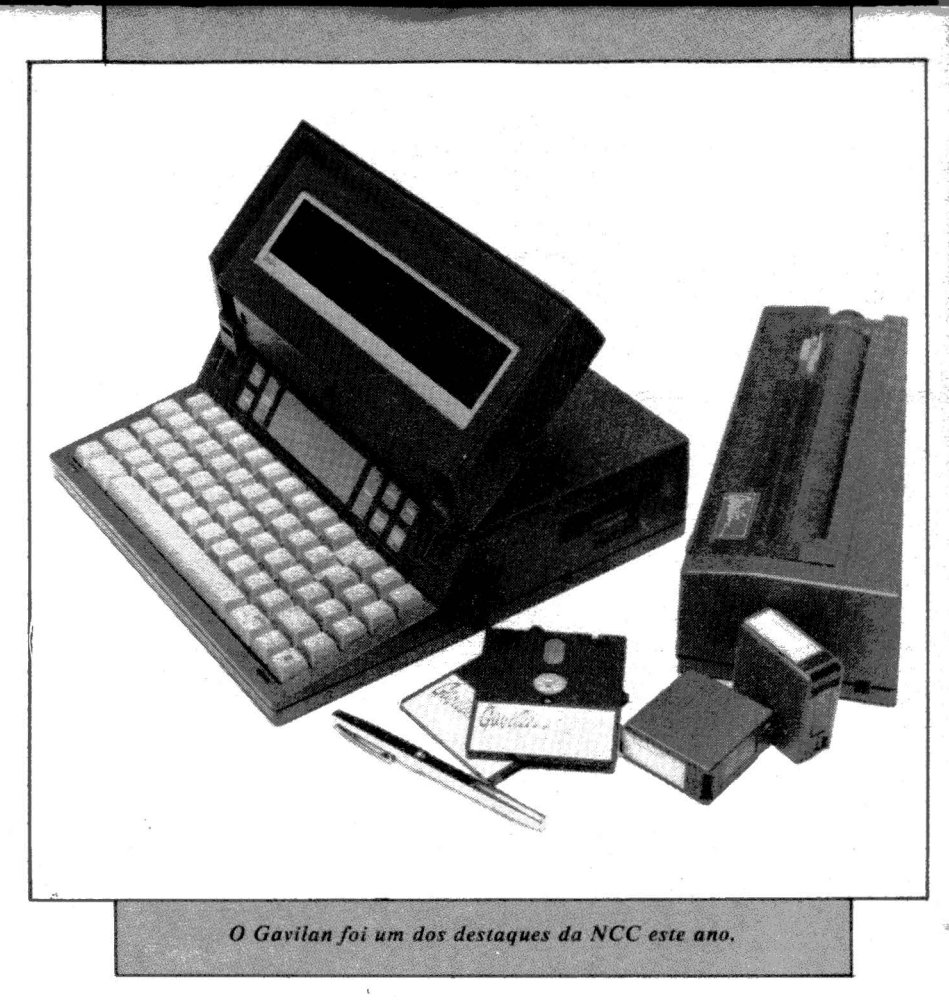

com muitos dólares no banco e acordar com muito mais na sua conta bancária.

#### *Gavilan*

Um dos destaques da National Computer Conference (NCC) de 1983 em Anaheim, Califórnia, o Computador Móvel da Gavilan foi desenvolvido por uma equipe chefiada por Manny Fernandez, ex-presidente da Zilog, fabricante do Z<sup>-</sup>80,<br>o microprocessador mais amplamicroprocessador mais amplamente utilizado na indústria de micros. Ele se baseia no microprocessador 8088 da Intel, display de 8 linhas por 66 caracteres, teclado normal de máquina de escrever, bateria, e impressora opcional (no mesmo chassi) de 50 caracteres por segundo, de caracter completo (tipo daisywheel) e um drive para microdiscos de 3 polegadas com capacidade de 320K formatados, com controlador que aceita mais de um drive. Seus softwares são todos integrados e existe também uma versão do MS-DOS para rodar softwares já existentes em disquetes de 3 polegadas. Preço: 4.000 dólares mais 900 dôlares da impressora.

mais visíveis no mercado de portáteis. Mas o que dizer das tecnologias que vêm tornando isso possível e quais as perspectivas de evolução? Já dissemos que a memória, a tecnologia de telas e o software são os três

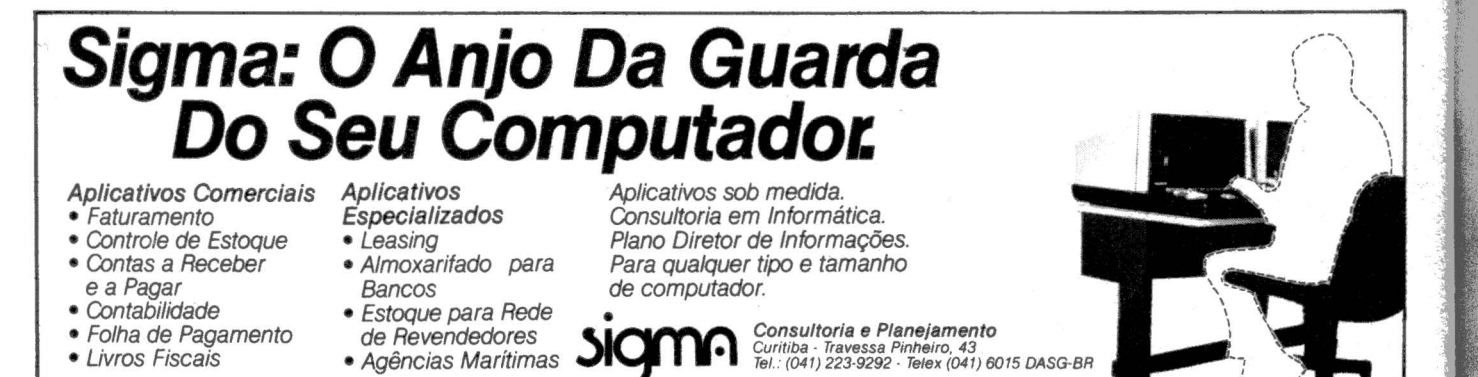

64 MicroMundo/julho 83

aspectos máis óbvios por onde passa o desenvolvimento da miniaturização em computadores. Mas outro aspecto que vem assumindo importância fundamental é o da memória de massa.

### *Memória de Massa*

Como vimos no MicroMundo número 3, a maioria dos fabricantes de discos está trabalhando no desenvolvimento e colocação no mercado de sistemas de armazenamento de pequeno tamanho e de alta capacidade, os microdiscos. Mas outras tecnologias também já estão a caminho.

Uma das mais interessantes é a ROM ótica da Drexler Technology. Esta tecnologia permite que até dois megabytes sejam armazenados num disco ótico do tamanho de um cartão de crédito. Ela é semelhante a outras tecnologias de disco ótico mas agora ela pode ser acoplada internamente a um desses micros portáteis. E versões deste dispositivo que permitam também gravações e leituras - tipo RAM - já estão em fase de teste e um "drive" ou no caso, uma leitora deste tipo de dispositivo custará em tomo de 100 dólares. A Drexler já licenciou a tecnologia para fabricação das leitoras para uma série de empresas, inclusive quatro do Japão.

### *Microprocessadores*

No caso dos microprocessadores, por outro lado o estado da arte para processadores de baixo consumo de força - fundamental para a portabilidade devido à possibilidade do uso de bateria - é o Z80L, uma versão NMOS do popular processa-

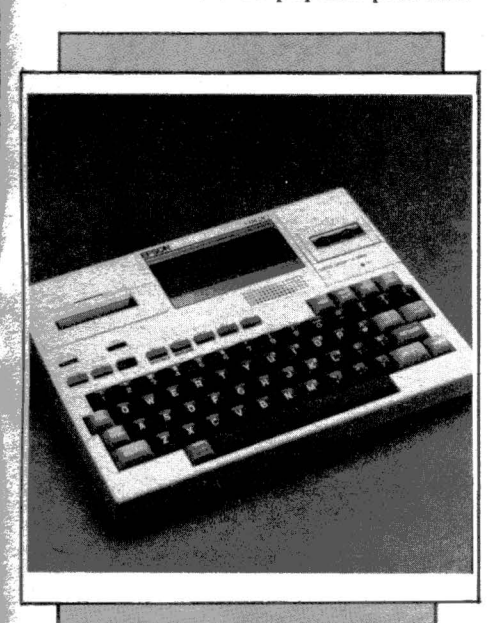

*O Epson HX-20 foi um dos<br>primeiros a incorporar as<br>tecnologias que vieram a tornar possivel a*<br>existência dos portáteis.

dor de 8 bits. E uma versão CMOS do Z80 está em desenvolvimento. A principal limitação de um processador de tecnologia CMOS é sua baixa velocidade quase sempre menos de 2 MHz. Mas uma série de processadores está sendo recriada em CMOS para superar justamente este problema: o 8088 é um deles e a Intel com a Matra/Harris já anunciaram a sua intenção de colocar no mercado, já em 1984, a sua versão de 8086.

O problema com as memórias RAM são também o alto consumo de energia de RAMs dinâmicas de 64Kbites. Num sistema portátil este consumo pode chegar a até 50% do uso total de energia do equipamento. E embora a concentração de 256Kbites num chip, e até lMbit e 4Mbits em 1988, já esteja modificando a capacidade de um sistema portátil, o consumo continuará alto. Uma alternativa bastante atraente são as RAMs estáticas em CMOS. Atualmente, memórias de 8Kbit x 8 em CMOS já são vendidas por pelo menos dois fabricantes japoneses e memórias de 16 Kbites x 8 aparecerão em 1984. Aqui o problema não é mais a velocidade e sim o altíssimo preço, que só pode realmente abaixar com a proliferação de sistemas portáteis que tomariam a produção mais viável.

A questão dos microdiscos já foi levantada e as memórias bolha são também uma boa alternativa para pequenos sistemas mas com o desenvolvimento de outras tecnologias este papel só poderá ser mais efetivo com a eliminação de características magnéticas desta tecnologia que exigem

As possibilidades de desenvolvimento a curto prazo são portanto enorme, inclusive com relação a softwarês adaptáveis a uma tela menor, já que as memórias, os processadores e as interfaces garantam a compatibilidade necessária com sistemas maiores.

Aliás estas possibilidades podem ser melhor descritas pelo pesquisador Raj Reddy da Universidade Camegie-Mellon, onde chefia um projeto de desenvolvimento de apli-<br>cações para pequenos sistemas. Segundo Reddy, antes da metade da década e a um preço de US\$ 100 será possível colocar a potência de um supermini, capaz de executar diversas milhões de instruções por segundo e com muitos megabytes de RAM num chassi de 100 polegadas cúbicas.

Isto é um micro de 30x30x3cm que cabe muito bem debaixo do seu travesseiro ou no lugar do telefo*ne(NSK* ).

## COMPROU<br>MICRO NO CEI, COMPROU PREMIADO.

Servimer

O CEI - Centro Experimental de Informática da Servimec, é o maior show-room de micros das mais famosas marcas do país, e a mais completa programateea de softwares. Comprar micro no CEI é prêmio que se multiplica por inúmeras vantagens. Vá computando:

- Assessoria de especialistas na escolha do micro e do software adequados às suas necessidades.
- Garantia de plena funcionamento do equipámento, assegurada pelas assistências técnicas do fabricante e do CEI.
- Livraria especializada que inclui as mais conceituadas revistas nacionais e estrangeiras.
- Na Senimec você faz o melhor negócio.
- Preços e condições únicos no mercado para
- financiamento, leasing e alugue!. • E um cartão especial de beneficios· exclusivos, o Cardware.
- Tome uma decisão premiada: compre seu micro no CEI.

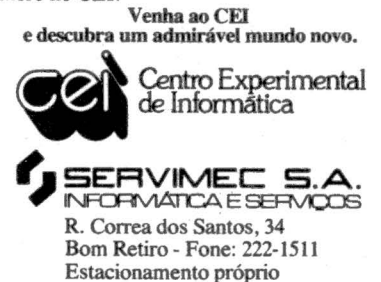

 $\mathbb{R}^2$ .. , **L!VRO do** 

#### FERNANDO MOUTINHO

rias com os importados) e se tornando uma opção bastante viável em termos de leitura. Nesta edição analisamos dois livros nacionais lançados recen-<br>temente.

- Livros nacionais sobre microinformática?

O que a até bem pouco parecia ficção está se tornando uma realida-

de. E os livros escritos por autores brasileiros vieram mesmo para ficar. ocupando o seu espaço (disputando palmo a palmo os estandes das livra-

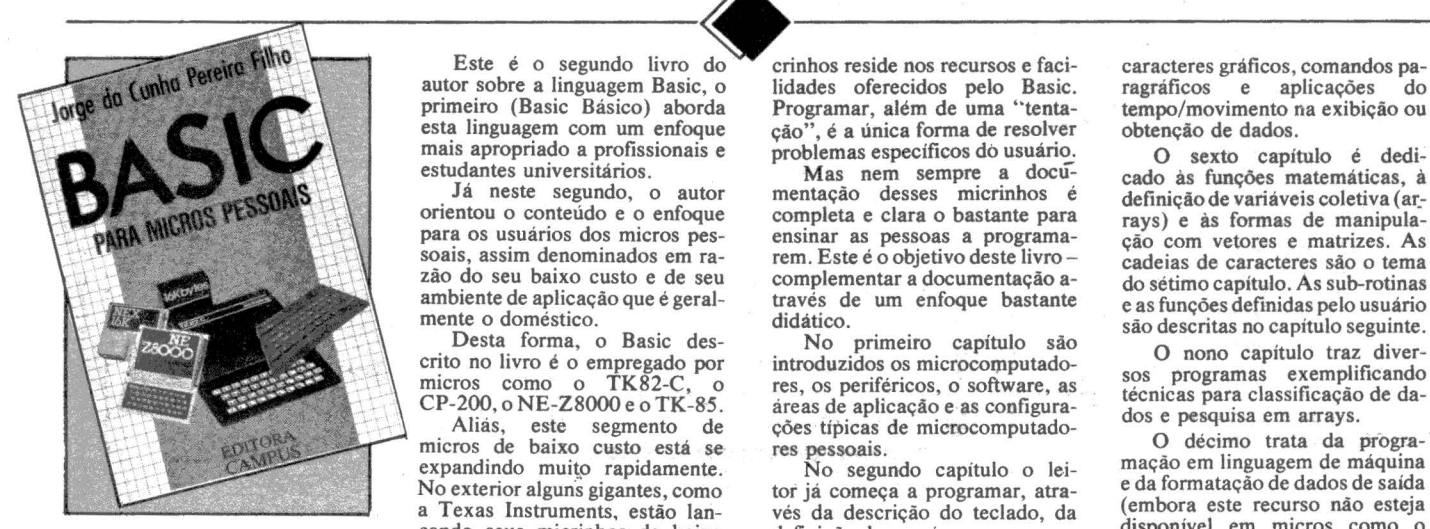

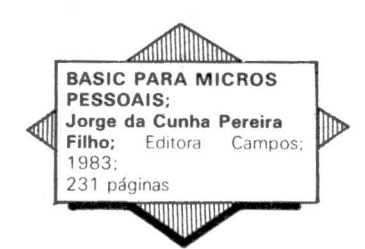

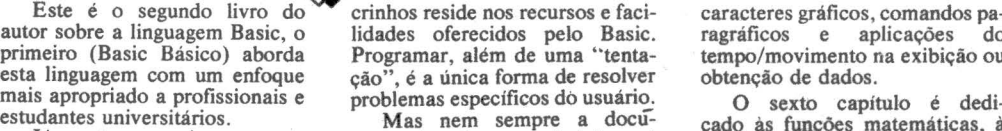

CP-200, o NE-Z8000 e o TK-85. areas de aplicação e as configura-<br>
Aliás, este segmento de ções típicas de microcomputado-<br>
micros de baixo custo está se res pessoais. O décimo trata da progra-<br>
expandindo muito rapidamente expandindo muito rapidamente. No segundo capítulo o lei- mação em linguagem de máquina<br>No exterior alguns gigantes, como tor já começa a programar, atra-e da formatação de dados de saída No exterior alguns gigantes, como tor já começa a programar, atra-<br>a Texas Instruments, estão lan-<br>cando seus micrios de baixo de definição do teclado, da (embora este recurso não esteja<br>custo (abaixo de US\$ 100.00 e de co cando seus micrinhos de baixo definição do que é uma programa custo (abaixo de US\$ 100,00 e e de comandos simples de entracusto (abaixo de US\$ 100,00 e e de comandos simples de entra- TK82-C e CP-200). alguns já falam em US\$ 50,000) da/saída de dados.<br>
para concorrer com a Timex/Sin- O capítulo 3 trata dos ele- · tudo dirigido e exercícios ao final<br>
clair, que até então dominava o · · mentos básicos da linguagem, co- · ·

Consideration de la constitution de la consideration de primeira viagem.<br>
Consideration de primeira viagem de la avaliação de expressões e os comprou mandos de atribuição, controle e<br>
uso maciço de software pronto ou mando especializadas, nesta nova forma O capítulo 5 descreve as uma boa opção para complemen-<br>de distribuir software. Mas, uma formas de manipulação da tela, taro manual e facilitar o aprendi-

esta linguagem com um enfoque  $\vec{q}$ ão", é a única forma de resolver obtenção de dados.<br>mais apropriado a profissionais e problemas específicos do usuário. O sexto capit

nte o doméstico.<br>Desta forma, o Basic des-<br>o no livro é o empresado por sintendaridas o mismosoporante de O nono capítulo traz divere crito no livro é o empregado por introduzidos os microcomputado-<br>
micros como o TK82-C, o res os periféricos o software as

de distribuir software. Mas, uma formas de manipulação da tela, taro manual e das grandes vantagens destes miatravés de suas características,

Este é o segundo livro do crinhos reside nos recursos e faci- caracteres gráficos, comandos pa-<br>autor sobre a linguagem Basic, o lidades oferecidos pelo Basic. ragráficos e aplicações do autor sobre a linguagem Basic, o lidades oferecidos pelo Basic. ragráficos e aplicações do primeiro (Basic Básico) aborda Programar, além de uma 'tenta- tempo/movimento na exibição ou

estudantes universitários. Mas nem sempre a docú- cado às funções matemáticas, à Já neste segundo, o autor mentação desses micrinhos é definição de variáveis coletiva (ar-<br>orientou o conteúdo e o enfoque completa e clara o bastante para rays) e às formas de manipulaorientou o conteudo e o enfoque completa e clara o bastante para rays) e às formas de manipula-<br>para os usuários dos micros pes- ensinar as pessoas a programa- cão com vetores e matrizes. As para os usuários dos micros pes- ensinar as pessoas a programa- ção com vetores e matrizes. As soais, assim denominados em ra- rem. Este é o objetivo deste livro - cadeias de caracteres são o tema<br>zão do seu baixo custo e de seu complementar a documentação a- do sétimo capítulo. As sub-rotinas zão do seu baixo custo e de seu complementar a documentação a- do sétimo capítulo. As sub-rotinas ambiente de aplicação que é geral- través de um enfoque bastante e as funções definidas pelo usuário

micros como o TK82-C, o res, os periféricos, o software, as programas exemplíficando<br>CP-200, o NE-Z8000 e o TK-85. areas de aplicação e as configura-<br>dos e necessiticação de da-

clair, que até então dominava o mentos básicos da linguagem, co- de cada capítulo e apêndices com mercado.<br>
mo as constantes e as variáveis. O bibliografia e sumário das instru-<br>
O usuário típico destes mi-<br>
quarto capítul

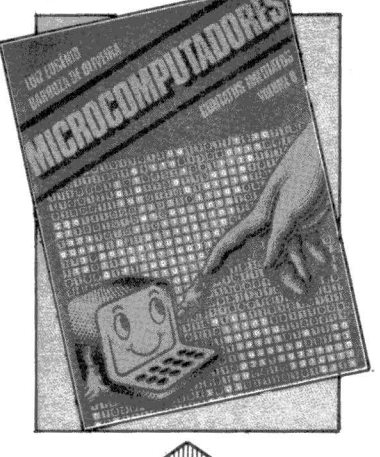

IIIn CONTATOS IMEDIATOS VOLUME O Luiz Eugênio Barbosa Oliveira; Unicórnio Publicações; 1983; 160 páginas

ca, os micros, as aplicações e os comentada sobre os temas do comentado comentado comentado comentado comentado casoftwares, as consequências da<br>automatização, a informação... automatização, a informação ... O capítulo 2 é sobre com- Enfim toda essa parafernália não putadores e informática, com des-é uma tarefa fácil , ainda mais por taque para a apresentação bas-

Contatos ..., o primeiro livro em português para os chamados "não<br>iniciados", ou seja todos aqueles dos usos e das aplicações dos

Soumes, o minicio-computador.<br>
No primeiro capítulo o lei-<br>
tor é apresentado de forma bas-<br>
tante sutil a conceitos sobre a base de dados (the source).<br>
teoria da informação, da informa-<br>
ticia e a evolução, da informa-<br> automatização. Ainda neste capí-<br>tulo é feita uma introdução aos do quarto capítulo. tulo é feita uma introdução aos algoritmos.

Explicar a microinformati-<br>
os micros, as aplicações e os comentada sobre os temas do ca-

intermédio de um texto agradável, tante didática sobre a codificação com boas ilustrações e muito bem de informações (inclusive com a humorado.<br>
Pois bem, este é o principal como toque) e sobre o funciona-Pois bem, este é o principal como toque) e sobre o funciona-<br>atributo de Microcomputadores – mento interno do microcompumento interno do microcompu-<br>tador.

miciados, ou seja todos aqueles<br>que por curiosidade, hobby ou establistado um história dos que por cunosidade, nobby ou<br>necessidade profissional estão microsomputadores e as princinecessidade profissional estao microcomputadores e as princi-<br>tendo os primeiros contatos com entidades para os segmentos tendo os primeiros contatos com pais aplicações para os segmentos<br>este que segundo a definição do país aplicações para os segmentos este que segundo a definidad do propostos pelo autor: o micro pes-<br>próprio autor é uma máquina de soal profissional e empresarial O  $p_1 \sim p_1 \sim q_2 \sim q_3$  autor  $\sim q_1 \sim q_2$  soai, profissional e empresarial. O sonhos, o microcomputador.

tica e a evolução histórica da mento dos periféricos como discos automatização. Ainda neste capi- e impressoras constituem o tema

oritmos.<br>
Todos os capítulos são ter-<br>
feita no capítulo seguinte e inclui Todos os capítulos são ter- feita no capitulo seguinte e inclui os sistemas operacionais (definidos pelo autor como programas fisiológicos), as linguagens de pro-<br>gramação (máquina e alto nível) e os programas de aplicação.

O último capítulo trata de diversos tópicos como a análise de computadores, discussões sobre o mercado nacional e sua regulamentação e até mesmo o delicadíssimo tema do desemprego ver- sus informática.

O livro é concluído com dois apêndices, o primeiro é um microdicionário e o segundo é um microvocabulário inglês/portu- guês. Não concordo muito com algumas das traduções, mas a idéia é boa e me lembra os proble- mas de padronização de termos técnicos.

Este livro é importante por trazer uma opção em português para um tipo de livro no qual o<br>idioma estrangeiro predomina. A-<br>lém disso, é bem realizado e se você está iniciando pode ser uma<br>boa fonte de orientação e informação.

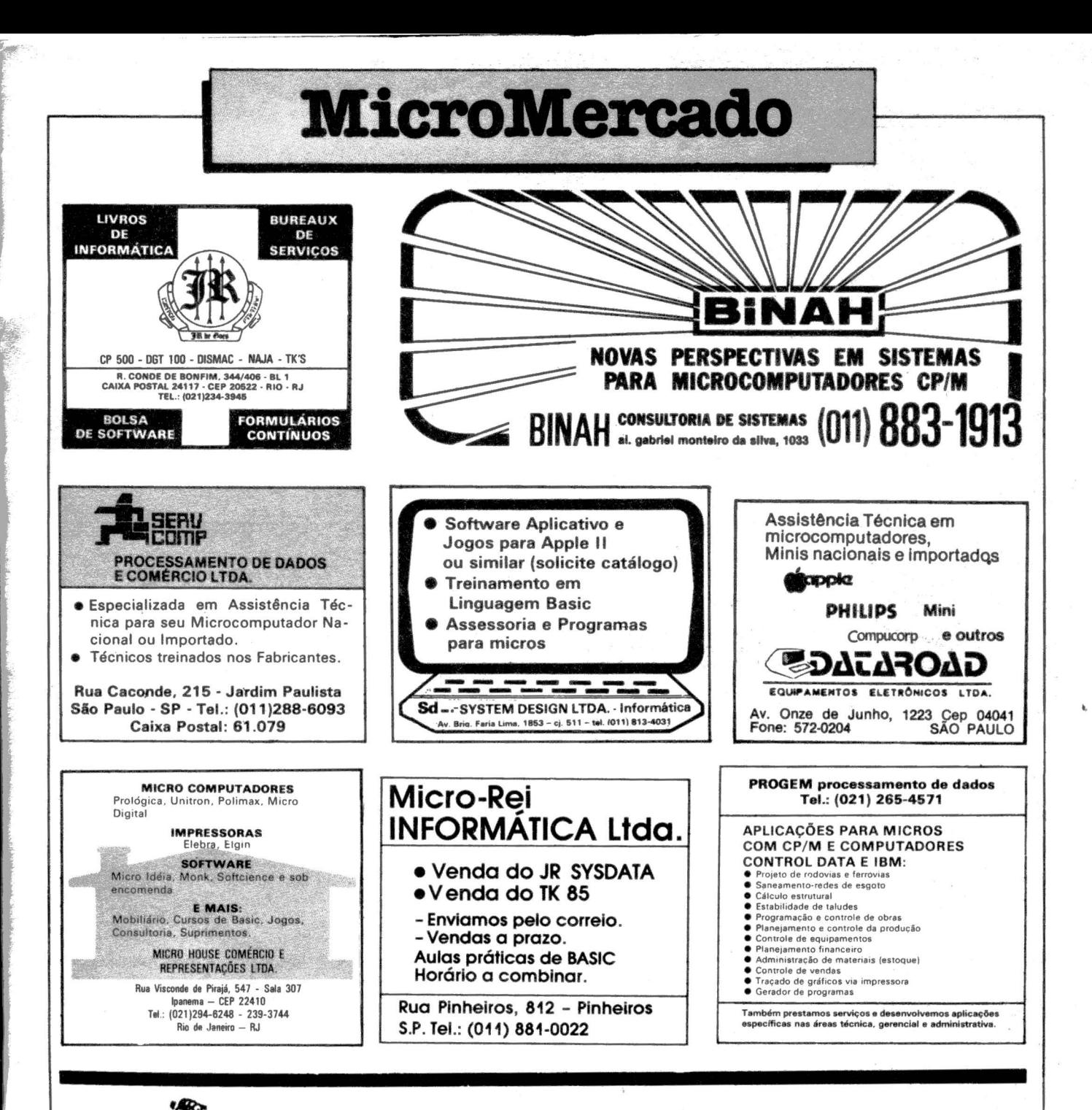

## MicroMundo esgotado nas bancas?

Não corra este risco faça uma assinatura.\_

## Troque seu micro usado, No O REVIEW O periférico, software ou acessório por dinheiro vivo

## Anuncie no MicroMundo a partir de Cr\$ 3.600,00

Agora você pode atingir os leitores do MicroMundo e vender, comprar ou trocar qualquer mercadoria usada ou software para microcomputadores a precos de classificados. **Basta preencher o cou**pon abaixo e remetê-lo junto com seu cheque, ordem de pagamento ou vale postal.

~,,,,,,,,,,,,,,,,,,,,,,,,,,,,,,,,,,,~ - ~~ Pedido de Anúncio Classificado

> Anúncios por linha  $-$  Preço: Cr\$ 1.200,00 por linha  $-Mínimo$ : Cr\$ 3.600,00 (3 linhas). Pagamento: antecipado

Linhas incompletas serão cobradas como inteiras.

Caixas postais disponíveis pelo preço de uma linha adicional.

Não aceitamos pedidos de cancelamento ou reembolso de anúncios por linha .

O título do anúncio não é cobrado, mas deve caber no espaço previsto (15 batidas).

*É* essencial preencher o coupon em letra de forma legivel ou *à* máquina.

Cheques nominais *à* M icroMundo.

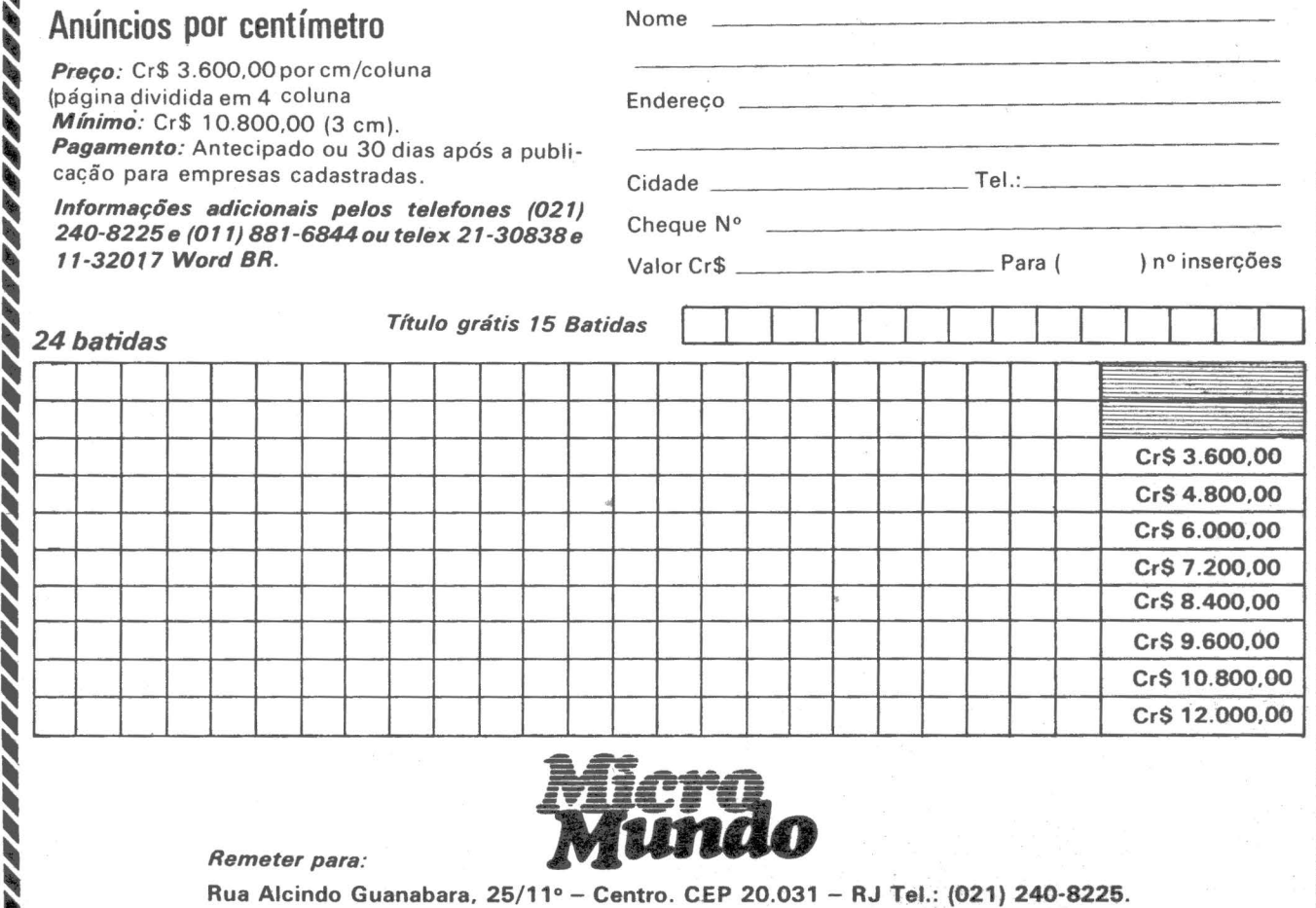

Telex:  $21-30838$  Word  $BR - Rio$  de Janeiro -  $RJ$ . ~~ ...... ,~~~'' ~''~ ~ ~ ~~ ~'~ ~'"'~ ~ ~ ~ ~""~~"

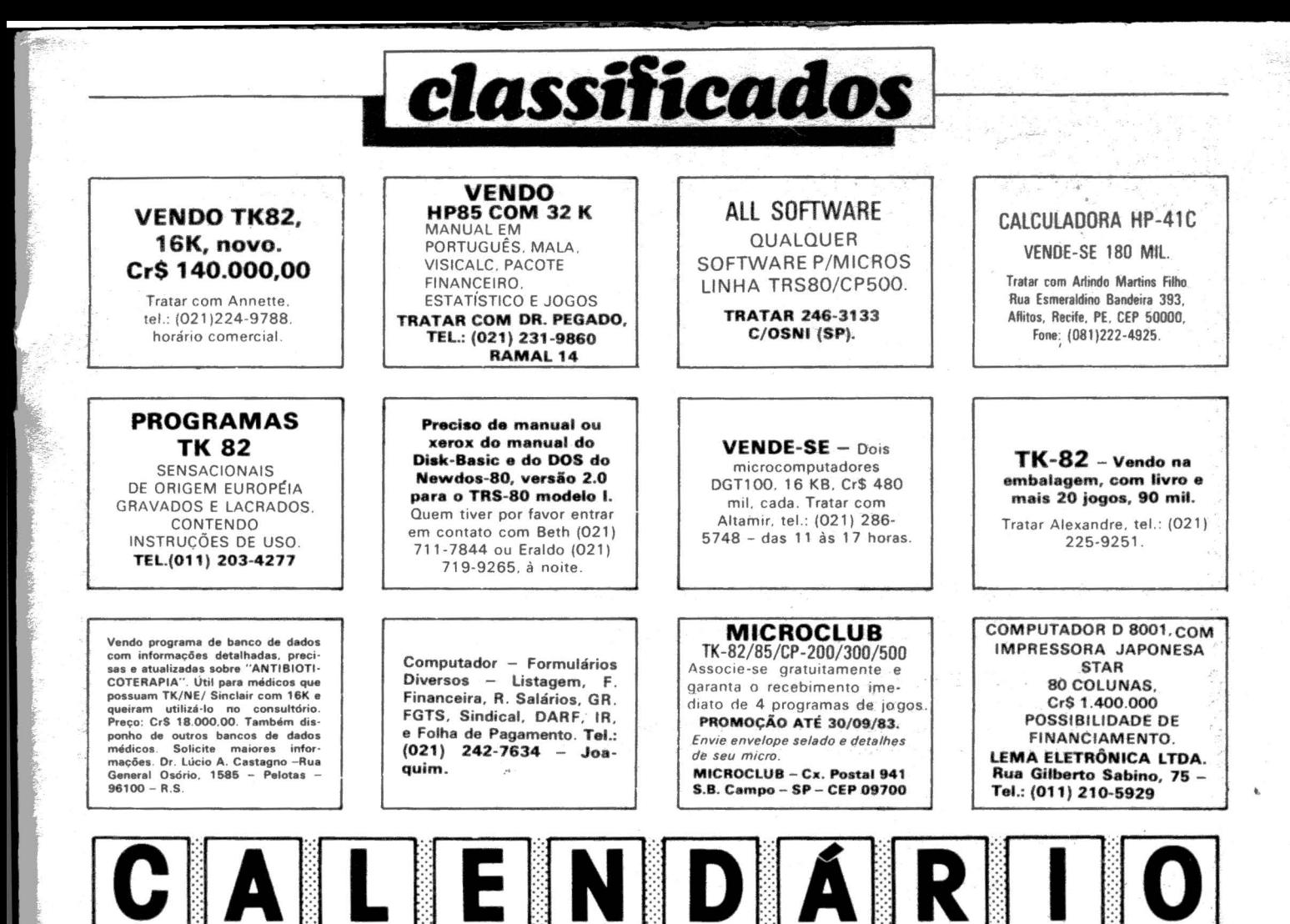

#### Telecomunicações para todos

Idealizado e promovido pelos formandos, o primeiro Simpósio de Teleco- municações das Faculdades Estácio de Sá será realizado de 8 a 12 de agosto próximo no Rio de Janeiro. Os formandos são das especialidades Redes de Dados e Comutação e o Simpósio, com entrada franca e, aberto aos interessados será sempre às 19:00 hs no auditório da Estácio, rua do Bispo, 83, bloco A, 4<sup>°</sup> andar, Rio Comprido. O objetivo é divulgar o curso e os egressos da primeira turma e reunir técnicos em informática e comutação telefônica. A IBM, a Cobra, a<br>Standard Elétrica, a Microshow e a Prológica deverão expor seus produtos na área da Faculdade durante o evento.

#### Avaliação e seleção de micros

Elementos para avaliação, seleção e utilização de micros é o curso que a SCI vai promover no Rio de Janeiro de 24 a 26 de agosto, das 9 às 17:30 hs,

no Rio Othon Palace Hotel, para gerentes, analistas de sistemas e profissionais liberais responsáveis pela avaliação, seleção e utilização de microcomputadores em seu ambiente profissional. Taxa de inscrição de Cr\$ 252.000,00 até o inicio do curso, pelos telefones (021) 294-7438 ou (011) 289-0099.

## Micros para

empresas<br>A Escola de Administração de Empresas de São Paulo, da Fundação Getulio Vargas, estará oferecendo em São Paulo, durante o período de agosto a novembro o 3° curso de microcomputadores para empresas. Entre os requisitos a experiência profissional em cargo de chefia por 2 anos. Será dada prioridade aos candidatos com formação superior completa. Taxa de inscrição de Cr\$ l.500,00 e uma parcela de Cr\$ 190.000,00 até 8 de agosto ou quatro parcelas mensais consecutivas. Um dia de aula por semana, das 19:00 às 22:50 hs num total de 60 horas/aula. Inscrições à Av. Nove de Julho, 2029, 8° andar.

#### SOMOS UMA EMPRESA QUE LEVAMOS MUITO A SÉRIO A PALAVRA "BUREAUX".

#### e IMPLANTAÇÃO E MANUTENÇÃO DE CADASTROS **e** CONTROLE DE PAGAMENTOS

- e CONTROLE DE ASSOCIAÇÕES E CLUBES
- e ADM INISTRAÇÃO IMOBILIÁRIA
	- e ETIQUETAS PARA MALA-DIRETA
	- DESENVOLVIMENTO DE SISTEMAS

Processamento de Dados *SIC* L tda. Conjunto Nacional Horsa I - Av. Paulista, 2.073 · 21º And. cj. 2104 - CEP 01311 - São Paulo - SP - Fone: 251-3590

MicroMundo/ julho 83 69

DF TAMARK

l

e

li

## **Pontos críticos**

#### *Saiba se livrar deste pesadelo*

ocê é o responsável (analista & programa·dor) por um Micro-CPD. A empresa acaba de rece ber o computador. Você, figura central de assessoria, já acompanhou<br>todas as "intempéries" de instalação esquemas elétricos para tomadas, estabilizador, compra de móveis adequados, concorrência de fornecedores de suprimentos, desencaixotamentos, ali-<br>nhamento dos discos, reuniões para explicar como o computador vai funcionar, demonstrações a visitantes, e outras badalações festivas.

Depois de tudo resolvido, resta ape- nas aguardar o cabo (Ah, sim! Já dizia Pitágoras: "Todo computador, quando é entregue, tem problemas com algum cabo trocado ou em falta!").

Finalmente, a serenidade do mar!<br>Qual nada. Logo você percebe que o cronograma proposto inicialmente à diretoria está estourado! E, um microsse-<br>gundo mais tarde, o diretor percebe a mesma coisa: "Esta pronta a programação?".

Você começa a tecer uma série de vrar não somente a sua, mas também a imagem dos demais personagens envolvidos com o projeto.

O seu dia-a-dia fica altamente interessante: quando você chega, tem de

"- Como é que é? Vai ou não vai?"<br>"- Quando é que vai sair o serviço?"

Você se inquieta diante da aflição daqueles que foram a favor do computador e do risinho irônico dos que foram, explícita ou disfarçadamente, do con-<br>tra.

Diante da pressão, você resolve trabalhar à noite, onde " apenas o silêncio reina nas solidões, embalado pelo forfulhar da impressora (Poema Cibernético)".

Eis que fica pronto o primeiro programa: fácil, fácil: recebe dados pelo vídeo e atualiza um cadastro, simples- mente colocando números e letras nos devidos lugares.

Você então resolve mostrar este programa à platéia que "pagou prá ver" - convida solenemente os diretores para uma pequena demonstração. O teatro do micro-CPD fica lotado - você espe- rava 3 pessoas e compareceram 30!

Um dos presentes, de personalidade mais afoita, se propõe operar - neste ponto tem início o nosso enredo princiuma vez a tecla "L" e três vezes a tecla da letra "O".

O programa se "embanana" todo e a galera se retira, entre desiludida, apá-<br>tica, aflita e regozijante, após a sua tica, aflita e regozijante, após a sua<br>explicação amarela: "É uma questão de GOTO performado...!".

Você então decide cercar o programa de todas as garantias possíveis: automaticamente, ele emite uma série de longas mensagens de erro, ensina a corrigir, controla dígitos de CGC, CPF, testa somas horizontais, verticais e oblíquas, consulta outros arquivos, o campo com erro fica "piscando", isso tudo acrescido das "sugestões" dos milhares de palpiteiros que se apresentaram para<br>"ajudar": "- Se o vendedor for o 048, não pode checar o preço"; "- Filial 16 não pode somar porque eles lá não pos-<br>suem máquina!'', etc.

Campainhas mil, senhas "confidenciais", e, se possível, música fúnebre<br>a cada erro digitado.<br>"Spots" finais: O programa já não

cabe na memória ... o tempo passa ... o corredor de perguntas... a platéia... e você, cada vez mais perdido na noite

fria.<br>Amigo leitor! Acorde! Foi tudo um pesadelo! Isto não acontece com você, porque, de uma forma política e intelitras, você siga as "regrinhas sadias":

1. Pelo fato se ser você o responsável pela análise e programação, procare encargos administrativos: solicite uma<br>outra pessoa para acompanhar proble-<br>mas de instalação física, defeitos e com-<br>pras -volte a sua atenção exclusivamente ao seu projeto. 2. Separe pelo menos quatro horas

diárias para isolamento total em sua

*JOZE* 

- ..........

análise e programação: nada de de-

(se for necessário, mande instalar a sua<br>mesa de trabalho em um gabinete sa-<br>nitário!).<br>3. Adote um esquema simples: a) Ela-<br>borar um projeto básico; b) Treinar uma<br>única pessoa para operar os seus programas; c) Acompanha sistema totalmente implantado, agora sim, selecionar objetivamente as modifi-<br>cações necessárias e reescrever o pro-

cesso. 4. Não se deixar irritar diante de opi- niões depreciativas a respeito do seu projeto -elas sempre existirão, por mais perfeito que seja. Anote-as, juntamente com as demais sugestões construtivas e,<br>mais tarde, quando for avaliar as modifi-<br>cações, considere, de "cabeça fria", a<br>real validade ou não.<br>5. Não esgote todo o seu fôlego a fim<br>de afirmar a sua competência como téc-

nico: exponha, de forma simpática, a quem ó mereça, não somente as suas naturais limitações como ser humano, mas também as limitações do micro-

computador, na qualidade de "micro".<br>6. Tecnicamente, procure não sobre-<br>carregar muito os programas "on line":<br>idealize um outro programa que atue<br>especialmente para checar um arquivo<br>do início ao fim, quer seja ele um mo registro, efetuar os testes de consis-<br>tência e validade e imprimir as discrepâncias. De posse da listagem, então, o<br>operador vai poder separar os erros de simples digitação daqueles que, muitas vezes, necessitam ser analisados por outros setores que estão longe do am--<br>biente do CPD.<br>*Se*, por um lapso da natureza, você<br>verificar que o pesadelo ilustrado esta-

ria acontecendo com você, proponha, junto aos seus diretores, uma nova filo-sofia de trabalho que, todos sabemos e sentimos, vai ser muito mais produtiva.

E, desde já, tem a nossa permissãc{ para usar esta folha como argumento.

## **Para que futuro você está educando seu filho?**

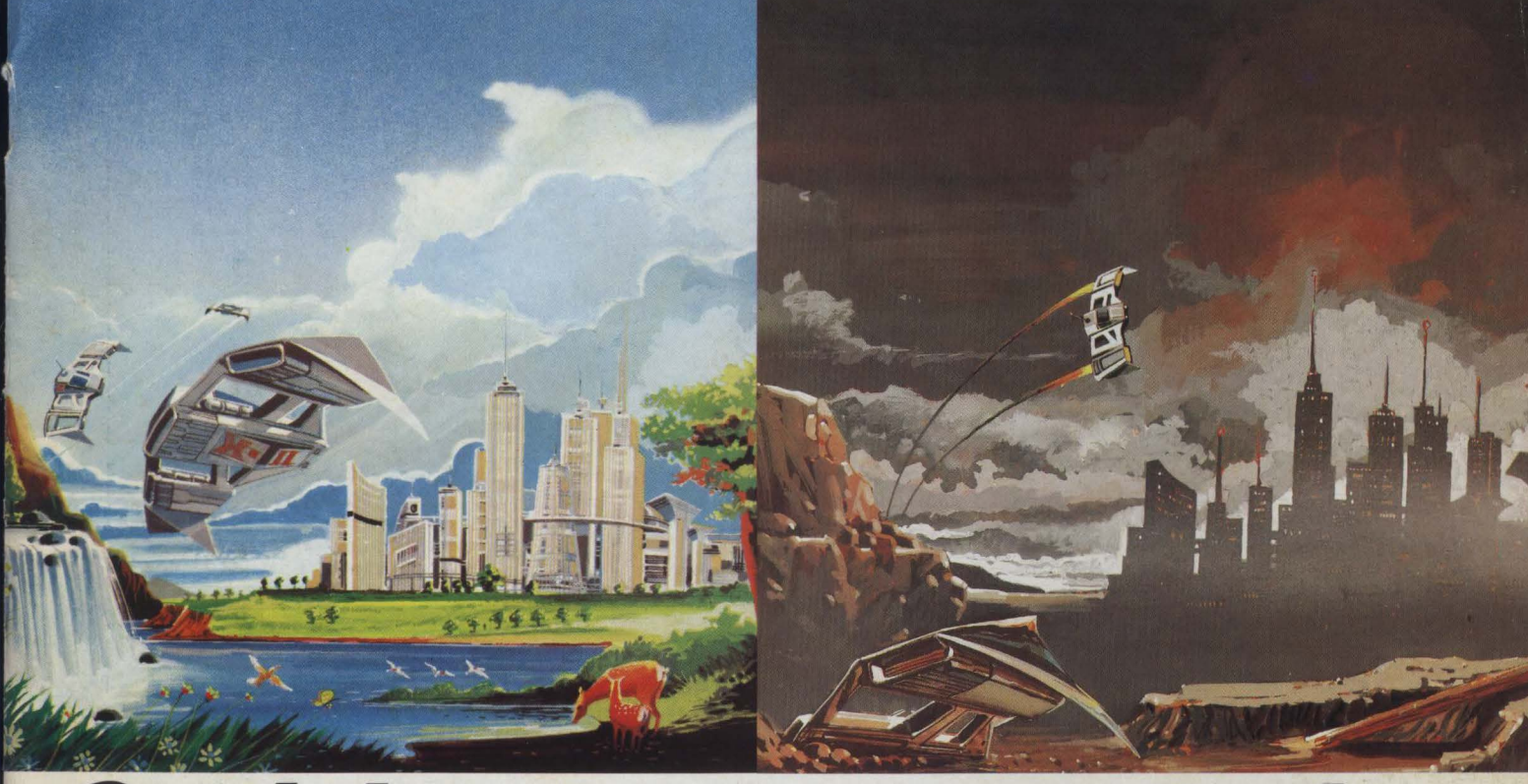

# **Os dois usam Computador.**

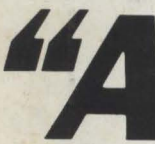

• • . *emana de alguma imagem do futuro. toda educação emana alguma imagem do futuro." (Alvin Tofiler)* 

O CP 200 *da Prológica é simples de operar. custa menos do que um tv a cores e faz importantes trabalhos de interesse de toda a fami1ia. Com ele você e seus filhos aprendem a linguagem "Basic" e ficam aptos a programar qualquer tipo de computador. participando e criando o momento atual que já é chamado de "a era da informática".* 

*Basta ligar o* CP 200 *a um televisor e a um gravador para você ter um computador* 

*completo em sua casa . Assim como o extrato de tomate. o liquidificador. o durex. o automóvel. a máquina de escrever e a calculadora. o* CP 200 *vai simplificar sua vida.* 

E *vai dar mais tempo para você e sua f ami1ia criarem um futuro melhor.* 

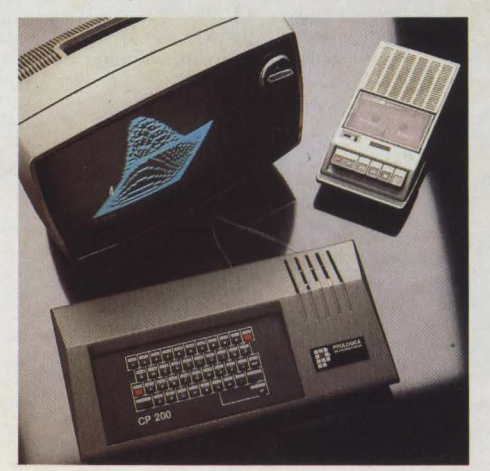

*Veja o que você faz com o* CP 200:

- *Aprendizado em linguagem Basic*
- *Divertidos jogos e passatempos eletrônicos*
- *Orçamento doméstico*
- *Controle de conta bancária*
- *Aulas de matemática e física*
- *Gráficos e cálculos cient1Jicos*

**SOLICITE DEMONSTRAÇÃO NOS PRINCIPAIS MAGAZINES.** 

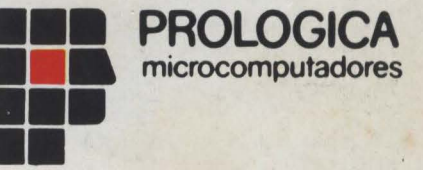

• •• •• *Av. Eng.º Luiz Carlos Berrini.* 1 168 - SP

AL - Maceió - 221-4851 - AM - Manaus - 234-1045 - BA - Salvador - 247-8951 - 235-4184 - CE - Fortaleza - 226-0871 - 231-1295 - 226-4922 - DF - Brasília - 226-1523 - 273-2128 -<br>227-4534 - 226-4922 - ASS - 226-634 - 227-581

- Características Técnicas
- Linguagem BASIC<br>• 10 Kbytes de ROM
- 
- 16 ou 48 Kbytes de memória<br>RAM.<br>- 40 teclas e 160 funções.

Microdigital TK 85. Venha domina-lo.

MICRODIGITAL

SHIF

- 
- Gravação de programas em<br>• fita cassete comum.<br>• Input e Output de dados.<br>• Vídeo: aparelhos de TV B&P<br>• ou colorido.
- 
- Funções especiais<br>HIGH-SPEED.
- Som Opcional.<br>• Joystick. impressora

 $\mathbf{I}$ 

Preço de lançamento:<br>**Cr\$ 198.850,00 (16 K) Cr\$ 269.850,00 (48 K)** (Preço sujeito a alteração)

Ele écompagne de sur premio computador de la dominación de seu proposa de entre de computador de la dominación de la dominación de la dominación de la dominación de la dominación de la dominación de la dominación de la dom Ele é compte de un pequeno de grande no TK 85 é o seu visual.<br>A primeira coisa que surpreende no TK 85 é o seu visual.<br>A primeira coisa que surpreende no TK 85 é o seu visual.<br>A primeira coisa que surpreende no TK 85 é o s Ele é compacio, leve e muito bonito de grande e de surpreende de la dor de la dor de la dor de la dor de la dor de la dor de la dor de la dor de la dor de la dor de la dor de la dor de la dor de la dor de la dor de la dor TRA Barra Funda<br>1234 - Barna Funda<br>1234 - Barnas Paulo<br>1234 825-355<br>PABX 825-355

REVENDEDORES: ARACAJU 224-1310 • BELEM 222-5122/226-0518 • BELO HORIZONTE 226-6336/225-3305/225-0644/201-7555 • BLUMENAU 22-1250 • BRASILIA 224-2777/225-4534/226-9201/<br>226-4327/242-6344/242-5159 • BRUSQUE 55-0675 • CAMPINA WESTPHALEN 344-1550 • GOIANIA 261-0333/224-0557 • IJUI 332-2740 • TAJUBA 622-2088 • LINS 22-2428 • LONDRINA 22-444/23-9674 • NOVER HARBER 2000223-176776 • MANAUS 237-1793 • MO-<br>21-4189/24-1411/22-3157/24-0311/21-6109/24-77